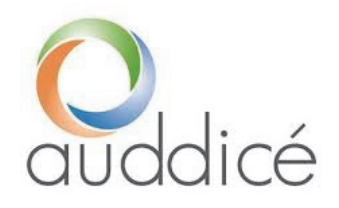

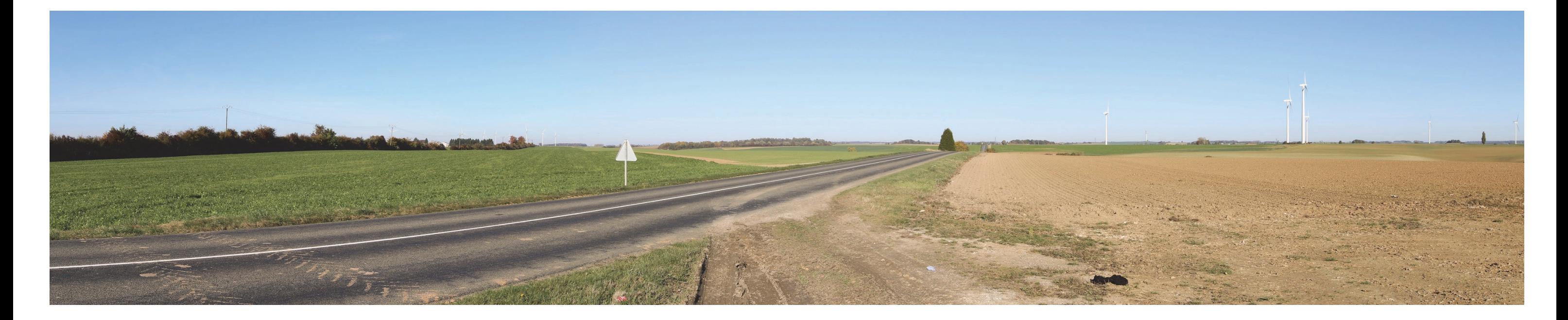

PROJET DU CHÂTEAU (02) Demande d'Autorisation Environnementale (DAE) Cahier 4b – Etude de dangers

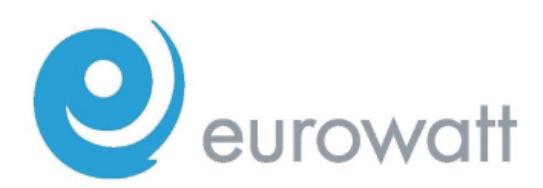

Mars 2018Version consolidée

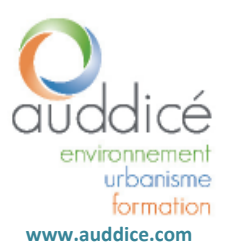

**Agence nord** (siège social) ZAC du Chevalement 5 rue des Molettes 59286 Roost‐Warendin 03 27 97 36 39

**Agence Est** Espace Sainte-Croix 6 place Sainte‐Croix 51000 Châlons‐en‐Champagne 03 26 64 05 01

**Agence Ouest** PA Le Long Buisson 380 rue Clément Ader 27930 Le Vieil‐Evreux 02 32 32 53 28

**Agence Val de Loire** Pépinière d'Entreprises du Sau murois Rue de la Chesnaie‐Distré 49400 Sau mur 02 41 51 98 39

**Agence Sud** Rue de la Claustre 84390 Sault 04 90 64 04 65

# TABLE DES MATIERES

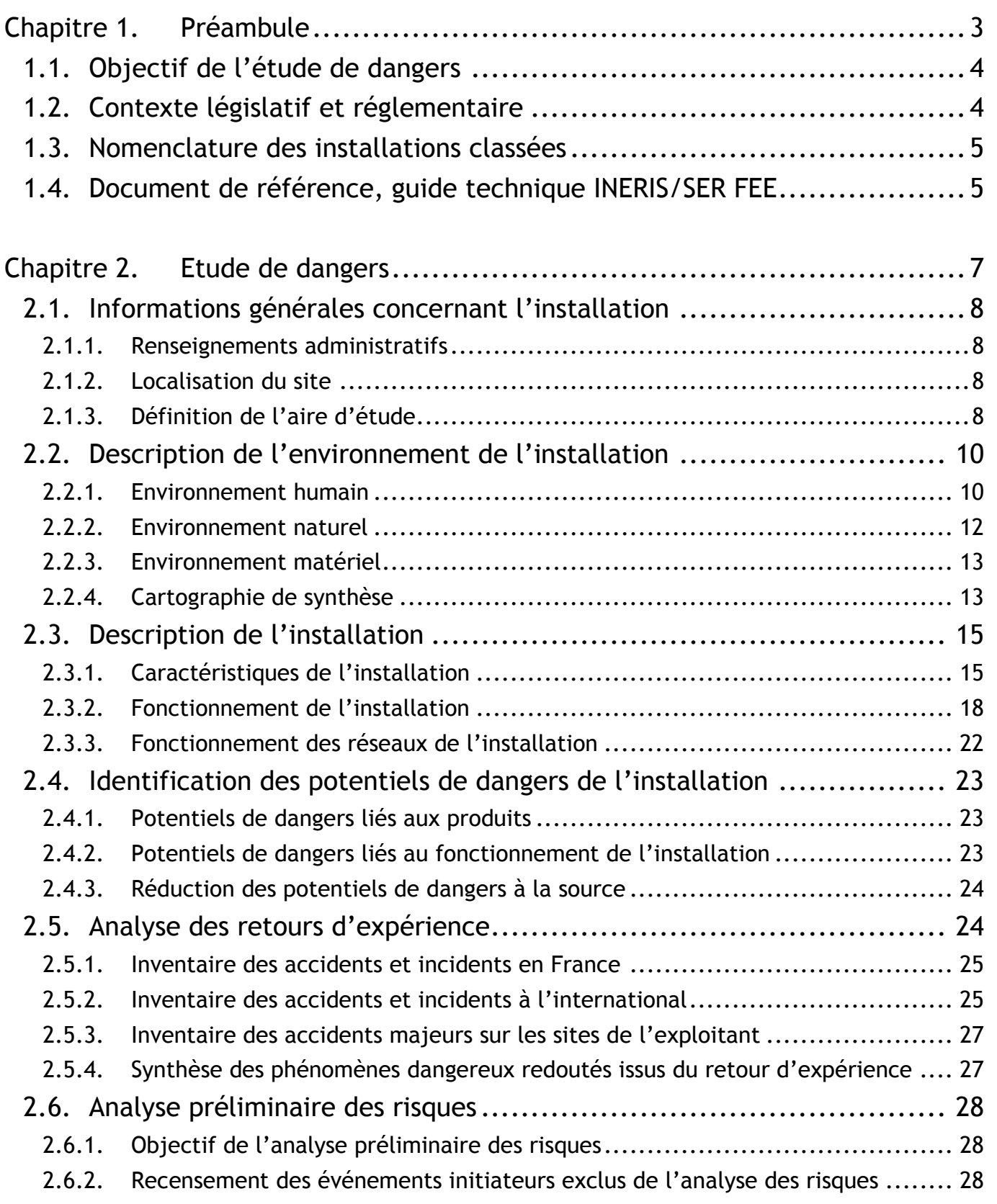

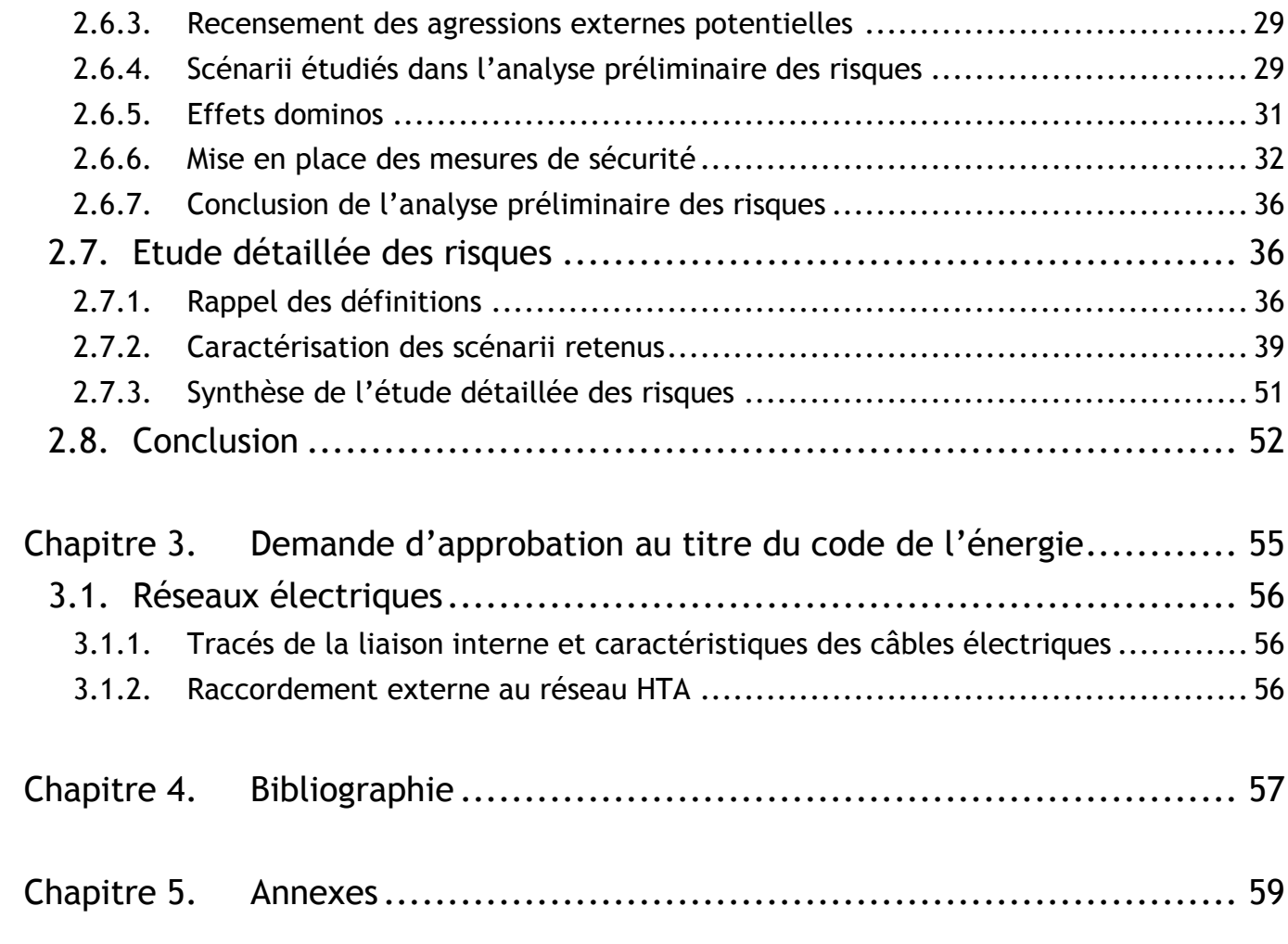

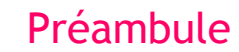

3

# <span id="page-4-0"></span>Chapitre 1.PRÉAMBULE

# <span id="page-5-0"></span>1.1. OBJECTIF DE L'ÉTUDE DE DANGERS

La présente étude de dangers a pour objet de rendre compte de l'examen effectué par la société **EUROWATT,** pour caractériser, analyser, évaluer, prévenir et réduire les risques du **« Projet du Château », dans le département de l'Aisne (02)**, sur la commune **de Lislet** autant que technologiquement réalisable et économiquement acceptable, que leurs causes soient intrinsèques aux substances ou matières utilisées, liées aux procédés mis en œuvre ou dues à la proximité d'autres risques d'origine interne ou externe à l'installation.

Cette étude est proportionnée aux risques présentés par un parc éolien. Le choix de la méthode d'analyse utilisée et la justification des mesures de prévention, de protection et d'intervention sont adaptés à la nature et la complexité des installations et de leurs risques.

Elle précise l'ensemble des mesures de maîtrise des risques mises en œuvre sur le « Projet du Château », qui réduisent le risque à l'intérieur et à l'extérieur des éoliennes à un niveau jugé acceptable par l'exploitant.

Ainsi, cette étude permet une approche rationnelle et objective des risques encourus par les personnes, en satisfaisant les principaux objectifs suivants :

- améliorer la réflexion sur la sécurité à l'intérieur de l'entreprise afin de réduire les risques et optimiser la politique de prévention ;
- favoriser le dialogue technique avec les autorités d'inspection pour la prise en compte des parades techniques et organisationnelles dans l'arrêté d'autorisation ;
- informer le public dans la meilleure transparence possible en lui fournissant des éléments d'appréciation clairs sur les risques.

# <span id="page-5-1"></span>1.2. CONTEXTE LÉGISLATIF ET RÉGLEMENTAIRE

Les objectifs et le contenu de l'étude de dangers sont définis dans la partie du code de l'environnement relative aux installations classées. Selon l'article L. 512-1, l'étude de dangers expose les risques que peut présenter l'installation pour les intérêts visés à l'article L. 511-1 en cas d'accident, que la cause soit interne ou externe à l'installation.

L'arrêté du 29 septembre 2005 relatif à l'évaluation et à la prise en compte de la probabilité d'occurrence, de la cinétique, de l'intensité des effets et de la gravité des conséquences des accidents potentiels dans les études de dangers des installations classés soumises à autorisation fournit un cadre méthodologique pour les évaluations des scénarii d'accident majeurs. Il impose une évaluation des accidents majeurs sur les personnes uniquement et non sur la totalité des enjeux identifiés dans l'article L. 511-1. En cohérence avec cette réglementation et dans le but d'adopter une démarche proportionnée, l'évaluation des accidents majeurs dans l'étude de dangers d'un parc d'aérogénérateurs s'intéressera prioritairement aux dommages sur les personnes. Pour les parcs éoliens, les atteintes à l'environnement, l'impact sur le fonctionnement des radars et les problématiques liées à la circulation aérienne feront l'objet d'une évaluation détaillée au sein de l'étude d'impact.

Ainsi, l'étude de dangers a pour objectif de démontrer la maîtrise du risque par l'exploitant. Elle comporte une analyse des risques qui présente les différents scénarii d'accidents majeurs susceptibles d'intervenir. Ces scénarii sont caractérisés en fonction de leur probabilité d'occurrence, de leur cinétique, de leur intensité et de la gravité des accidents potentiels. Elle justifie que le projet permet d'atteindre, dans des conditions économiquement acceptables, un niveau de risque aussi bas que possible, compte tenu de l'état des connaissances et des pratiques et de la vulnérabilité de l'environnement de l'installation.

Selon le principe de proportionnalité, le contenu de l'étude de dangers doit être en relation avec l'importance des risques engendrés par l'installation, compte tenu de son environnement et de sa vulnérabilité. Ce contenu est conforme à la méthodologie habituelle :

- description de l'environnement et du voisinage ;
- description des installations et de leur fonctionnement ;
- identification et caractérisation des potentiels de danger ;
- réduction des potentiels de danger :
- enseignements tirés du retour d'expérience (des accidents et incidents représentatifs) ;
- analyse préliminaire des risques ;
- étude détaillée de réduction des risques ;
- quantification et hiérarchisation des différents scénarii en terme de gravité, de probabilité et de cinétique de développement en tenant compte de l'efficacité des mesures de prévention et de protection ;
- représentation cartographique ;
- résumé non technique de l'étude des dangers.

La circulaire du 10 mai 2010 récapitulant les règles méthodologiques applicables aux études de dangers, à l'appréciation de la démarche de réduction du risque à la source et aux plans de prévention des risques technologiques (PPRT) dans les installations classées en application de la loi du 30 juillet 2003 précise également le contenu attendu de l'étude de dangers et apporte des éléments d'appréciation des dangers pour les installations classées soumises à autorisation.

• estimation des conséquences de la concrétisation des dangers ;

# <span id="page-6-0"></span>1.3. NOMENCLATURE DES INSTALLATIONS CLASSÉES

Un parc éolien est classé au titre de la loi relative aux installations classées pour la protection de l'environnement<sup>1</sup>.

Le décret n° 2011-984 du 23 août 2011 modifiant la nomenclature des installations classées inscrit les éoliennes terrestres au régime des installations classées pour la protection de l'environnement (ICPE) par la rubrique suivante :

5

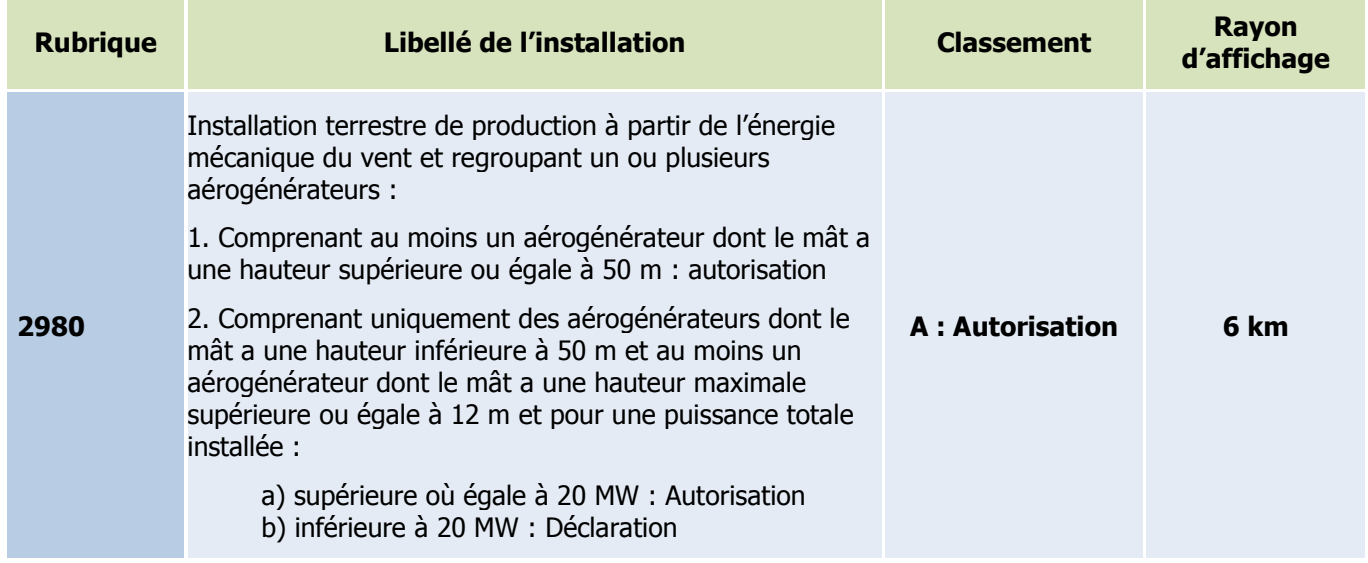

Tableau 1. Rubrique des installations classées au titre des ICPE

Le « Projet du Château » est soumis à **autorisation (A)** au titre des installations classées pour la protection de l'environnement (Cf. analyse effectuée dans le cahier n°2 – Description de la demande).

Ainsi, ce guide est le reflet de l'état de l'art en matière de maîtrise des risques technologiques pour les parcs éoliens, en l'état actuel des connaissances des experts ayant participé à son élaboration. Si d'autres techniques ou méthodes apparaissaient à l'avenir, elles seraient étudiées en détail et intégrées à l'analyse menée dans ce guide. »

Ainsi dans le cadre de cette étude, de nombreux paragraphes génériques ont été repris directement du guide.

# <span id="page-6-1"></span>1.4 . DOCUMEN T D E RÉFÉ R ENC E , G UID E TE CHNIQUE INERIS/SER FEE

Cette étude se base sur le guide technique « Elaboration de l'étude de dangers dans le cadre des parcs éoliens » version de mai 2012, qui a été réalisé par un groupe de travail constitué de l'INERIS et de professionnels du syndicat des énergies renouvelables (SER FEE). Dans la suite de l'étude, ce guide sera appelé « guide technique ».

« Il s'agit d'un document de type nouveau dans son approche, qui a pour vocation d'accompagner les différents acteurs de l'éolien (porteurs de projets, exploitants, services de l'Etat, associations, etc.) dans la démarche d'évaluation des risques potentiels liés à un parc éolien. Compte tenu de la technologie mise en œuvre dans les parcs éoliens, il apparaissait possible et souhaitable de traiter cette analyse de manière générique, afin de pouvoir transcrire les résultats présentés dans ce guide à l'ensemble des parcs éoliens installés en France.

<sup>&</sup>lt;sup>1</sup> Loi N°76-663 du 19 juillet 1976 modifiée, Code de l'Environnement (Art. L511-1)

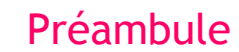

# <span id="page-8-0"></span>Chapitre 2.ETUDE DE DANGERS

Etude réalisée par le bureau d'études AUDDICE.

ELOIRE Julien : Directeur d'études MONTREAU Sylvain : Chef de projets

AUDDICE NORD ZAC du Chevalement 5 rue des Molettes 59286 Roost-Warendin Tél : 03 27 97 36 39 Fax : 03 27 97 36 11

# <span id="page-9-0"></span>2.1. INFORMATIONS GÉNÉRALES CONCERNANT L'INSTALLATION

## <span id="page-9-1"></span>2.1.1. RENSEIGNEMENTS ADMINISTRATIFS

Le porteur du projet est la société Parc Eolien du Château SAS, filiale du groupe Eurowatt. Le Groupe Eurowatt (le « Groupe ») est spécialisé dans le développement, la construction et l'exploitation en France et en Europe d'installations de production d'énergie électrique telles que les centrales hydroélectriques et les parcs éoliens (les « Installations »).

La société projet créée spécifiquement et qui est pétitionnaire du dossier est la **SAS Parc Eolien du Château**. (Cf. cahier n°2 – Description de la demande).

# <span id="page-9-2"></span>2.1.2. LOCALISATION DU SITE

La zone d'implantation potentielle du projet est située sur les territoires communaux de Lislet, de Montcornet et La-Ville-aux-Bois-les-Dizy, qui appartiennent à la Communauté de Communes des Portes de la Thiérache localisée en France, en région Hauts-de-France, dans le département de l'Aisne.

Le Projet du Château est localisé à 40 km au sud d'Hirson, à 35 km au nord-est de Laon, à 40 km au nord-ouest de Rethel. Il se trouvera à proximité immédiate d'un ensemble de 18 éoliennes en fonctionnement.

Carte de situation avec aire d'étude page suivante

# <span id="page-9-3"></span>2.1.3. DÉFINITION DE L'AIRE D'ÉTUDE

#### **La présente étude de dangers porte sur l'implantation de 5 éoliennes sur la commune de Lislet. Les parcs éoliens voisins seront étudiés vis-à-vis des effets cumulés potentiels.**

Compte tenu des spécificités de l'organisation spatiale d'un parc éolien, composé de plusieurs éléments disjoints, la zone sur laquelle porte l'étude de dangers est constituée d'une aire d'étude par éolienne.

Chaque aire d'étude correspond à l'ensemble des points situés à une distance inférieure ou égale à 500 m à partir de l'emprise du mât de l'aérogénérateur. Cette distance équivaut à la distance d'effet retenue pour les phénomènes de projection.

La zone d'étude n'intègre pas les environs des postes de livraison, qui seront néanmoins représentés sur la carte. Les expertises réalisées dans le cadre de la présente étude ont en effet montré l'absence d'effet à l'extérieur des postes de livraison pour chacun des phénomènes dangereux potentiels pouvant l'affecter.

La zone d'étude (périmètre de 500m autour des éoliennes) se situe sur les communes suivantes :

- **Lislet,**
- **Montcornet,**
- **La-Ville-aux-Bois-les-Dizy.**

Projet du Château (02)

Etude de dangers

## Carte de situation

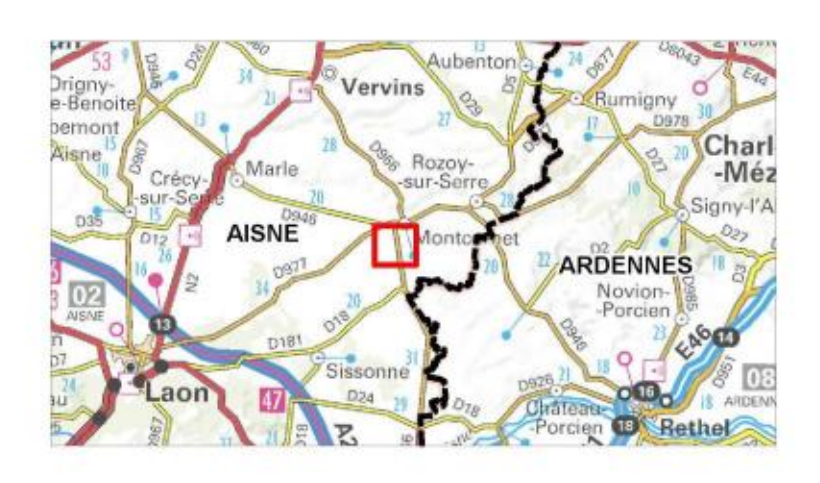

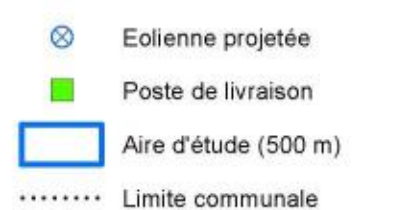

### Eoliennes en exploitation :

- Parc éolien Lislet 1
- Parc éolien Lislet 2

#### Parc éolien en instruction :

Parc éolien des Blanches Fosses  $^{\circ}$ 

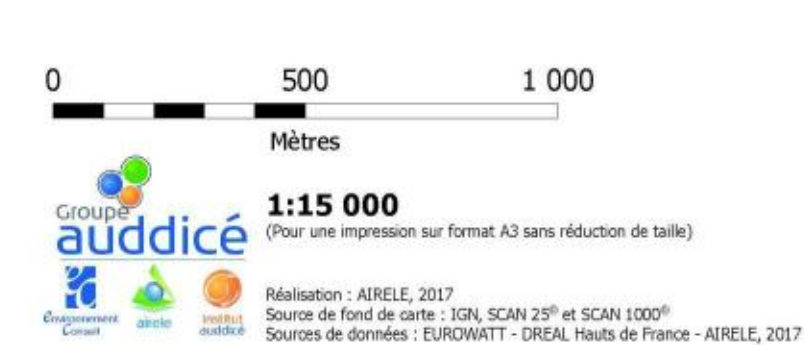

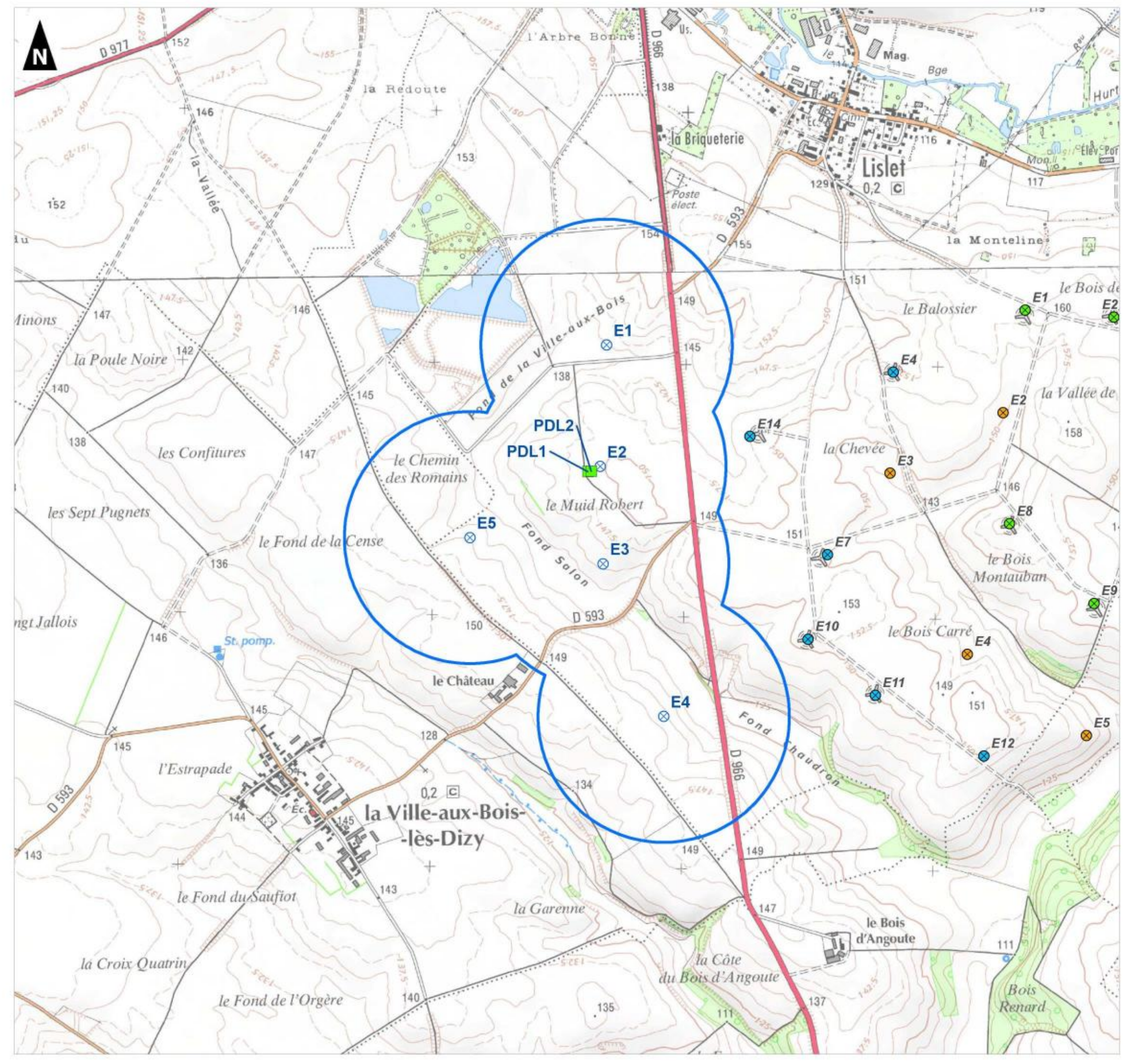

# <span id="page-11-0"></span>2.2. DESCRIPTION DE L'ENVIRONNEMENT DE L'INSTALLATION

Ce chapitre a pour objectif de décrire l'environnement dans la zone d'étude de l'installation, afin d'identifier les principaux intérêts à protéger (enjeux) et les facteurs de risque que peut représenter l'environnement vis-à-vis de l'installation (agresseurs potentiels).

# <span id="page-11-1"></span>2.2.1. ENVIRONNEMENT HUMAIN

### 2.2.1.1. ZONES URBANISÉES ET URBANISABLES

### **DOCUMENTS <sup>D</sup>'URBANISMES DES COMMUNES <sup>D</sup>'IMPLANTATION**

A l'échelle du territoire de la Communauté de communes 'Les Portes de la Thiérache' dont les communes de Lislet, de Montcornet et de La Ville-aux-Bois-les-Dizy font partie, le dossier du Plan Local d'Urbanisme Intercommunal (PLUi) a été approuvé à l'unanimité en séance du conseil communautaire du 2 novembre 2016, transmis en préfecture et exutoire au 01/01/17.

**Le PLUi classe en zone agricole les parcelles concernées par le projet.**

### **ZONES URBANISEES/URBANISABLES SUR <sup>L</sup>'AIRE <sup>D</sup>'ETUDE**

Le parc éolien se situe sur des terres agricoles en zone rurale. Une description (nombre d'habitants, etc.) des communes proches du parc éolien est réalisée dans l'étude d'impact chapitre Milieu Humain (cf. cahier n°3 Etude d'impacts).

#### Les lieux de vie les plus proches sont :

- La frange sud-ouest de Lislet, se situe à 810 m de l'éolienne la plus proche E1 ;
- La frange Le Château\* (La Ville-aux-Bois-lez-Dizy), se situe à 580 m de l'éolienne la plus proche E5.

\*L'EARL DU CHATEAU sur la commune de la Ville-aux-Bois-lez-Dizy se situe entre 580 m et 590 m des éoliennes les plus proches. C'est une exploitation agricole de grandes cultures qui n'est pas classée ICPE.

**Les habitations les plus proches des éoliennes sont situées à plus de 500 m de ces dernières.**

#### **CONCLUSION**

**L'implantation a été étudiée de telle sorte que les aérogénérateurs soient situés à une distance supérieure de 500 m de toute habitation et zone urbanisable telle que délimitée par le document d'urbanisme PLUi de la Communauté de communes 'Les Portes de la Thiérache'.**

## 2.2.1.2. ETABLISSEMENTS RECEVANT DU PUBLIC (ERP)

**Aucun ERP n'est situé dans l'aire d'étude.**

# 2.2.1.3. INSTALLATIONS CLASSÉES POUR LA PROTECTION DE L'ENVIRONNEMENT (ICPE) ET INSTALLATIONS NUCLÉAIRES DE BASE

### **INSTALLATIONS ICPE HORS EOLIEN**

Les Installations Classées pour la Protection de l'Environnement (ICPE) hors éolien des communes du périmètre d'études ont été recensées :

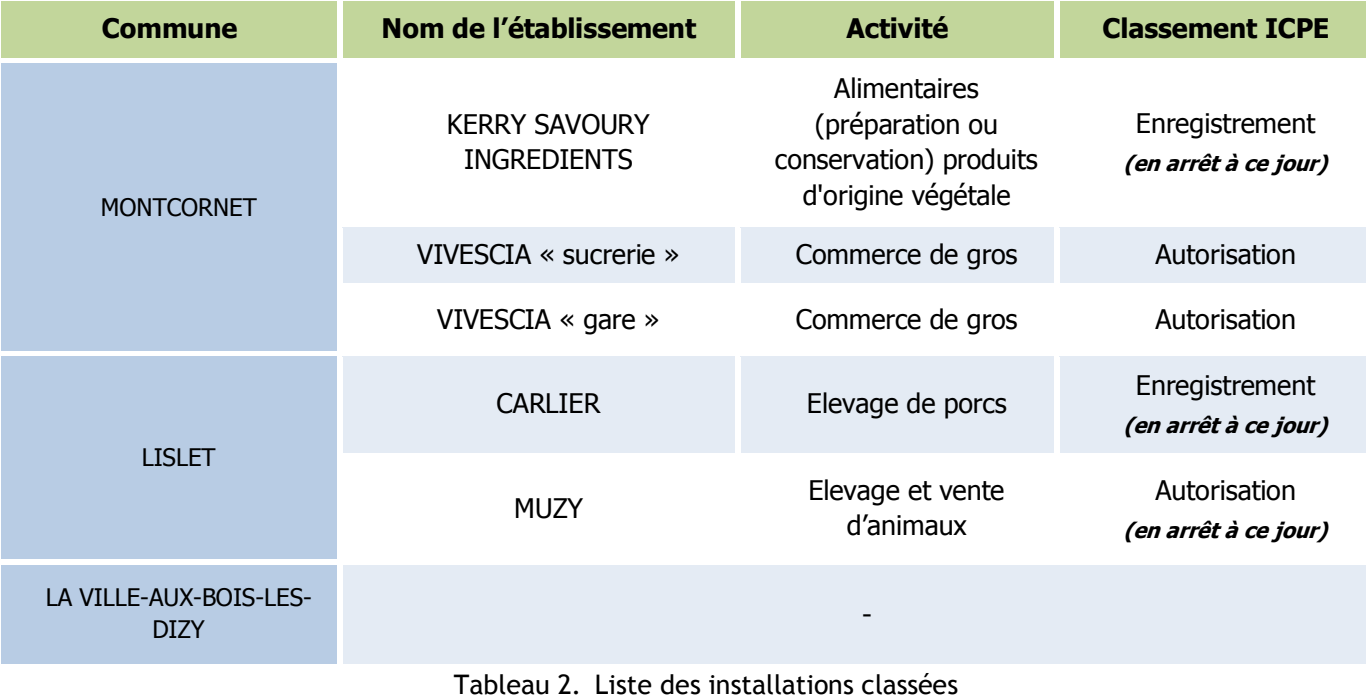

### **Aucune de ces installations industrielles classées ICPE ne sont présentes dans le périmètre de 500 m.**

#### **PARCS ÉOLIENS PROCHES**

Les distances du projet avec les 3 parcs éoliens voisins sur la commune de Lislet sont :

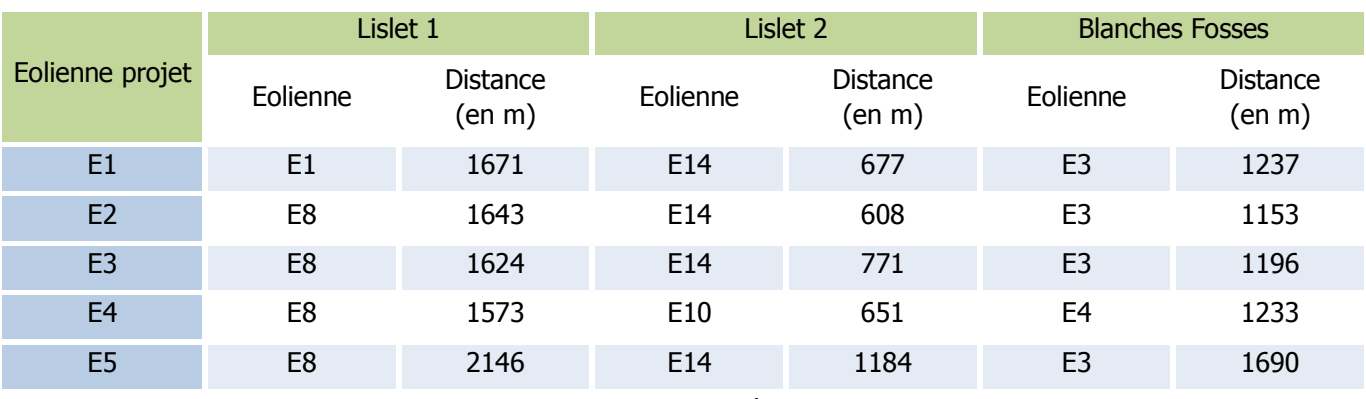

Tableau 3. Distance des parcs éoliens voisins au projet

**Les éoliennes des parcs voisins sont situées à plus de 500 m de l'implantation du projet.**

### **CONCLUSION**

**Il n'y a pas d'établissement SEVESO, ni d'installation nucléaire de base dans un périmètre de 300m autour des éoliennes.**

**Les installations les plus proches ne constituent pas de potentiels agresseurs pour le projet. Leur éloignement est suffisant pour éviter tout risque d'effet domino.**

### 2.2.1.4. LOISIRS, TOURISME ET RANDONNEE

**Aucun chemin de randonnée GR ne traverse le parc éolien, cependant un circuit de balade traverse le parc éolien dont la fiche descriptive est disponible à la communauté de communes des Portes de la Thiérache : Circuit des Quatre Vents.**

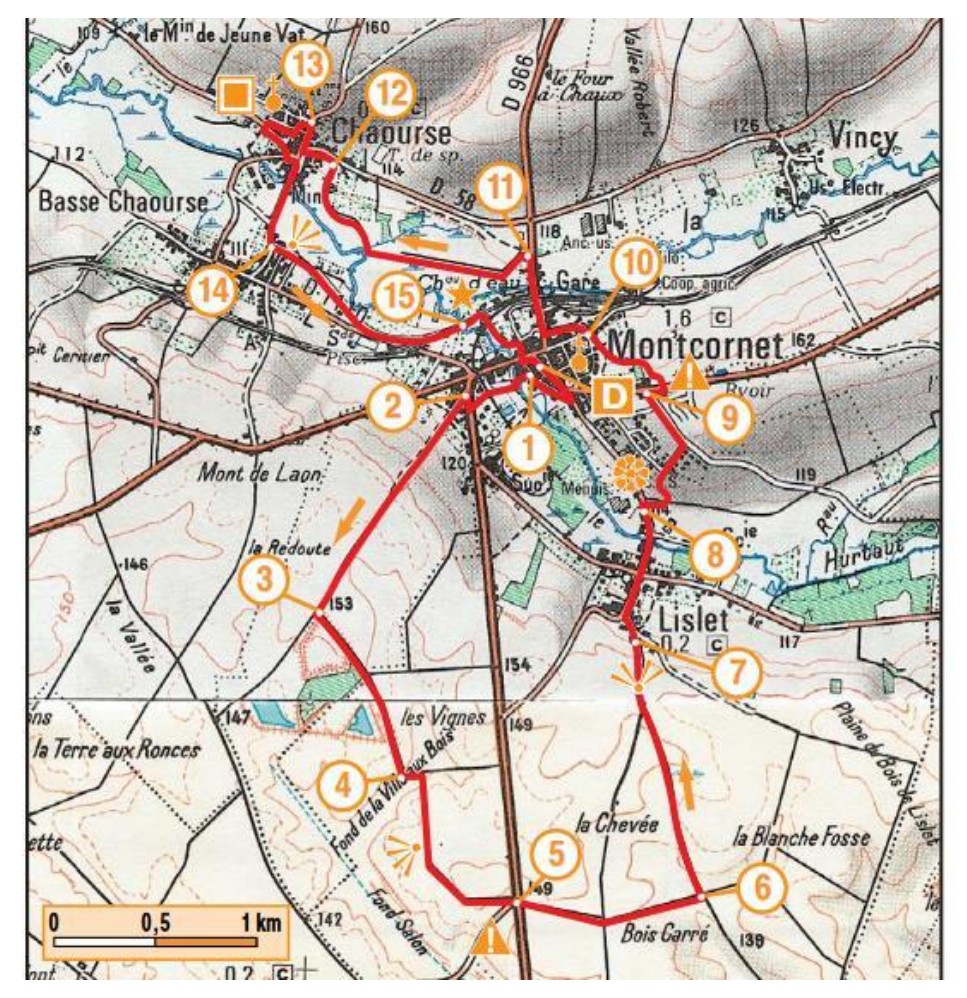

**Figure 1. Circuit des quatre vents – communauté de communes des Portes de la Thiérache**

Le circuit de balade des « Quatre Vents » croise l'aire d'étude de 500m de plusieurs machines. Les longueurs concernées de chemins sont fournies ci-dessous :

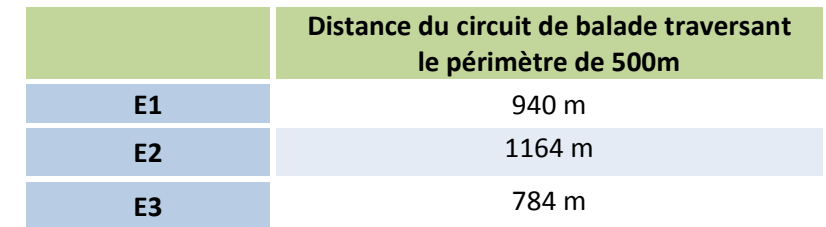

Le Bois de Tiroux se situe au nord de l'aire d'étude. C'est une ancienne carrière qui présente à ce jour des plans d'eau et quelques boisements. C'est un lieu privé qui est clôturé.

# 2.2.1.5. AUTRES ACTIVITÉS

**Aucune autre activité industrielle, commerciale ou de loisir n'est présente dans l'aire d'étude de 500m.**

## <span id="page-13-0"></span>2.2.2. ENVIRONNEMENT NATUREL

## 2.2.2.1. CONTEXTE CLIMATIQUE

L'ancienne région Picardie appartient à la frange méridionale de l'Europe du Nord-Ouest et comme l'ensemble de ce grand domaine géographique, elle est largement occupée au cours de l'année par des masses d'air humides et fraîches venues de l'Atlantique nord, réchauffées cependant par les eaux plus tièdes de la dérive nord-atlantique.

L'empreinte climatique est donc caractérisée par les principaux traits des climats tempérés océaniques dont l'influence maritime se manifeste dans l'intérieur des terres :

- un climat doux (température constante et douce) et humide (ciel changeant et nuageux) ;
- des étés tempérés par la brise marine ;
- des hivers modérément froids.

Les risques naturels ont été étudiés dans la cadre de l'étude d'impact (Cf. cahier n°2 - Etude d'impacts). Un parc éolien, de par les dimensions de ses machines est particulièrement concerné par les risques naturels. Ce risque est néanmoins déjà pris en compte dans la conception des aérogénérateurs qui disposent d'équipements de sécurité.

#### > Risque sismique

La station météorologique de Fontaine-lès-Vervins (02), située à une altitude de 186 m et à 20 km au nord-ouest du projet, indique les éléments suivants (sur la période 1988 – 2008) :

La température moyenne annuelle est de 10,3°C, la moyenne des températures maximales est de 14°C tandis que la moyenne des températures minimales est de 6,6°C.

La hauteur moyenne annuelle des précipitations est de 71 millimètres. Les saisons les plus pluvieuses correspondent aux mois de juillet/août et décembre/janvier avec plus de 80 mm.

La vitesse de vent moyenne enregistrée à hauteur de moyeu 106 m est de 6,7 m/s.

## <span id="page-13-1"></span>2.2.2.2. RISQUES NATURELS

Le secteur d'étude est localisé en zone de sismicité 1 c'est-à-dire de sismicité très faible.

Risque de mouvement de terrain

Les bases de données n'indiquent pas de sensibilité particulière.

#### > Inondations

Les communes de Lislet et de Montcornet font partie du Plan de Prévention des Risques naturels (PPRn) « Vallée de Serre et du Vilpion, cependant compte tenu de la distance du projet avec la vallée de la Serre, le risque d'inondation est faible.

### > Risque foudre

Un parc éolien est particulièrement concerné par ce risque par la hauteur des aérogénérateurs. Les aérogénérateurs sont conçus actuellement de manière à supporter la foudre par un circuit de terre relié aux pales, à la nacelle et aux fondations.

#### Risque tempête

En France, ce sont en moyenne chaque année quinze tempêtes qui affectent nos côtes, dont une à deux peuvent être qualifiées de «fortes» selon les critères utilisés par Météo-France. Bien que le risque tempête intéresse plus spécialement le quart nord-ouest du territoire métropolitain et la façade atlantique dans sa totalité, les tempêtes survenues en décembre 1999 ont souligné qu'aucune partie du territoire n'est à l'abri du phénomène. Toutes les communes du secteur sont concernées par l'arrêté de reconnaissance de catastrophe naturelle suite à la tempête de 1999.

#### > Risque feux de forêts

Aucun massif forestier n'est présent dans l'aire d'étude.

# <span id="page-14-0"></span>2.2.3. ENVIRONNEMENT MATÉRIEL

- la RD 966 qui supporte un trafic de 2 819 véhicules/jour, classée RP2 ;
- la RD 593 qui supporte un trafic de 59 véhicules/jour, classées RS1 ;
- Plusieurs voies communales et chemins agricoles.

# 2.2.3.1. VOIES DE COMMUNICATION

### **TRANSPORT ROUTIER**

Dans un périmètre proche du parc éolien, sont présents les axes suivants :

Seule la RD 966 traversant le parc est **structurante** au sens où sa fréquentation est supérieure à 2 000 véhicules/jour. La distance de cet axe routier au projet et les longueurs dans l'emprise du périmètre de 500 m sont détaillées par machine ci-dessous :

| Eolienne       | Longueur de la RD966 inclue<br>dans l'aire des 500 de chaque machine en m | Distance éolienne/RD966 en m |
|----------------|---------------------------------------------------------------------------|------------------------------|
| E1             | 838                                                                       | 270                          |
| E <sub>2</sub> | 721                                                                       | 340                          |
| E3             | 653                                                                       | 370                          |
| E <sub>4</sub> | 898                                                                       | 220                          |
| E <sub>5</sub> |                                                                           | 890                          |

**Figure 2.** Analyse des distances et longueurs

Les éoliennes du parc du Château n'ont pas toutes pu être implantées selon les distances de recul préconisées par la Charte départementale pour le développement des éoliennes dans l'Aisne (cf. Etude d'impact - \$ 6.4.1.3).

Les éoliennes respectent toutes à minima le périmètre 'standard' égal à la hauteur maximale de l'éolienne (165 m), mais pas le périmètre 'spécifique' égal à deux fois la hauteur maximale de l'éolienne (pour les infrastructures de transport supportant plus de 2 000 véhicules/jour) **pour les éoliennes E1 et E4 avec la RD966 uniquement**. Pour rappel, la RD966 supporte un trafic 'légèrement' supérieur aux 2 000 véhicules/jour (2 819 véhicules/jour, classée RP2), soit le seuil de la Charte départementale préconisant le double périmètre en termes de distances de recul. Par ailleurs, l'éolienne E1 présente un éloignement de la RD966 de plus de 1,5 fois la hauteur maximale de l'éolienne. Quant à l'éolienne E4, elle présente quasiment cet éloignement de 1,5 fois la hauteur maximale de l'éolienne.

Les raisons pour lesquelles la société EUROWATT déroge à la distance recommandée par la Charte pour le périmètre spécifique et pour les éoliennes E1 et E4 avec la RD966 uniquement sont les suivantes :

- l'éloignement des éoliennes E1 et E4 par rapport à la RD966 rapprocherait le parc éolien d'un côté du Boix Tiroux et d'enjeux forts d'un point de vue environnementaux (E1 notamment) ;
- pour l'éolienne E4, cela rapprocherait le parc éolien des haies mais surtout, la distance réglementaire de 500m de recul aux habitations et zones à vocation d'habitat ne serait plus respectée.

D'autre part, il est présentement démontré que pour les zones d'effet des scénarios « Projection de glace » et/ou « Projection de pale ou fragment de pale », le niveau de risque est jugé acceptable. Aussi la société EUROWATT propose malgré tout (pour le scénario « Projection de glace ») de mettre en place pour les éoliennes E1 et E4 des systèmes de déduction/détection de glace avec arrêt automatique des machines afin de limiter le risque.

### **RESEAU FERROVIAIRE & FLUVIAL**

Aucune voie ferrée et navigable n'est présente à proximité du secteur d'étude.

**TRANSPORT AÉRIEN**

Le Projet du Château se situe à environ 30 km de l'aérodrome le plus proche, situé à Laon-Chambry.

## 2.2.3.2. RÉSEAUX PUBLICS ET PRIVÉS

Aucun réseau de transport de gaz n'est à signaler à proximité du parc.

### **Les réseaux aériens de transport d'électricité RTE démarrent du poste de Lislet au nord du parc :**

- **Ouvrage 63 kV LISLET-MARLE n°1** ;
- **Ouvrage 90 kV BUIRE-LISLET n°1**.

RTE demande une distance d'éloignement supérieure à 1,2 fois la hauteur totale de l'éolienne par rapport à l'axe des lignes en 63 000 Volts et 90 000 Volts afin d'éviter ou du moins limiter les conséquences d'une chute ou de projection de matériaux. Se situant à plus de 600 m de la ligne, les éoliennes de 165 m de haut sont assez éloignées de la ligne à haute tension (165 x 1,2 = 198 m).

### **Pour le réseau de distribution d'électricité (ENEDIS anciennement ERDF), plusieurs ouvrages HTA souterrains longent les principales routes de l'aire d'étude.** Cf. tracés sur la carte des enjeux.

Un réseau aérien traverse le parc à 192 m au sud de l'éolienne E4. Ils constituent un danger lors des phases de travaux de creusement pour création de la liaison interne au parc. Cf. chapitre 3.

## 2.2.3.3. AUTRES OUVRAGES PUBLICS

Aucun autre ouvrage public (captage, barrages, digues, château d'eau, bassin de rétention…) n'est présent dans le périmètre de 500 m.

# <span id="page-14-1"></span>2.2.4. CARTOGRAPHIE DE SYNTHÈSE

Les différents enjeux identifiés précédemment apparaissent sur la carte des enjeux.

Carte des enjeux, page suivante

Projet du Château (02)<br>Etude de dangers

Etude de dangers

# Carte des enjeux

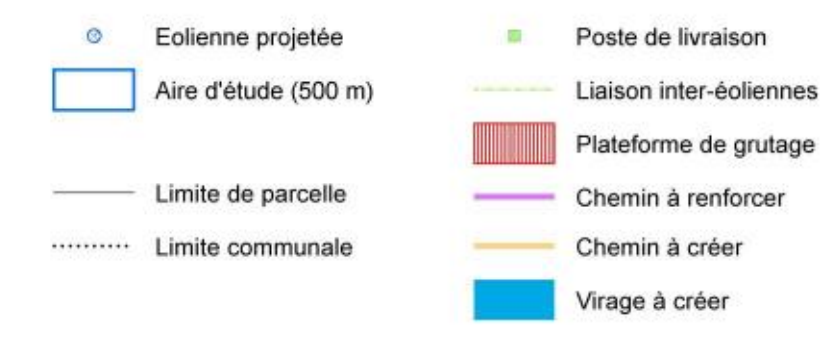

### Enjeux:

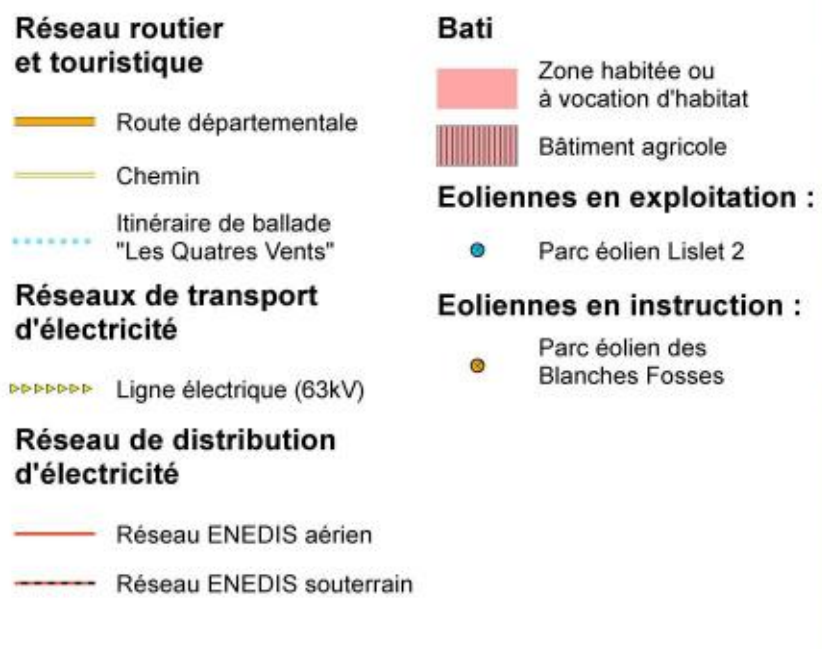

Dossier de Demande d'Autorisation Environnementale - Etude de dangers OND DE LA VILLE-AUX-BOIS  $e^{E1}$  $F<sub>5</sub>$  $6<sup>E3</sup>$ 

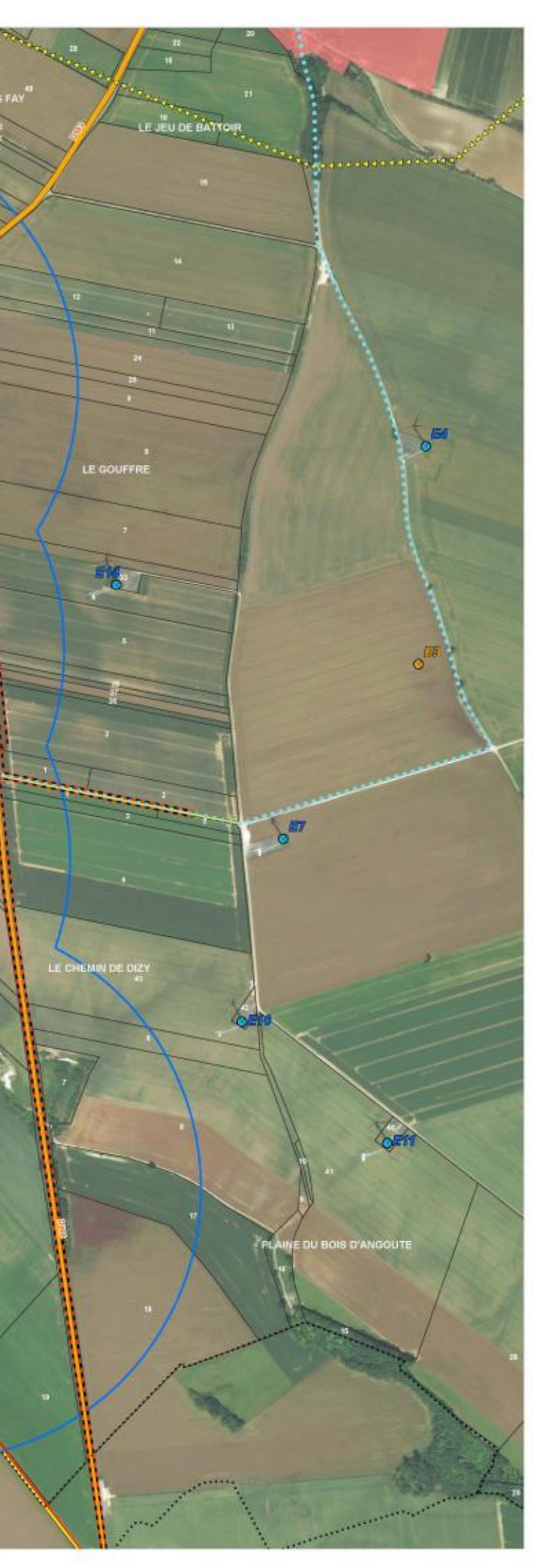

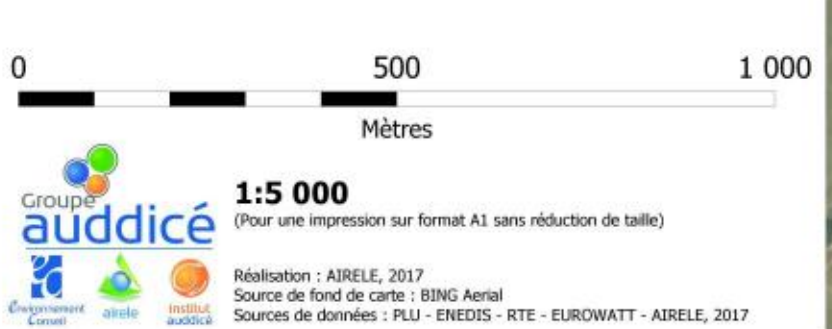

# <span id="page-16-0"></span>2.3. DESCRIPTION DE L'INSTALLATION

# <span id="page-16-1"></span>2.3.1. CARACTÉRISTIQUES DE L'INSTALLATION

## 2.3.1.1. CARACTÉRISTIQUES GÉNÉRALES D'UN PARC ÉOLIEN

Un parc éolien est une centrale de production d'électricité à partir de l'énergie du vent. Il est composé :

- plusieurs aérogénérateurs, dit « éoliennes » ;
- un réseau électrique inter-éolien ;
- d'un ou plusieurs postes de livraison électriques, par lesquels passe l'électricité produite par le parc avant d'être livrée sur le réseau public d'électricité ;
- d'un ensemble de chemins d'accès aux éléments du parc ;
- de moyens de mesures du vent ;
- de moyens de communication permettant le contrôle et la supervision à distance du parc éolien.

### **Eléments constitutifs d'un aérogénérateur**

Au sens du l'arrêté du 26 août 2011 relatif aux installations de production d'électricité utilisant l'énergie mécanique du vent au sein d'une installation soumise à autorisation au titre de la rubrique 2980 de la législation des installations classées pour la protection de l'environnement, les aérogénérateurs (ou éoliennes) sont définis comme un dispositif mécanique destiné à convertir l'énergie du vent en électricité, composé des principaux éléments suivants : un mât, une nacelle, le rotor auquel sont fixées les pales, ainsi que, le cas échéant, un transformateur.

Les aérogénérateurs se composent de trois principaux éléments :

- d'un rotor, constitué de trois pales permettant de transformer l'énergie du vent en une énergie mécanique (rotation) ;
- d'une nacelle, dans laquelle se trouve la plus grande partie des composants permettant de transformer l'énergie mécanique en énergie électrique, ainsi que l'automate permettant la régulation du fonctionnement de l'éolienne. La nacelle a la capacité de pivoter à 360° pour présenter le rotor face au vent, quelle que soit sa direction.

et d'une partie fixe constituée :

- d'une tour (mât tubulaire), dont la fonction principale est de porter en altitude le rotor et la nacelle ;
- d'une fondation assurant l'ancrage au sol de l'ensemble ;
- d'une plateforme et un accès, permettant de construire et d'exploiter l'éolienne et sous lesquels passent les câbles électriques et la fibre optique la joignant au poste de livraison.

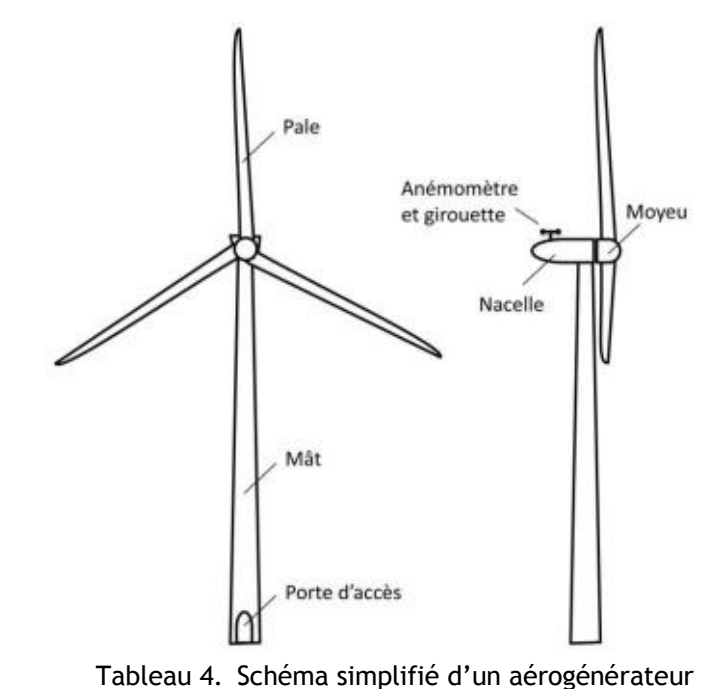

#### **Emprise au sol**

Plusieurs emprises au sol sont nécessaires pour la construction et l'exploitation des parcs éoliens :

- **La surface de chantier** est une surface temporaire, durant la phase de construction, destinée aux manœuvres des engins et au stockage au sol des éléments constitutifs des éoliennes.
- **La fondation de l'éolienne** est recouverte de terre végétale. Ses dimensions exactes sont calculées en fonction des aérogénérateurs et des propriétés du sol.
- **La zone de surplomb ou de survol** correspond à la surface au sol au-dessus de laquelle les pales sont situées, en considérant une rotation à 360° du rotor par rapport à l'axe du mât.
- **La plateforme** correspond à une surface permettant le positionnement de la grue destinée au montage et aux opérations de maintenance liées aux éoliennes. Sa taille varie en fonction des éoliennes choisies et de la configuration du site d'implantation.

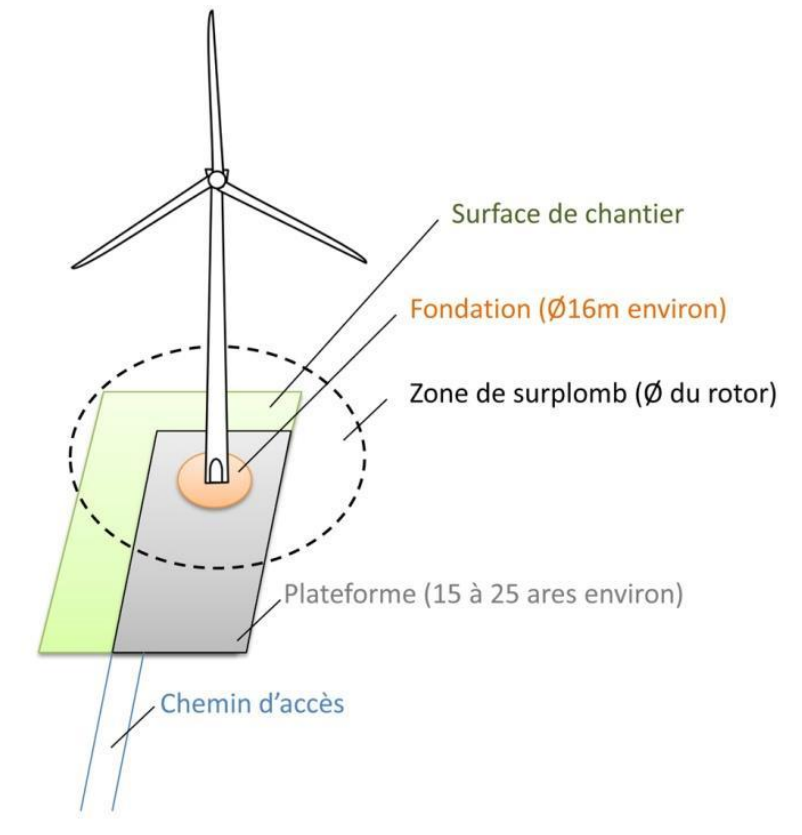

Tableau 5. Illustration des emprises au sol d'une éolienne

#### **Chemins d'accès**

- L'aménagement de ces accès concerne principalement les chemins agricoles existants ;
- Si nécessaire, de nouveaux chemins sont créés sur les parcelles agricoles.

Pour accéder à chaque aérogénérateur, des pistes d'accès sont aménagées pour permettre aux véhicules d'accéder aux éoliennes aussi bien pour les opérations de constructions du parc éolien que pour les opérations de maintenance liées à l'exploitation du parc éolien :

Durant la phase de construction et de démantèlement, les engins empruntent ces chemins pour acheminer les éléments constituants les éoliennes.

Durant la phase d'exploitation, les chemins sont utilisés par des véhicules légers (maintenance régulière) ou par des engins permettant d'importantes opérations de maintenance (ex : changement de pale).

## 2.3.1.2. ACTIVITÉ DE L'INSTALLATION

L'activité principale du Projet du Château est la production d'électricité à partir de l'énergie mécanique du vent.

## 2.3.1.3. COMPOSITION DE L'INSTALLATION

Le Projet du Château sera constitué de 5 éoliennes et de 2 postes de livraison (PDL). Le projet consiste en l'installation de cinq éoliennes de marque VESTAS ou de marque NORDEX avec une puissance unitaire maximale de 3,6 MW. Le nouveau parc aura donc une puissance totale maximale de 18 MW. Afin de ne pas risquer de sous-évaluer les dangers de l'installation, il a été choisi d'étudier les dangers des deux modèles éligibles pour le projet dont les caractéristiques sont :

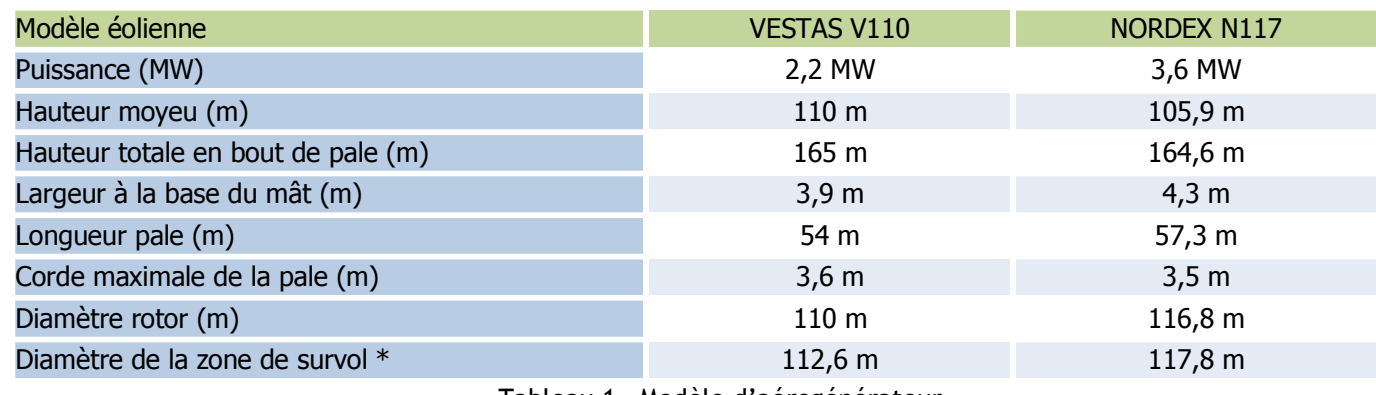

Tableau 1. Modèle d'aérogénérateur

\*Il est important ici de noter la différence entre la longueur d'une pale, le diamètre du rotor et le diamètre de la zone de survol. Par exemple pour la V110, chaque pale <sup>a</sup> une longueur de 54 <sup>m</sup> mais une fois les trois assemblées sur le moyeu, qui <sup>a</sup> lui aussi une envergure, le diamètre du disque formé par l'emble est un peu plus important, à 110 m. Ensuite, vue du dessus, le centre du moyeu <sup>n</sup>'est pas à la même position que le centre du mât, ce qui crée un décalage et donc un diamètre de survol plus important que le diamètre du rotor. En effet, il passe à 112,6 <sup>m</sup> (cf. Figure ci-après).

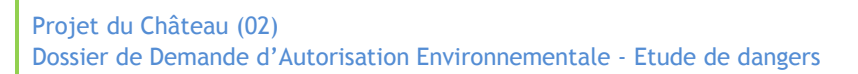

17

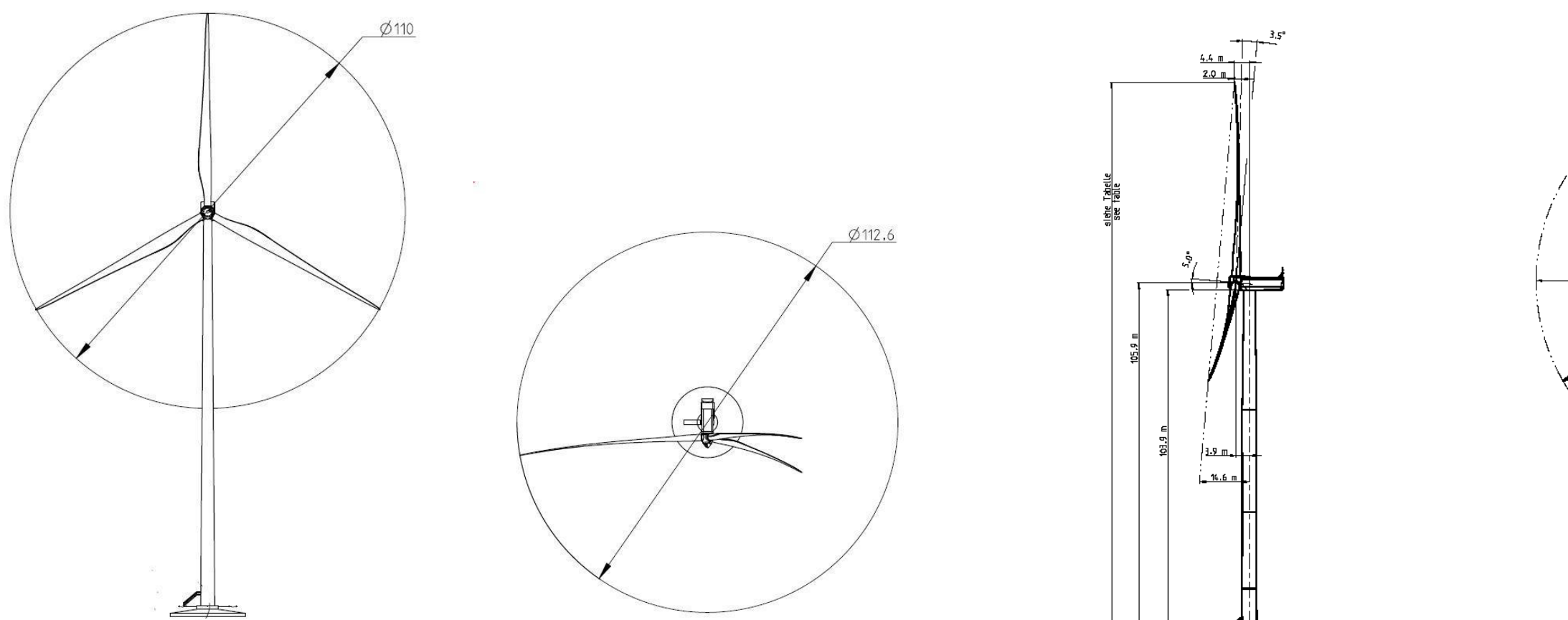

**Figure 3. Dimensions de l'éolienne VESTAS V110**

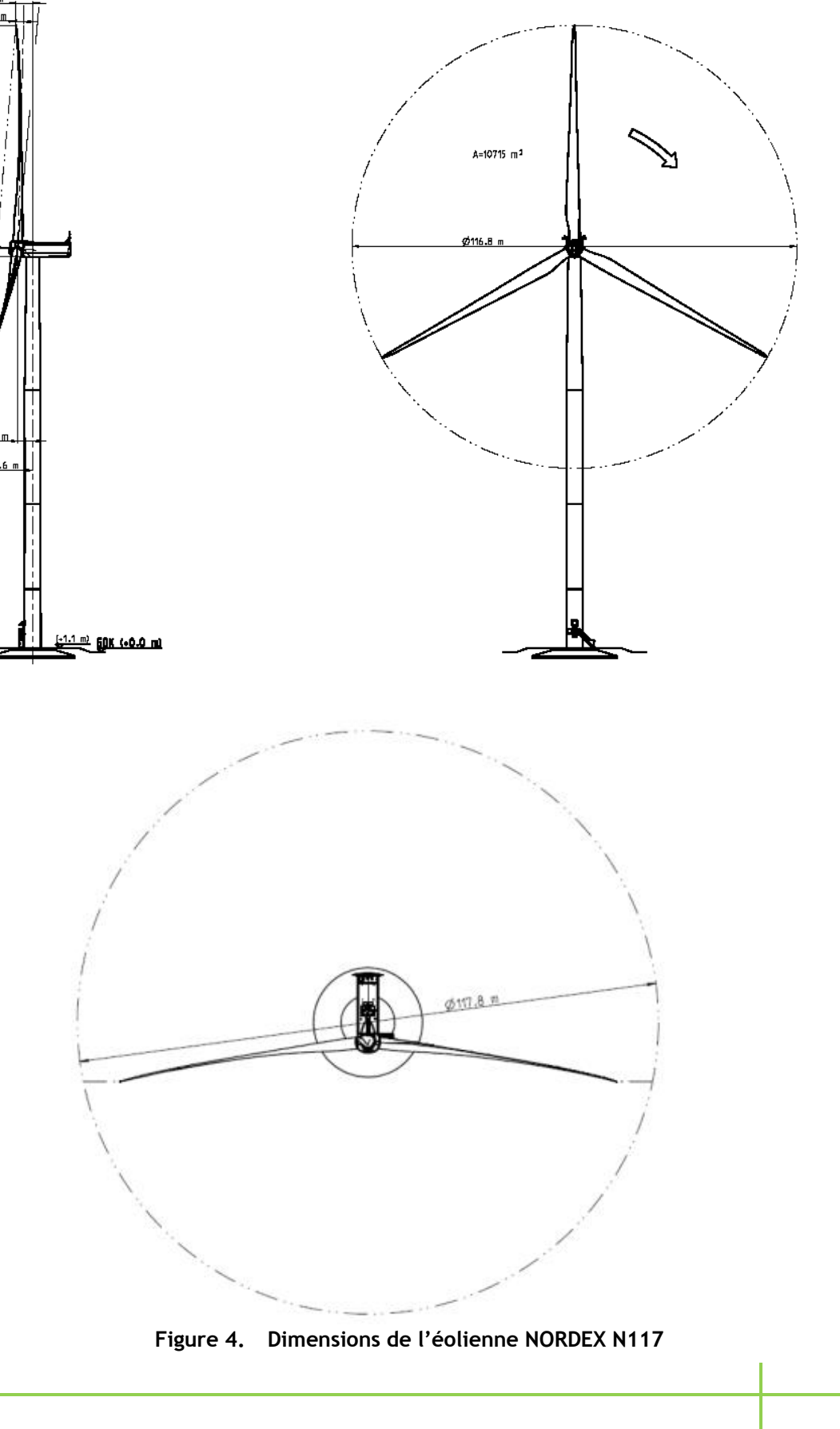

Le tableau suivant indique les coordonnées géographiques des 5 aérogénérateurs et des 2 postes de livraison :

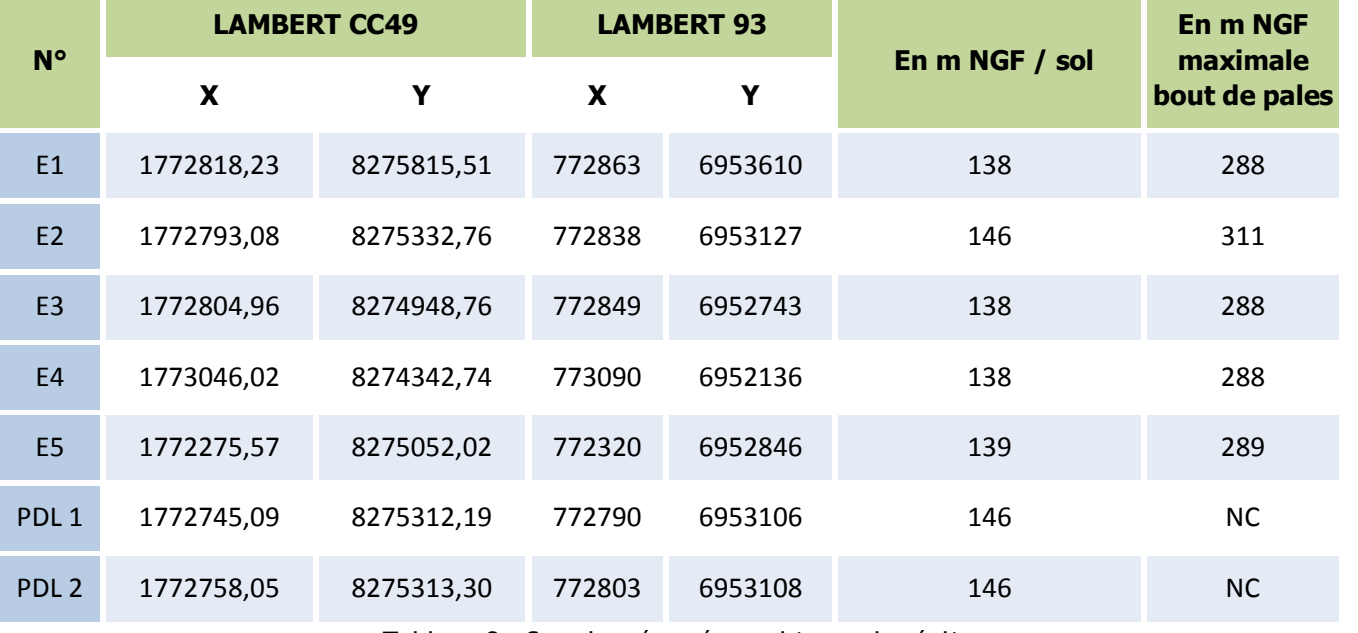

Tableau 2. Coordonnées géographiques des éoliennes

Les différents aérogénérateurs, les postes de livraison, les plateformes, les chemins d'accès et les réseaux enterrés sont représentés sur les cartes de la présente étude et les plans réglementaires (Cf. cahier n°6 - Documents relatifs à la partie « environnement »).

La société Parc du Château sera l'exploitant du parc éolien. Elle possédera une équipe technique pour la gestion du parc ou sous-traitera cette mission à des sociétés spécialisés.

Le constructeur assure le montage des machines et la maintenance. Ce parc fera l'objet d'un contrat de maintenance full services long terme qui assure à l'exploitant une maintenance préventive suivant les prescriptions du constructeur et une intervention rapide en cas de défaillance ou de panne de l'éolienne.

# <span id="page-19-0"></span>2.3.2. FONCTIONNEMENT DE L'INSTALLATION

### 2.3.2.1. PRINCIPE DE FONCTIONNEMENT D'UN ÉOLIENNE

Les instruments de mesure de vent placés au-dessus de la nacelle conditionnent le fonctionnement de l'éolienne. Grâce aux informations transmises par **la girouette** qui détermine la direction du vent, le rotor se positionnera pour être continuellement face au vent.

Les pales se mettent en mouvement lorsque **l'anémomètre** (positionné sur la nacelle) indique une vitesse de vent d'environ 10 km/h et c'est seulement à partir de 12 km/h que l'éolienne peut être couplée au réseau électrique. Le rotor et l'arbre dit «lent» transmettent alors l'énergie mécanique à basse vitesse (entre 5 et 20 tr/min) aux engrenages du multiplicateur, dont l'arbre dit «rapide» tourne environ 100 fois plus vite que l'arbre lent. Certaines éoliennes sont dépourvues de multiplicateur et la génératrice est entraînée directement par l'arbre « lent » lié au rotor. La génératrice transforme l'énergie mécanique captée par les pales en énergie électrique.

La puissance électrique produite varie en fonction de la vitesse de rotation du rotor. Dès que le vent atteint environ 50 km/h à hauteur de nacelle, l'éolienne fournit sa puissance maximale. Cette puissance est dite «nominale».

Pour un aérogénérateur de 2,5 MW par exemple, la production électrique atteint 2 500 kWh dès que le vent atteint environ 50 km/h. L'électricité produite par la génératrice correspond à un courant alternatif de fréquence 50 Hz avec une tension de 400 à 690 V. La tension est ensuite élevée jusqu'à 20 000 V par un transformateur placé dans chaque éolienne pour être ensuite injectée dans le réseau électrique public.

Après la mise en service, l'exploitant prendra soin de respecter les articles 13 et 14 de l'arrêté du 26 **août 2011 relatifs à la sécurité pendant la phase d'exploitation :**

Lorsque la mesure de vent, indiquée par l'anémomètre, atteint des vitesses de plus de 100 km/h (variable selon le type d'éoliennes), l'éolienne cesse de fonctionner pour des raisons de sécurité. Deux systèmes de freinage permettront d'assurer la sécurité de l'éolienne :

- le premier par la mise en drapeau des pales, c'est-à-dire un freinage aérodynamique : les pales prennent alors une orientation parallèle au vent ;
- le second par un frein mécanique sur l'arbre de transmission à l'intérieur de la nacelle.

## 2.3.2.2. SÉCURITÉ DE L'INSTALLATION

**PRESCRIPTIONS RELATIVES <sup>A</sup> <sup>L</sup>'ARRETE DU 26 AOUT 2011**

### > Dispositions constructives

**Les chemins d'accès aux aérogénérateurs et plateforme de stockage seront maintenus et entretenus par l'exploitant selon les termes de l'article 7 de l'arrêté du 26 août 2011.**

**Le maître d'Ouvrage s'engage à choisir un modèle d'aérogénérateur qui respectera les articles 8 à 11 de l'arrêté du 26 août 2011** :

- L'aérogénérateur sera conforme aux dispositions de la norme NF EN 61 400-1 dans sa version de juin 2006 ou CEI 61 400-1 dans sa version de 2005 ou toute norme équivalente en vigueur dans l'Union Européenne, à l'exception des dispositions contraires aux prescriptions de l'arrêté du 26 août 2011. L'exploitant tiendra à disposition de l'inspection des installations classées les rapports des organismes compétents attestant de la conformité des aérogénérateurs à la norme précitée.

En outre l'exploitant tiendra à disposition de l'inspection des installations classées les justificatifs démontrant que chaque aérogénérateur de l'installation est conforme aux dispositions de l'article R. 111-38 du code de la construction et de l'habitation.

- L'installation sera mise à la terre. Les aérogénérateurs respecteront les dispositions de la norme IEC 61 400-24 (version de juin 2010). L'exploitant tiendra à disposition de l'inspection des installations classées les rapports des organismes compétents attestant de la conformité des aérogénérateurs à la norme précitée.
- Les installations électriques à l'intérieur de l'aérogénérateur respecteront les dispositions de la directive du 17 mai 2006 susvisée qui leur sont applicables. Les installations électriques extérieures à l'aérogénérateur seront conformes aux normes NFC 15-100 (version compilée de 2008), NFC 13-100 (version de 2001) et NFC 13-200 (version de 2009).
- Le balisage de l'installation sera conforme aux dispositions prises en application des articles L. 6351-6 et
- L. 6352-1 du code des transports et des articles R. 243-1 et R. 244-1 du code de l'aviation civile.

#### > Exploitation

- les personnes étrangères à l'installation n'auront pas d'accès libre à l'intérieur des aérogénérateurs. Les accès à l'intérieur de chaque aérogénérateur, du poste de transformation, de raccordement ou de livraison seront maintenus fermés à clef afin d'empêcher les personnes non autorisées d'accéder aux équipements.

- Les prescriptions à observer par les tiers seront affichées soit en caractères lisibles, soit au moyen de pictogrammes sur un panneau sur le chemin d'accès de chaque aérogénérateur, sur le poste de livraison et, le cas échéant, sur le poste de raccordement. Elles concernent notamment :

- o les consignes de sécurité à suivre en cas de situation anormale ;
- o l'interdiction de pénétrer dans l'aérogénérateur ;
- o la mise en garde face aux risques d'électrocution ;
- o la mise en garde face au risque de chute de glace.

#### Limitation des risques

**Afin d'appréhender au mieux les risques et de limiter leurs effets au maximum, l'exploitant respectera les articles 22 à 25 de l'arrêté du 26 août 2011 :**

- Des consignes de sécurité seront établies et portées à la connaissance du personnel en charge de l'exploitation et de la maintenance. Ces consignes indiqueront :

o les procédures d'arrêt d'urgence et de mise en sécurité de l'installation ;

o les limites de sécurité de fonctionnement et d'arrêt ;

o les précautions à prendre avec l'emploi et le stockage de produits incompatibles ;

o les procédures d'alertes avec les numéros de téléphone du responsable d'intervention de l'établissement, des services d'incendie et de secours.

Les consignes de sécurité indiqueront également les mesures à mettre en œuvre afin de maintenir les installations en sécurité dans les situations suivantes : survitesse, conditions de gel, orages, tremblements de terre, haubans rompus ou relâchés, défaillance des freins, balourd du rotor, fixations détendues, défauts de lubrification, tempêtes de sable, incendie ou inondation.

- Chaque aérogénérateur sera doté d'un système de détection qui permettra d'alerter, à tout moment, l'exploitant ou un opérateur qu'il aura désigné, en cas d'incendie ou d'entrée en survitesse de l'aérogénérateur.

L'exploitant ou un opérateur qu'il aura désigné sera en mesure de transmettre l'alerte aux services d'urgence compétents dans un délai de quinze minutes suivant l'entrée en fonctionnement anormal de l'aérogénérateur.

L'exploitant dressera la liste de ces détecteurs avec leur fonctionnalité et déterminera les opérations d'entretien destinées à maintenir leur efficacité dans le temps.

- Chaque aérogénérateur sera doté de moyens de lutte contre l'incendie appropriés aux risques et conformes aux normes en vigueur, notamment :

o d'un système d'alarme qui pourra être couplé avec le dispositif mentionné précédemment et qui informera l'exploitant à tout moment d'un fonctionnement anormal. Ce dernier sera en mesure de mettre en œuvre les procédures d'arrêt d'urgence mentionnées ci-dessus dans un délai de soixante minutes ;

o d'au moins deux extincteurs situés à l'intérieur de l'aérogénérateur, au sommet et au pied de celuici. Ils seront positionnés de façons bien visibles et facilement accessibles. Les agents d'extinction seront appropriés aux risques à combattre.

- Chaque aérogénérateur sera équipé d'un système permettant de détecter ou de déduire la formation de glace sur les pales de l'aérogénérateur. En cas de formation importante de glace, l'aérogénérateur sera mis à l'arrêt dans un délai maximal de soixante minutes. L'exploitant définira une procédure de redémarrage de l'aérogénérateur en cas d'arrêt automatique lié à la présence de glace sur les pales.

Lorsqu'un référentiel technique permettant de déterminer l'importance de glace formée nécessitant l'arrêt de l'aérogénérateur sera reconnu par le ministre des installations classées, l'exploitant respectera les règles prévues par ce référentiel.

#### **ORGANISATION DES SECOURS**

En cas d'alarme sur une éolienne, une information est envoyée au centre de supervision qui peut contacter les secours.

L'exploitant déterminera un plan d'intervention en accord avec les services départementaux de secours au moment où le projet sera bien avancé et que les autorisations administratives seront obtenues. Régulièrement, l'exploitant organisera avec les services de secours des exercices communs sur le parc éolien afin de coordonner les actions et les rendre le plus efficace possible.

## 2.3.2.3. OPÉRATIONS DE MAINTENANCE DE L'INSTALLATION

En ce qui concerne la maintenance (préventive et curative), la société du Projet du Château fera appel à des soustraitants qualifiés dans leur domaine (maintenancier des éoliennes, etc..). Les premières années de mise en service du site, les installations seront sous « garantie constructeur ». À ce titre, ce sont les services de maintenances des fournisseurs (Vestas ou Nordex) qui réaliseront l'entretien des installations pour le respect de la garantie.

#### **OPÉRATIONS DE MAINTENANCE DE <sup>L</sup>'INSTALLATION VESTAS**

VESTAS mettra en place une maintenance prédictive et préventive des éoliennes. Celle-ci porte essentiellement sur l'analyse des huiles, l'analyse vibratoire des machines tournantes et l'analyse électrique des éoliennes.

La maintenance préventive des éoliennes a pour but de réduire les coûts d'interventions et d'immobilisation des éoliennes. En effet, grâce à la maintenance préventive, les arrêts de maintenance sont programmés et optimisés afin d'intervenir sur les pièces d'usure avant que n'intervienne une panne. Les arrêts de production d'énergie éolienne sont anticipés pour réduire leur durée et leurs coûts.

Une première inspection est prévue au bout de 3 mois de fonctionnement de l'éolienne, une liste des taches de maintenance à effectuer est présentée ci-dessous.

**The Company** 

**fonc**

# Etude de dangers entre du Château (02)<br>Dossier de Demande d'Autorisation Environnementale - Etude de dangers

### **Pérations**

u fonctionnement du multiplicateur de fuite, etc… iveau des points de lubrification

- hydraulique et des pompes
- et des plaquettes de freins Inspective de tuyaux
- ans le générateur
- refroidissement et de graisse

vompes à eau refroidissement

s la nacelle, l'arbre principal et les pompes

- onduleur.
- du balisage aérien et inspection visuelle du
- tour des raccords des fissures autour de ceux-ci
- l'écrous, des raccords, etc.
- du transformateur

#### terre

t'un an de fonctionnement, puis tous les trois ans,

ors de l'inspection après la première année de enance.

s ci-après.

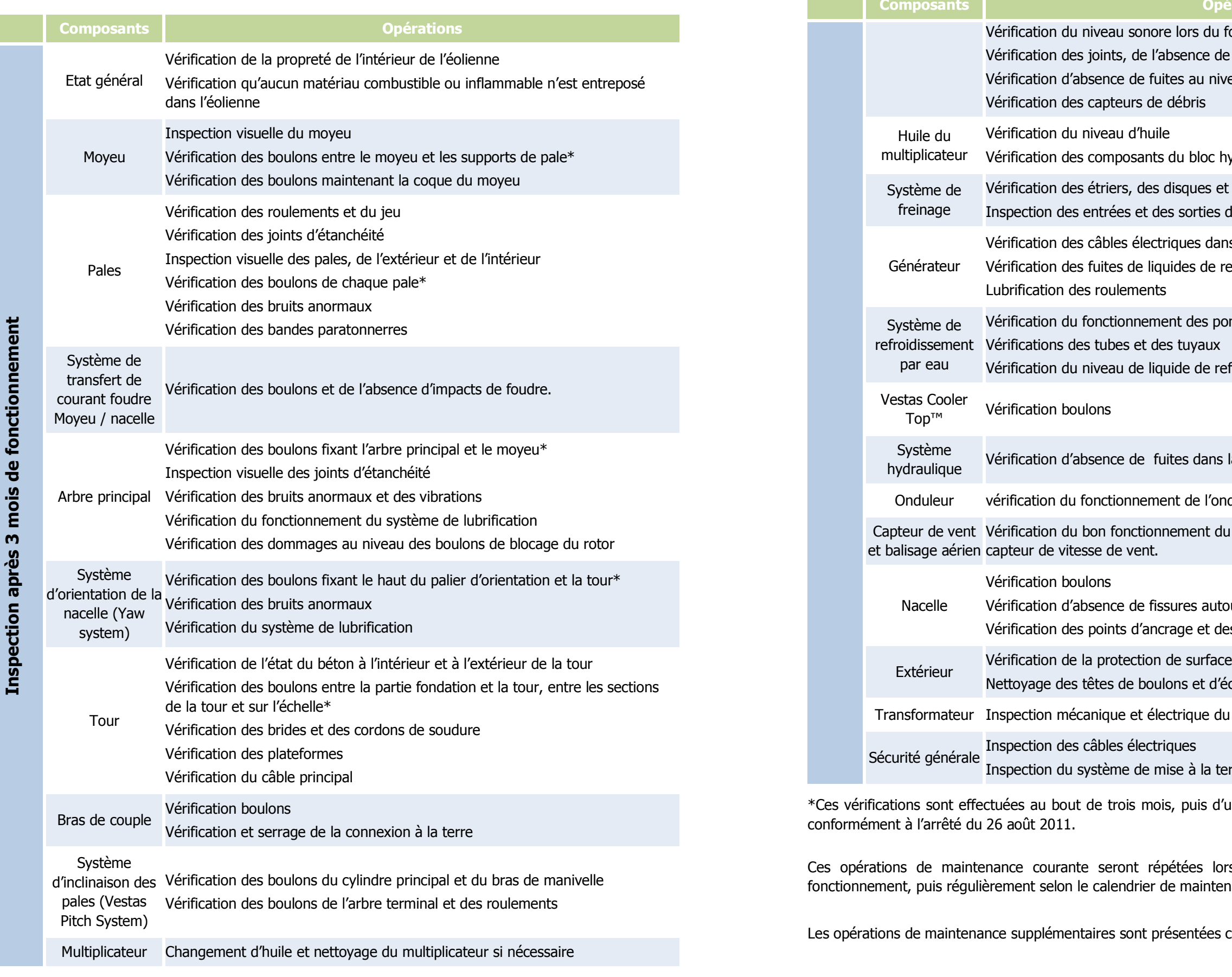

### **Opérations**

emplacement si nécessaire pour analyse

orts d'analyse

ans, tous les 2 ans ou tous les 4 ans, selon le

ans, tous les 2 ans ou tous les 4 ans, selon le

vstème de frein

r Top™ et des systèmes parafoudres

de l'onduleur

des ventilateurs

ateurs tous les 5 ans

es 5 ans

tesse de vent et du bon fonctionnement du

cesseurs

on contaminés

onnes

électrique du jeu de barres et dans la salle du

itation notoréducteurs, et remplissage si besoin ucteurs tous les 10 ans de freinage

cours tous les 5 ans as de défaillance

ivetage des extincteurs stallés)

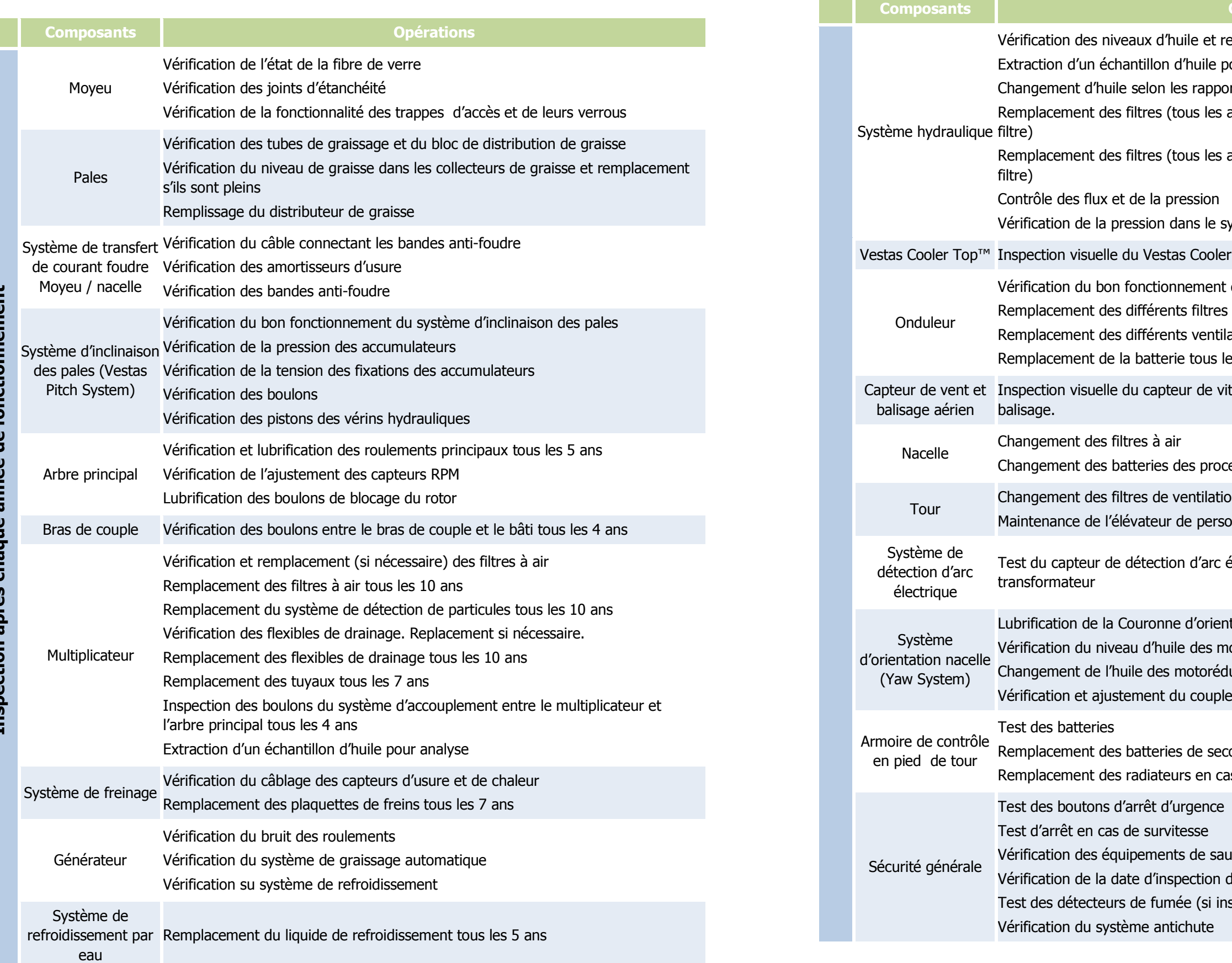

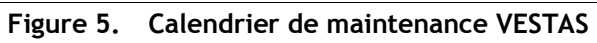

Enfin, **une maintenance curative** pour l'éolienne est prévue dès lors qu'un défaut a été identifié lors d'une analyse ou dès qu'un incident (comme le foudroiement) a endommagé l'éolienne. Les techniciens de maintenance éolienne se charge alors de réparer et de remettre en fonctionnement les machines lors des pannes et assurent les reconnections aux réseaux.

• type 3 : vérification annuelle des matériaux (soudures, corrosions), des équipements mécaniques et hydrauliques, de l'électrotechnique et des éléments de raccordement électrique,

**OPÉRATIONS DE MAINTENANCE DE <sup>L</sup>'INSTALLATION NORDEX**

Le programme préventif de maintenance s'étale sur quatre niveaux :

• type 1 : vérification après 500 à 1500 heures de fonctionnement (contrôle visuel du mât, des fixations fondation/tour, tour/nacelle, rotor…et test du système de déclenchement de la mise en sécurité de l'éolienne),

• type 4 : vérification quinquennale de forte ampleur pouvant inclure le remplacement de pièces.

Chacune des interventions sur les éoliennes ou leurs périphériques fait l'objet de l'arrêt du rotor pendant toute la durée des opérations.

En cas de déviance sur la production ou d'avaries techniques, une équipe de maintenance interviendra sur le site. En cas de projet éolien supérieur à 15 éoliennes, **NORDEX** prévoit d'ouvrir une base de de maintenance dédiée au projet.

Ainsi l'installation est conforme aux prescriptions de l'arrêté ministériel relatif aux installations soumises à autorisation au titre de la rubrique 2980 des installations classées en matière d'exploitation.

## 2.3.2.4. STOCKAGE ET FLUX DE PRODUITS DANGEREUX

Conformément à l'article 16 de l'arrêté du 26 août 2011, aucun matériel inflammable ou combustible ne sera stocké dans les éoliennes.

# <span id="page-23-0"></span>2.3.3. FONCTIONNEMENT DES RÉSEAUX DE L'INSTALLATION

# 2.3.3.1. RÉSEAUX ÉLECTRIQUES

Voir [Chapitre](#page-56-0) 3 de l'étude de dangers.

# 2.3.3.2. AUTRES RÉSEAUX

Le Projet du Château ne comporte aucun réseau d'alimentation en eau potable ni aucun réseau d'assainissement. De même, les éoliennes ne sont reliées à aucun réseau de gaz.

# <span id="page-24-0"></span>2.4. IDENTIFICATION DES POTENTIELS DE DANGERS DE L'INSTALLATION

Ce chapitre de l'étude de dangers a pour objectif de mettre en évidence les éléments de l'installation pouvant constituer un danger potentiel, que ce soit au niveau des éléments constitutifs des éoliennes, des produits contenus dans l'installation, des modes de fonctionnement, etc.

L'ensemble des causes externes à l'installation pouvant entraîner un phénomène dangereux, qu'elles soient de nature environnementale, humaine ou matérielle, sera traité dans l'analyse de risques.

# <span id="page-24-1"></span>2.4.1. POTENTIELS DE DANGERS LIÉS AUX PRODUITS

L'activité de production d'électricité par les éoliennes ne consomme pas de matières premières, ni de produits pendant la phase d'exploitation. De même, cette activité ne génère pas de déchet, ni d'émission atmosphérique, ni d'effluent potentiellement dangereux pour l'environnement.

Les produits identifiés dans le cadre du parc éolien sont utilisés pour le bon fonctionnement des éoliennes, leur maintenance et leur entretien :

- Produits nécessaires au bon fonctionnement des installations (graisses et huiles de transmission, huiles hydrauliques pour systèmes de freinage…), qui une fois usagés sont traités en tant que déchets industriels spéciaux ;
- Produits de nettoyage et d'entretien des installations (solvants, dégraissants, nettoyants…) et les déchets industriels banals associés (pièces usagées non souillées, cartons d'emballage…).

Conformément à l'article 16 de l'arrêté du 26 août 2011 relatif aux installations éoliennes soumises à autorisation, aucun produit inflammable ou combustible n'est stocké dans les aérogénérateurs ou le poste de livraison.

#### **DANGERS DES PRODUITS**

#### Inflammabilité et comportement vis à vis de l'incendie

Les huiles, les graisses et l'eau glycolée ne sont pas des produits inflammables. Ce sont néanmoins des produits combustibles qui sous l'effet d'une flamme ou d'un point chaud intense peuvent développer et entretenir un incendie. Dans les incendies d'éoliennes, ces produits sont souvent impliqués.

Certains produits de maintenance peuvent être inflammables mais ils ne sont amenés dans l'éolienne que pour les interventions et sont repris en fin d'opération.

Le SF6 est pour sa part ininflammable.

#### Toxicité pour l'homme

Ces divers produits ne présentent pas de caractère de toxicité pour l'homme. Ils ne sont pas non plus considérés comme corrosifs (à causticité marquée).

#### > Dangerosité pour l'environnement

Vis-à-vis de l'environnement, le SF6 possède un potentiel de réchauffement global (gaz à effet de serre) très important, mais les quantités présentes sont limitées.

Les huiles et graisses, même si elles ne sont pas classées comme dangereuses pour l'environnement, peuvent en cas de déversement au sol ou dans les eaux entraîner une pollution du milieu.

**En conclusion, il ressort que les produits présentent un danger lorsqu'ils sont soumis à un incendie, ou s'ils sont déversés dans l'environnement générant un risque de pollution des sols ou des eaux.**

# <span id="page-24-2"></span>2.4.2. POTENTIFLS DE DANGERS LIÉS AU FONCTIONNEMENT DE I'INSTALLATION

Les dangers liés au fonctionnement du parc éolien sont de cinq types :

- Chute d'éléments de l'aérogénérateur (boulons, morceaux d'équipements, etc.) ;
- Projection d'éléments (morceaux de pale, brides de fixation, etc.) ;
- Effondrement de tout ou partie de l'aérogénérateur ;
- Echauffement de pièces mécaniques ;
- Courts-circuits électriques (aérogénérateur ou poste de livraison).

Ces dangers potentiels sont recensés dans le tableau suivant :

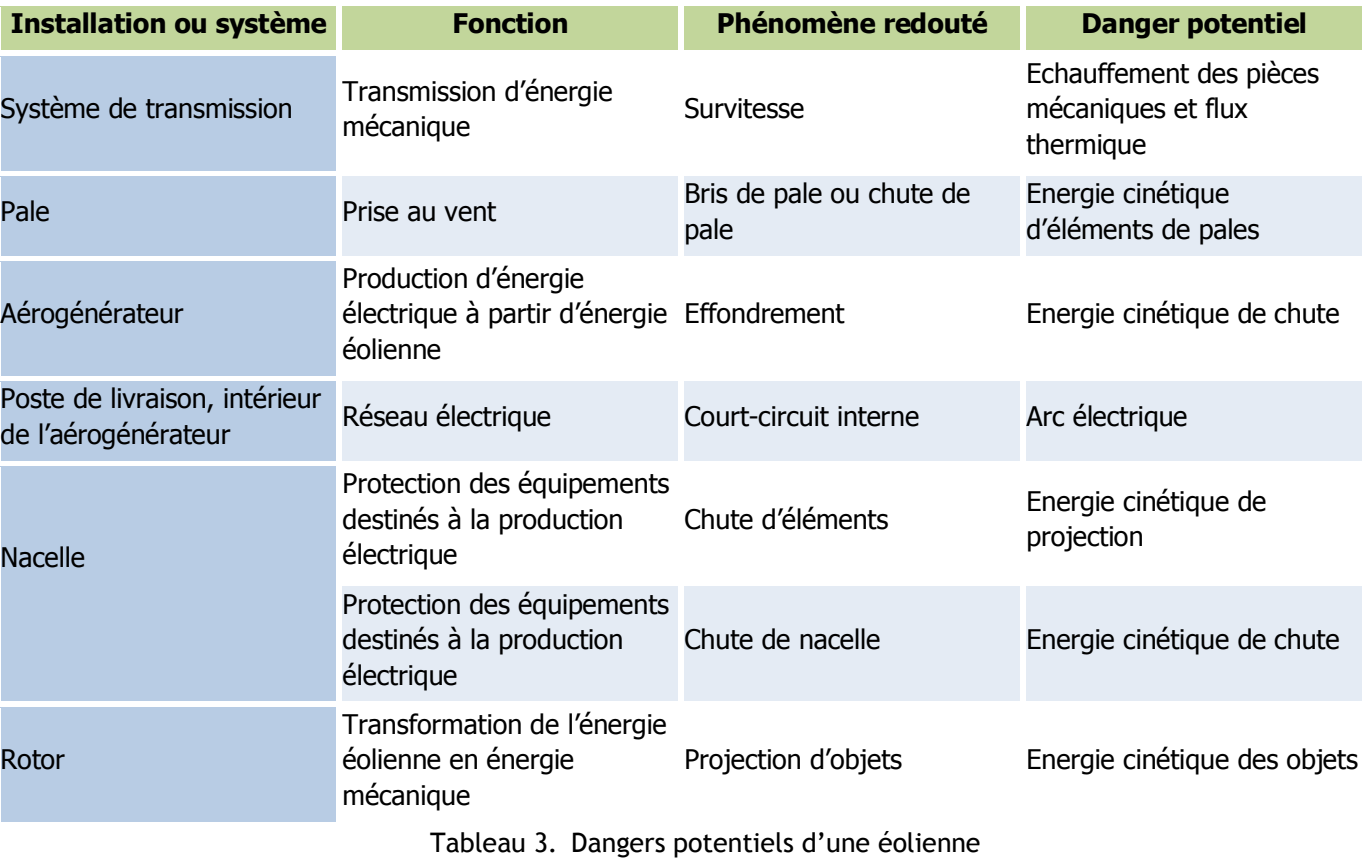

# <span id="page-25-0"></span>2.4.3.RÉDUCTION DES POTENTIELS DE DANGERS À LA SOURCE

### 2.4.3.1. PRINCIPALES ACTIONS PRÉVENTIVES

Les principaux choix qui ont été effectués par le porteur de projet au cours de sa conception permettent de réduire les potentiels de danger identifiés et garantir une sécurité optimale de l'installation :

- Des mesures de vents ont été effectuées en amont du projet permettant une prévision des conditions climatiques. Le choix de la machine sera adapté à ces conditions.
- Lors de la démarche de conception du projet, le porteur du projet a étudié plusieurs scénarii d'implantation afin de déterminer celui qui minimise les impacts vis-à-vis des intérêts mentionnés par l'article L511-1 du code de l'environnement.

Dans le cadre de l'étude d'impacts, le choix de la localisation des éoliennes, a fait l'objet d'études spécifiques en fonction des contraintes suivantes :

- o L'analyse paysagère ;
- o L'analyse de l'environnement naturel ;
- o L'analyse de l'environnement humain ;
- o Les contraintes techniques ;
- o La disponibilité foncière ;
- o Les volontés politiques locales.
- Le respect des prescriptions générales de l'arrêté du 26/08/11 impose au projet :
	- o Un éloignement des aérogénérateurs de 500m des habitations,
	- o Un choix d'aérogénérateurs respectant des normes de sécurité et disposant d'équipements de prévention des risques,
	- o La réalisation obligatoire d'un contrôle technique des ouvrages.
- Le projet bénéficiera de l'expérience du groupe **EUROWATT** et de **VESTAS ou NORDEX** dans le développement, la construction et l'exploitation du projet éolien.
- Lors de l'exploitation, les principaux potentiels de dangers liés aux produits utilisés pour la maintenance, et à l'installation en elle-même (éoliennes et réseaux électriques) sont réduits au maximum à la source :
	- o Produits :
		- Aucun stockage dans l'aérogénérateur ou dans les postes électriques,
		- Apport de la quantité nécessaire et suffisante uniquement,
		- Personnel formé aux risques présentés par les produits utilisés,
		- Consignes de sécurité strictes, affichées et connues des employés (interdiction de fumer ou d'apporter une flamme nue, arrêt de l'éolienne lors des opérations de maintenance, équipements de travail adaptés, présence d'équipements de lutte incendie…),
		- La maintenance annuelle prévoit un contrôle des systèmes hydrauliques (fuite, niveaux, etc.),
		- La tour et la nacelle jouent le rôle de rétentions.

Contrôle des différents paramètres d'exploitation (vent, température, niveau de vibrations,

- o Installation :
	- Maintenance régulière,
	- puissance électrique, etc.),
	- Report des messages d'alarmes au centre de conduite.

## 2.4.3.2. UTILISATION DES MEILLEURES TECHNIQUES DISPONIBLES

L'Union Européenne a adopté un ensemble de règles communes au sein de la directive 96/61/CE du 24 septembre 1996 relative à la prévention et à la réduction intégrées de la pollution, dite directive IPPC (« Integrated Pollution Prevention and Control »), afin d'autoriser et de contrôler les installations industrielles. Pour l'essentiel, la directive IPPC vise à minimiser la pollution émanant de différentes sources industrielles dans toute l'Union Européenne. Les exploitants des installations industrielles relevant de l'annexe I de la directive IPPC doivent obtenir des autorités des Etats-membres une autorisation environnementale avant leur mise en service.

Les installations éoliennes, ne consommant pas de matières premières et ne rejetant aucune émission dans l'atmosphère, ne sont pas soumises à cette directive.

# <span id="page-25-1"></span>2.5. ANALYSE DES RETOURS D'EXPÉRIENCE

Il n'existe actuellement aucune base de données officielle recensant l'accidentologie dans la filière éolienne. Néanmoins, il a été possible d'analyser les informations collectées en France et dans le monde par plusieurs organismes divers (associations, organisations professionnelles, littérature spécialisée, etc.). Ces bases de données sont cependant très différentes tant en termes de structuration des données qu'en termes de détail de l'information.

L'analyse des retours d'expérience vise donc ici à faire émerger des typologies d'accident rencontrés tant au niveau national qu'international. Ces typologies apportent un éclairage sur les scénarii les plus rencontrés. D'autres informations sont également utilisées dans l'analyse détaillée des risques.

# <span id="page-26-0"></span>2.5.1. INVENTAIRE DES ACCIDENTS ET INCIDENTS EN FRANCE

Un inventaire des incidents et accidents en France a été réalisé dans le guide INERIS afin d'identifier les principaux phénomènes dangereux potentiels pouvant affecter le parc éolien. Cet inventaire se base sur le retour d'expérience de la filière éolienne et a été effectué à minima en mars 2012.

Annexe 1 : Annexe au guide technique, inventaire de l'accidentologie réalisé en mars 2012 par le groupe de travail INERIS/SER FEE

- Rapport du Conseil Général des Mines (juillet 2004) ;
- Base de données ARIA du Ministère du Développement Durable ;
- Communiqués de presse du SER-FEE et/ou des exploitants éoliens ;
- Site Internet de l'association « Vent de Colère » ;
- Site Internet de l'association « Fédération Environnement Durable » ;
- Articles de presse divers ;
- Données diverses fournies par les exploitants de parcs éoliens en France.

Plusieurs sources ont été utilisées pour effectuer le recensement des accidents et incidents au niveau français. Il s'agit à la fois de sources officielles, d'articles de presse locale ou de bases de données mises en place par des associations :

Dans le cadre de ce recensement, il n'a pas été réalisé d'enquête exhaustive directe auprès des exploitants de parcs éoliens français. Cette démarche pourrait augmenter le nombre d'incidents recensés, mais cela concernerait essentiellement les incidents les moins graves.

**Dans l'état actuel, la base de données élaborée par le groupe de travail de INERIS/SER FEE ayant élaboré le guide technique d'élaboration de l'étude de dangers dans le cadre des parcs éoliens apparaît comme représentative des incidents majeurs ayant affecté le parc éolien français depuis l'année 2000.** L'ensemble de ces sources permet d'arriver à un inventaire aussi complet que possible des incidents survenus en France. Un total de 37 incidents a pu être recensé entre 2000 et début 2012. Ce tableau de travail a été validé par les membres du groupe de travail précédemment mentionné.

### **Il apparaît dans ce recensement que les aérogénérateurs accidentés sont principalement des modèles anciens ne bénéficiant généralement pas des dernières avancées technologiques.**

Le graphique suivant montre la répartition des événements accidentels et de leurs causes premières sur le parc d'aérogénérateur français entre 2000 et 2011. Cette synthèse exclut les accidents du travail (maintenance, chantier de construction, etc.) et les événements qui n'ont pas conduit à des effets sur les zones autour des aérogénérateurs. Dans ce graphique sont présentés :

- La répartition des événements effondrement, rupture de pale, chute de pale, chute d'éléments et incendie, par rapport à la totalité des accidents observés en France. Elles sont représentées par des histogrammes de couleur foncée ;
- La répartition des causes premières pour chacun des événements décrits ci-dessus. Celle-ci est donnée par rapport à la totalité des accidents observés en France. Elles sont représentées par des histogrammes de couleur claire.

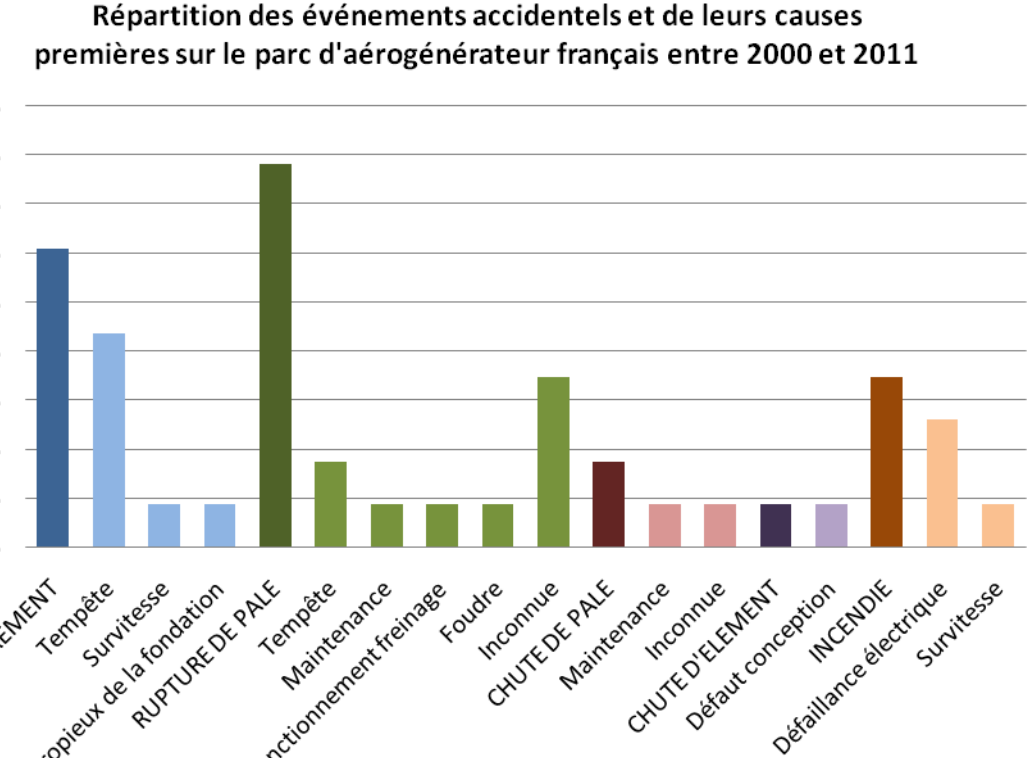

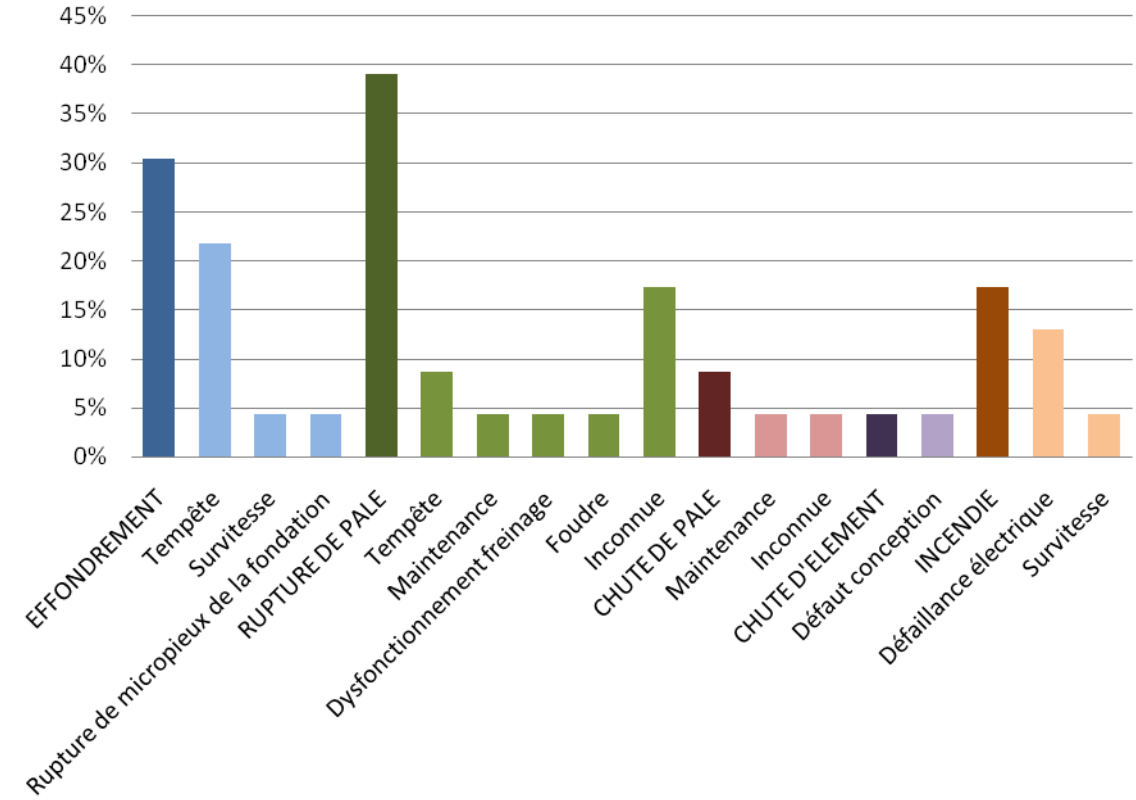

Par ordre d'importance, les accidents les plus recensés sont les ruptures de pale, les effondrements, les incendies, les chutes de pale et les chutes des autres éléments de l'éolienne. La principale cause de ces accidents sont les tempêtes.

# <span id="page-26-1"></span>2.5.2. INVENTAIRE DES ACCIDENTS ET INCIDENTS À L'INTERNATIONAL

Un inventaire des incidents et accidents à l'international a également été réalisé. Il se base lui aussi sur le retour d'expérience de la filière éolienne fin 2010.

La synthèse ci-dessous provient de l'analyse de la base de données réalisée par l'association Caithness Wind Information Forum (CWIF). Sur les 994 accidents décrits dans la base de données au moment de sa consultation par le groupe de travail précédemment mentionné, seuls 236 sont considérés comme des « accidents majeurs ». Les autres concernant plutôt des accidents du travail, des presque-accidents, des incidents, etc. et ne sont donc pas pris en compte dans l'analyse suivante.

Le graphique suivant montre la répartition des événements accidentels par rapport à la totalité des accidents analysés.

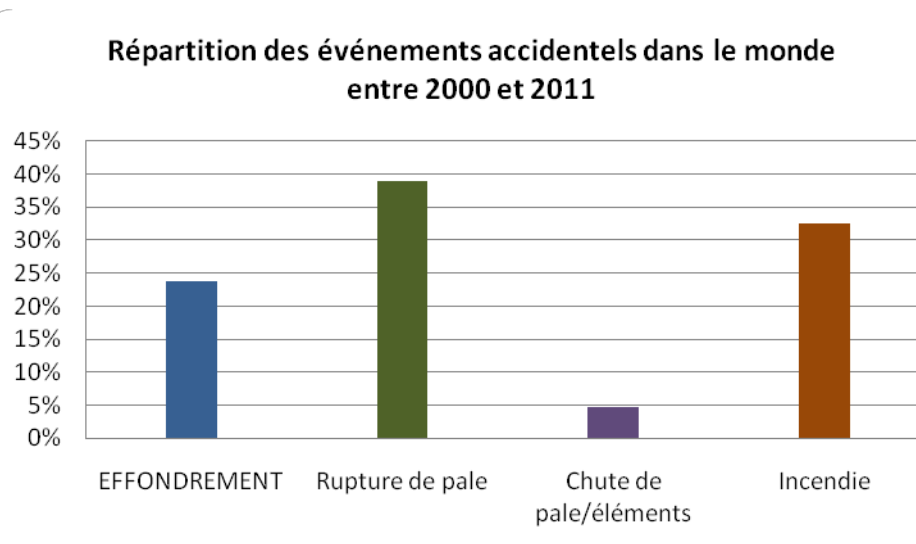

Ci-après, est présenté le recensement des causes premières pour chacun des événements accidentels recensés (données en répartition par rapport à la totalité des accidents analysés).

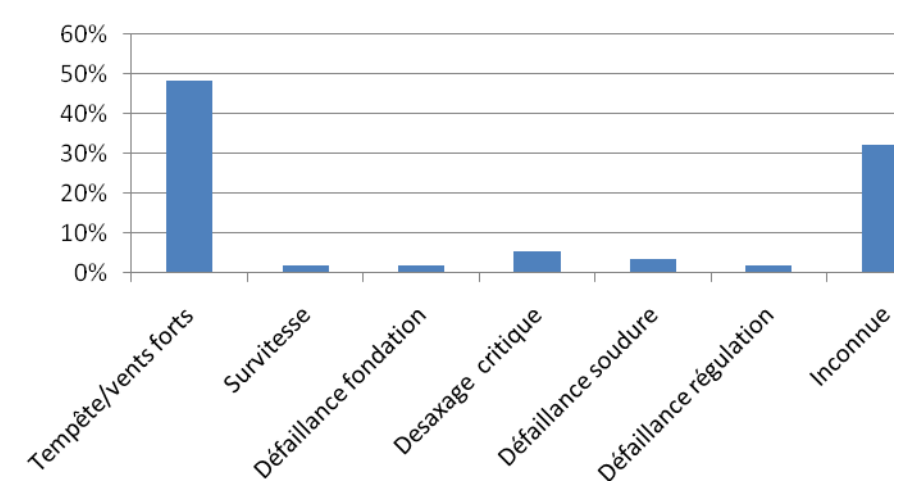

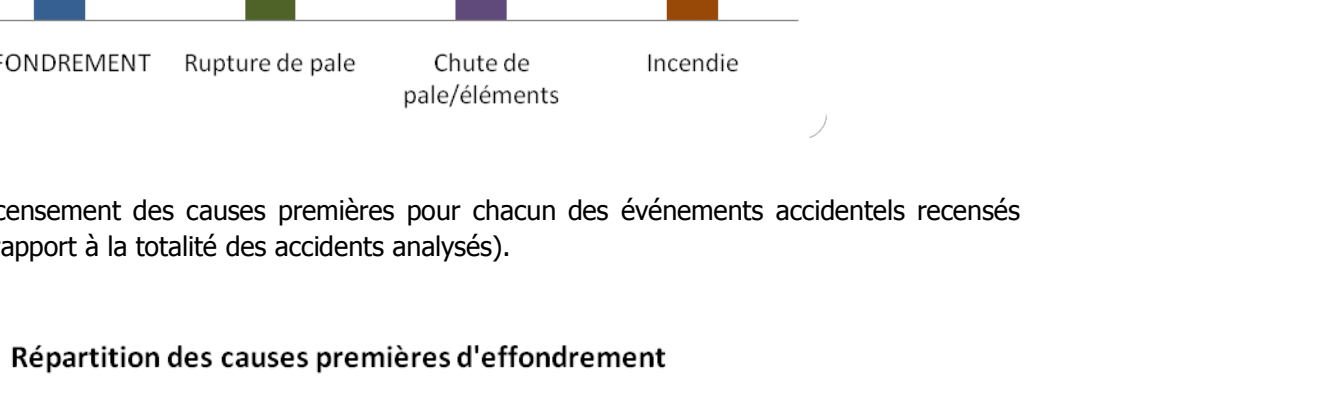

Répartition des causes premières de rupture de pale

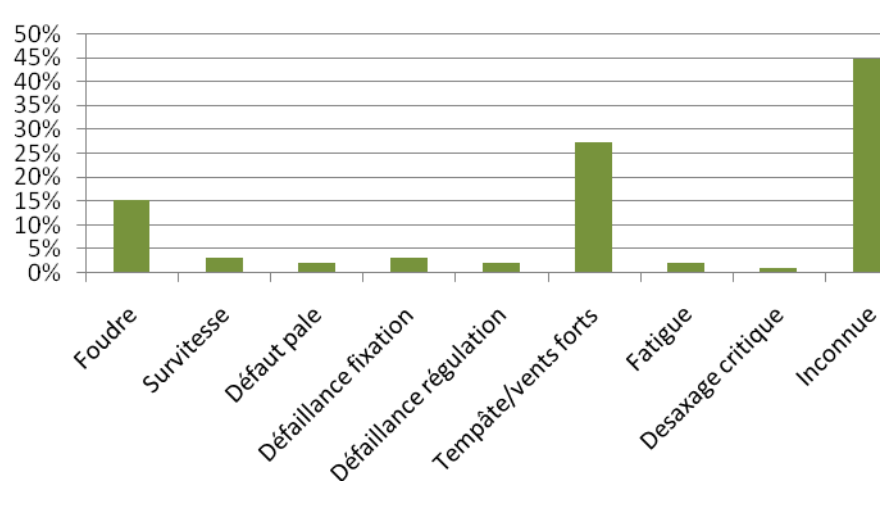

Répartition des causes premières d'incendie

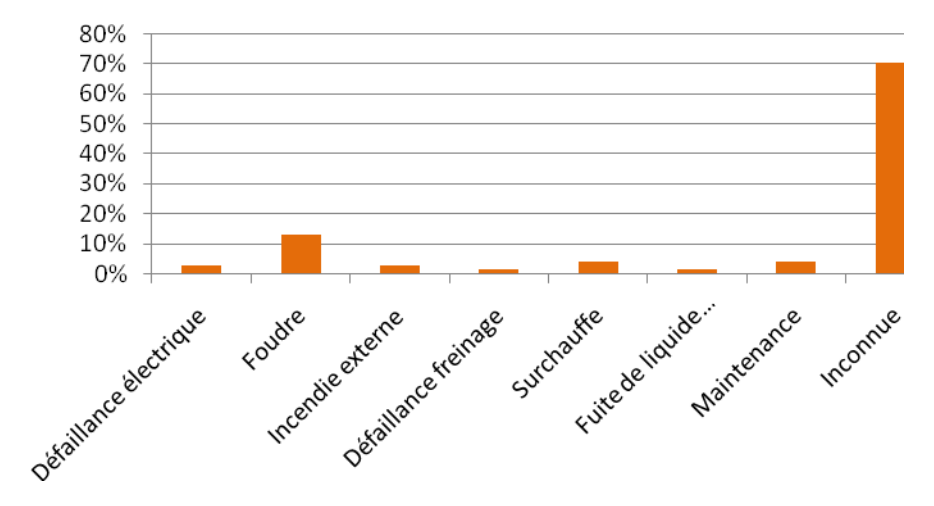

Tout comme pour le retour d'expérience français, ce retour d'expérience montre l'importance des causes « tempêtes et vents forts » dans les accidents. Il souligne également le rôle de la foudre dans les accidents.

# <span id="page-28-0"></span>2.5.3. INVENTAIRE DES ACCIDENTS MAJEURS SUR LES SITES DE L'EXPLOITANT

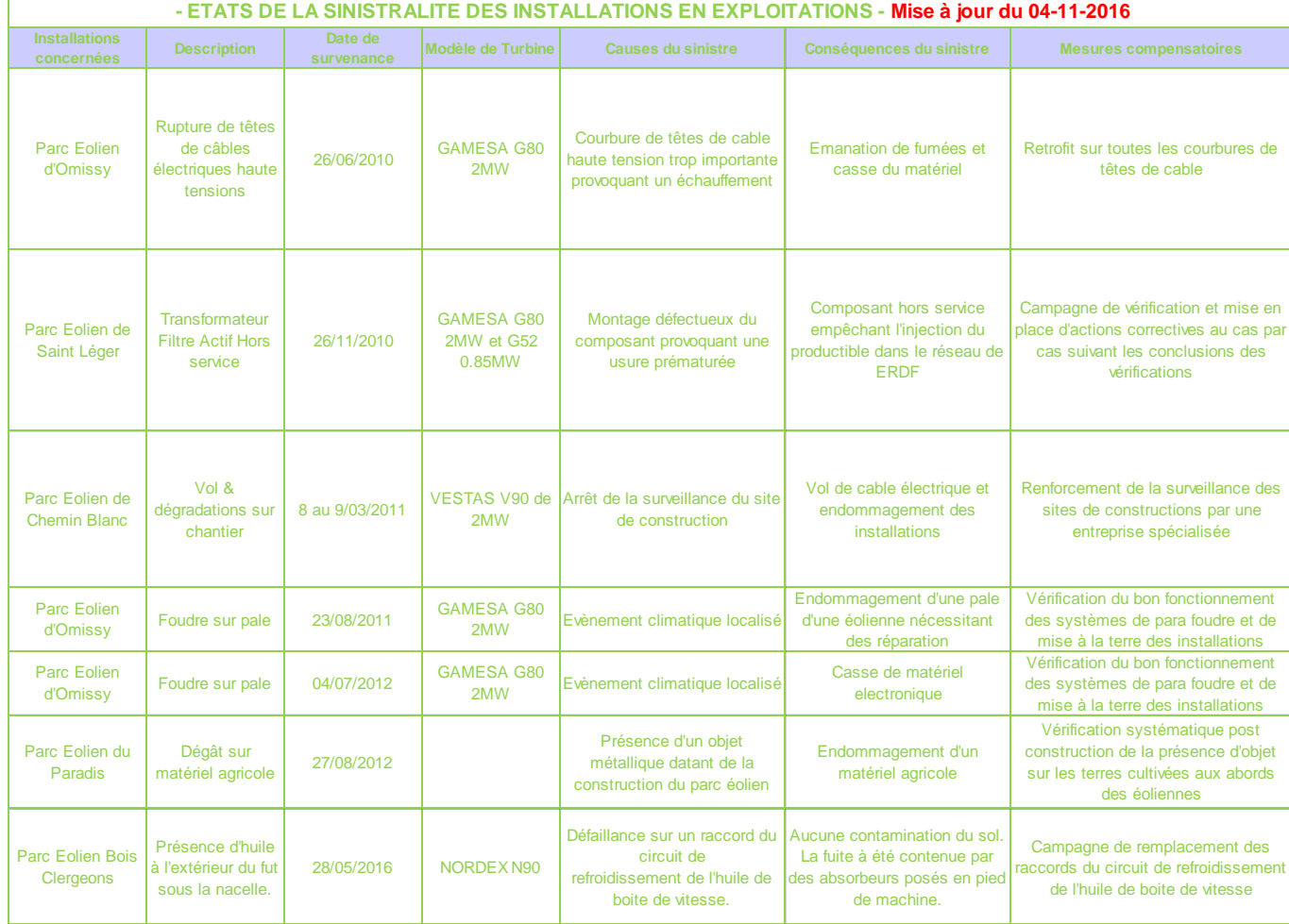

# <span id="page-28-1"></span>2.5.4. SYNTHÈSE DES PHÉNOMÈNES DANGEREUX REDOUTÉS ISSUS DU RETOUR D'EXPÉRIENCE

## 2.5.4.1. ANALYSE DE L'ÉVOLUTION DES ACCIDENTS EN FRANCE

A partir de l'ensemble des phénomènes dangereux qui ont été recensés, il est possible d'étudier leur évolution en fonction du nombre d'éoliennes installées.

La figure ci-dessous montre cette évolution et il apparaît clairement que le nombre d'incidents n'augmente pas proportionnellement au nombre d'éoliennes installées. Depuis 2005, l'énergie éolienne s'est en effet fortement développée en France, mais le nombre d'incidents par an reste relativement constant.

Cette tendance s'explique principalement par un parc éolien français assez récent, qui utilise majoritairement des éoliennes de nouvelle génération, équipées de technologies plus fiables et plus sûres.

Tableau 4. Evolution du nombre d'incidents annuels en France et nombre d'éoliennes installées

## 2.5.4.2. ANALYSE DES TYPOLOGIES D'ACCIDENTS LES PLUS FRÉQUENTS

Le retour d'expérience de la filière éolienne française et internationale permet d'identifier les principaux événements redoutés suivants :

- **Effondrements ;**
- **Ruptures de pales ;**
- **Chutes de pales et d'éléments de l'éolienne ;**
- **Incendie.**

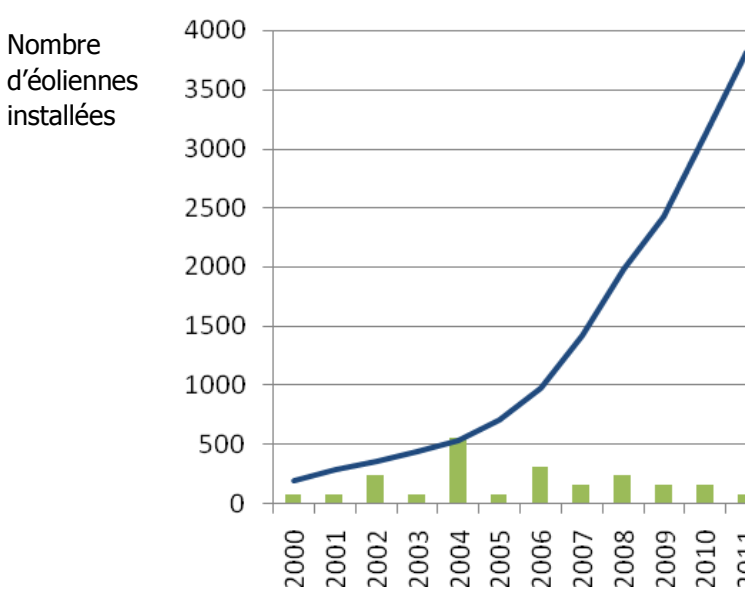

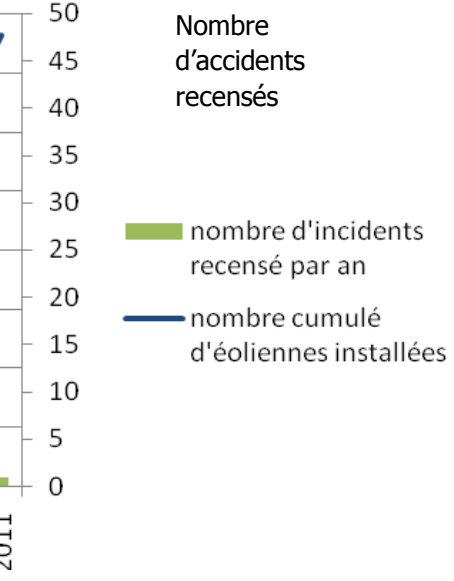

## 2.5.4.3. LIMITES D'UTILISATION DE L'ACCIDENTOLOGIE

Ces retours d'expérience doivent être pris avec précaution. Ils comportent notamment les biais suivants :

- La non-exhaustivité des événements : ce retour d'expérience, constitué à partir de sources variées, ne provient pas d'un système de recensement organisé et systématique. Dès lors certains événements ne sont pas reportés. En particulier, les événements les moins spectaculaires peuvent être négligés : chutes d'éléments, projections et chutes de glace ;
- La non-homogénéité des aérogénérateurs inclus dans ce retour d'expérience : les aérogénérateurs observés n'ont pas été construits aux mêmes époques et ne mettent pas en œuvre les mêmes technologies. Les informations sont très souvent manquantes pour distinguer les différents types d'aérogénérateurs (en particulier concernant le retour d'expérience mondial) ;
- Les importantes incertitudes sur les causes et sur la séquence qui a mené à un accident : de nombreuses informations sont manquantes ou incertaines sur la séquence exacte des accidents.

L'analyse du retour d'expérience permet ainsi de dégager de grandes tendances, mais à une échelle détaillée, elle comporte de nombreuses incertitudes.

# <span id="page-29-0"></span>2.6. ANALYSE PRÉLIMINAIRE DES RISQUES

# <span id="page-29-1"></span>2.6.1. OBJECTIF DE L'ANALYSE PRÉLIMINAIRE DES RISQUES

L'analyse des risques a pour objectif principal d'identifier les scénarii d'accident majeurs et les mesures de sécurité qui empêchent ces scénarii de se produire ou en limitent les effets. Cet objectif est atteint au moyen d'une identification de tous les scénarii d'accident potentiels pour une installation (ainsi que des mesures de sécurité) basée sur un questionnement systématique des causes et conséquences possibles des événements accidentels, ainsi que sur le retour d'expérience disponible.

- inondations :
- séismes d'amplitude suffisante pour avoir des conséquences notables sur les infrastructures ;
- incendies de cultures ou de forêts ;
- pertes de confinement de canalisations de transport de matières dangereuses ;
- explosions ou incendies générés par un accident sur une activité voisine de l'éolienne.

Les scénarii d'accident sont ensuite hiérarchisés en fonction de leur intensité et de l'étendue possible de leurs conséquences. Cette hiérarchisation permet de « filtrer » les scénarii d'accident qui présentent des conséquences limitées et les scénarii d'accident majeurs – ces derniers pouvant avoir des conséquences sur les personnes.

# <span id="page-29-2"></span>2.6.2. RECENSEMENT DES ÉVÉNEMENTS INITIATEURS EXCLUS DE L'ANALYSE DES RISQUES

Conformément à la circulaire du 10 mai 2010, les événements initiateurs (ou agressions externes) suivants sont exclus de l'analyse des risques :

- chute de météorite ;
- séisme d'amplitude supérieure aux séismes maximums de référence éventuellement corrigés de facteurs, tels que définis par la réglementation applicable aux installations classées considérées ;
- crues d'amplitude supérieure à la crue de référence, selon les règles en vigueur ;
- événements climatiques d'intensité supérieure aux événements historiquement connus ou prévisibles pouvant affecter l'installation, selon les règles en vigueur ;
- chute d'avion hors des zones de proximité d'aéroport ou aérodrome (rayon de 2 km des aéroports et aérodromes) ;
- rupture de barrage de classe A ou B au sens de l'article R.214-112 du Code de l'environnement ou d'une digue de classe A, B ou C au sens de l'article R. 214-113 du même code ;
- actes de malveillance.

D'autre part, plusieurs autres agressions externes qui ont été détaillées dans l'état initial peuvent être exclues de l'analyse préliminaire des risques car les conséquences propres de ces événements, en termes de gravité et d'intensité, sont largement supérieures aux conséquences potentielles de l'accident qu'ils pourraient entraîner sur les aérogénérateurs. Le risque de sur-accident lié à l'éolienne est considéré comme négligeable dans le cas des événements suivants :

# <span id="page-30-0"></span>2.6.3. RECENSEMENT DES AGRESSIONS EXTERNES POTENTIELLES

## 2.6.3.1. AGRESSIONS EXTERNES LIÉES AUX ACTIVITÉS HUMAINES

Le tableau ci-dessous synthétise les principales agressions externes liées aux activités humaines :

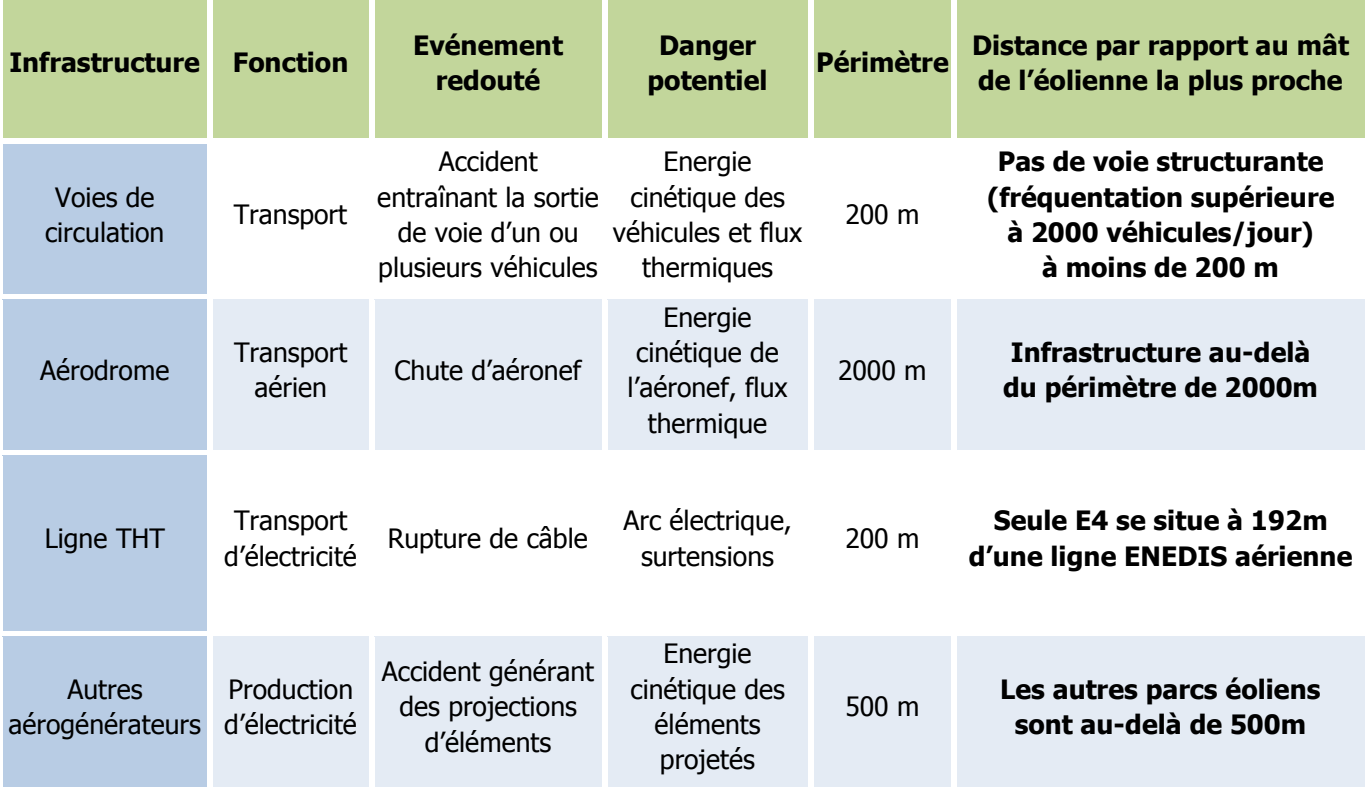

Tableau 5. Agressions externes liées aux activités humaines

## 2.6.3.2. AGRESSIONS EXTERNES LIÉES AUX PHÉNOMÈNES NATURELS

Les principales agressions externes sont liées aux phénomènes naturels. Ceux-ci sont étudiés dans le chapitre [2.2.2.2](#page-13-1) « Risques naturels ». L'intensité des phénomènes est donnée par une cotation sur les bases de données observées. Seuls sont retenus pour l'analyse des risques, les phénomènes de vents et tempête, foudre et glissement de sols.

Le cas spécifique des effets directs de la foudre et du risque de « tension de pas » n'est pas traité dans l'analyse des risques et dans l'étude détaillée des risques puisque la norme IEC 61 400-24 (Juin 2010) ou la norme EN 62 305-3 (Décembre 2006) est respectée. Ces conditions sont reprises dans la fonction de sécurité n°6 ci-après.

En ce qui concerne la foudre, on considère que le respect des normes rend le risque d'effet direct de la foudre négligeable (risque électrique, risque d'incendie, etc.). En effet, le système de mise à la terre permet d'évacuer l'intégralité du courant de foudre. Cependant, les conséquences indirectes de la foudre, comme la possible fragilisation progressive de la pale, sont prises en compte dans les scénarii de rupture de pale.

# <span id="page-30-1"></span>2.6.4. SCÉNARII ÉTUDIÉS DANS L'ANALYSE PRÉLIMINAIRE DES RISQUES

Le tableau ci-après présente une proposition d'analyse générique des risques. Celui-ci est construit de la manière suivante :

- une description des causes et de leur séquençage (événements initiateurs et événements intermédiaires) ;
- une description des *événements redoutés centraux* qui marquent la partie incontrôlée de la séquence d'accident ;
- une description des *fonctions de sécurité* permettant de prévenir l'événement redouté central ou de limiter les effets du phénomène dangereux, elles sont numérotées de façon a être listées dans le chapitre « Mise en place des mesures de sécurité » ;
- une description des *phénomènes dangereux* dont les effets sur les personnes sont à l'origine d'un accident
- une évaluation préliminaire de la zone d'effets attendue de ces événements

L'échelle utilisée pour l'évaluation de l'intensité des événements a été adaptée au cas des éoliennes :

« 1 » correspond à un phénomène limité ou se cantonnant au surplomb de l'éolienne ;

« 2 » correspond à une intensité plus importante et impactant potentiellement des personnes autour de l'éolienne.

Les différents scénarii listés dans le tableau générique de l'APR sont regroupés et numérotés par thématique, en fonction des typologies d'événement redoutés centraux identifiés grâce au retour d'expérience du groupe de travail INERIS/SER FEE (« G » pour les scénarii concernant la glace, « I » pour ceux concernant l'incendie, « F » pour ceux concernant les fuites, « C » pour ceux concernant la chute d'éléments de l'éolienne, « P » pour ceux concernant les risques de projection, « E » pour ceux concernant les risques d'effondrement).

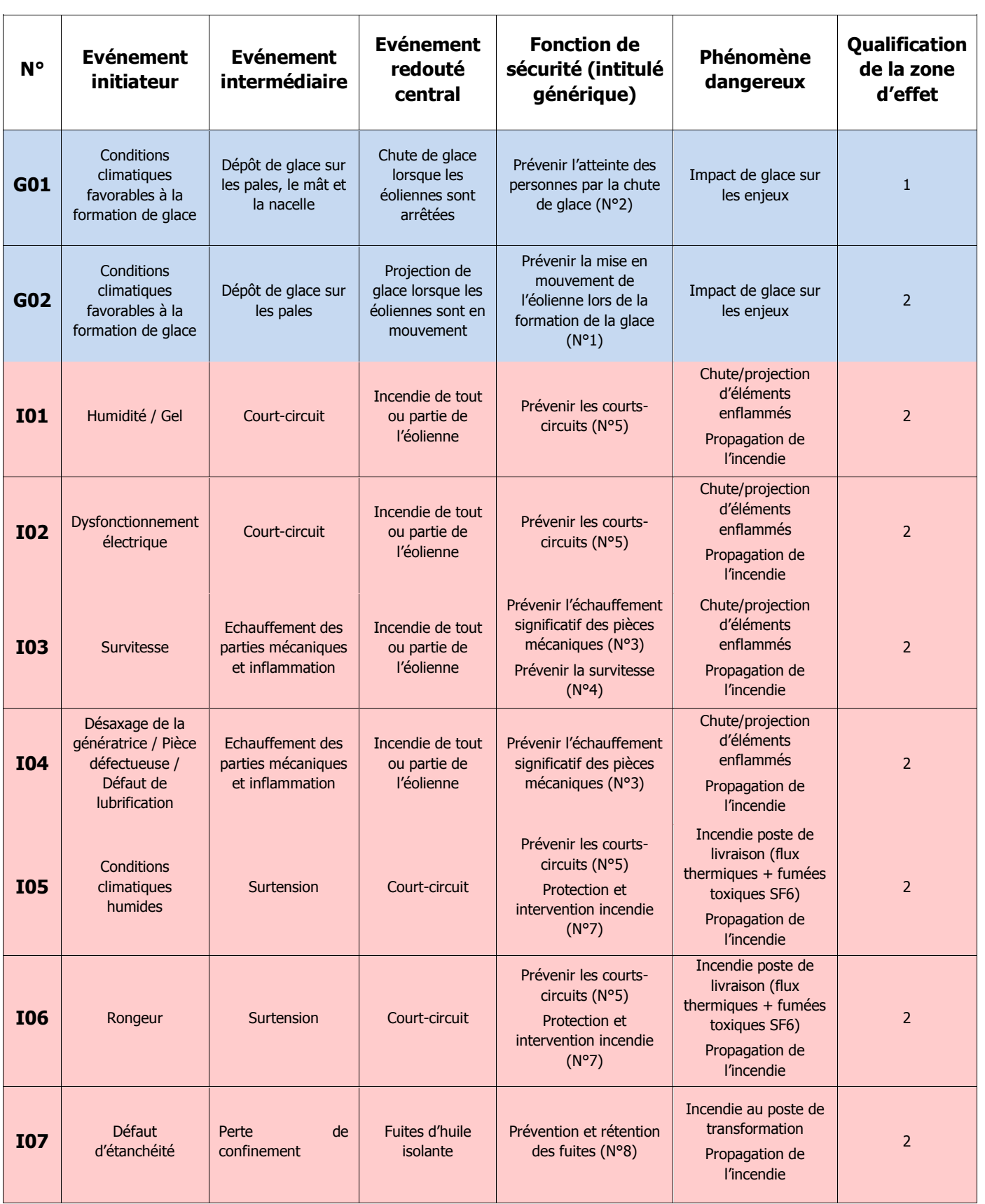

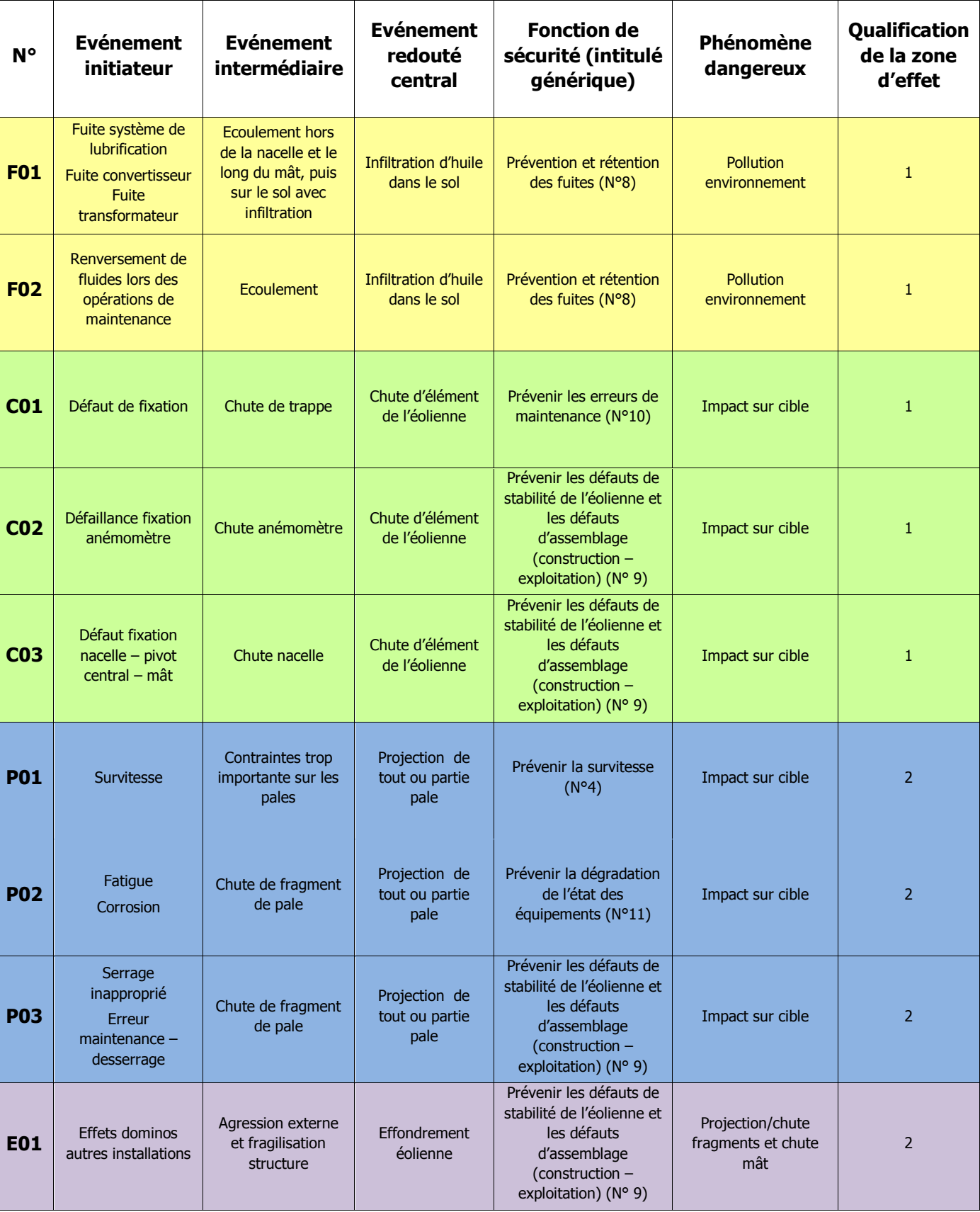

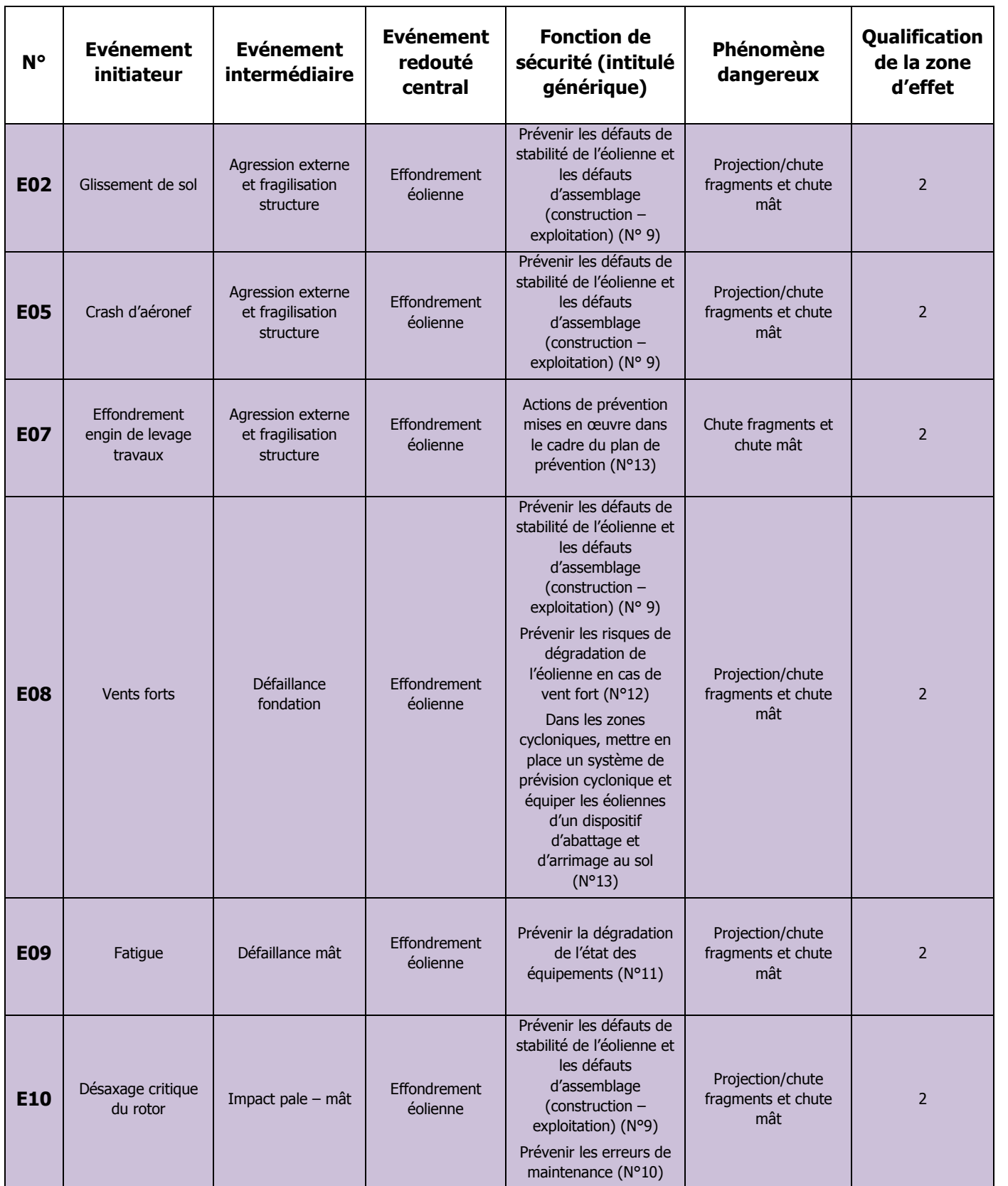

Tableau 6. Analyse générique des risques

Ce tableau présentant le résultat d'une analyse des risques peut être considéré comme représentatif des scénarii d'accident pouvant potentiellement se produire sur les éoliennes.

# <span id="page-32-0"></span>2.6.5. EFFETS DOMINOS

Lors d'un accident majeur sur une éolienne, une possibilité est que les effets de cet accident endommagent d'autres installations. Ces dommages peuvent conduire à un autre accident. Par exemple, la projection de pale impactant les canalisations d'une usine à proximité peut conduire à des fuites de canalisations de substances dangereuses. Ce phénomène est appelé « effet domino ». Les effets dominos susceptibles d'impacter les éoliennes sont décrits dans le tableau d'analyse des risques générique présenté ci-avant.

En ce qui concerne les accidents sur des aérogénérateurs qui conduiraient à des effets dominos sur d'autres installations, le paragraphe 1.2.2 de la circulaire du 10 mai 2010 précise : « […] seuls les effets dominos générés par les fragments sur des installations et équipements proches ont vocation à être pris en compte dans les études de dangers […]. Pour les effets de projection à une distance plus lointaine, l'état des connaissances scientifiques ne permet pas de disposer de prédictions suffisamment précises et crédibles de la description des phénomènes pour déterminer l'action publique ».

**C'est la raison pour laquelle il est proposé de négliger les conséquences des effets dominos dans le cadre de la présente étude. Le guide technique préconise de limiter l'évaluation de la probabilité d'impact d'un élément de l'aérogénérateur sur une autre installation ICPE que lorsque celle-ci se situe dans un rayon de 100 mètres. Aucune installation ICPE n'a été identifiée à moins de 100m.**

### **Focus sur la ligne électrique aérienne de distribution ENEDIS :**

Pour rappel, la ligne électrique aérienne de distribution (gestionnaire : ENEDIS) représente une agression potentielle externe liée aux activités humaines (cf. tableau 5 page 29) puisque celle-ci est située à une distance de inférieure à 200 m de l'aérogénérateur le plus proche (E4).

Pour rappel, dans sa démarche de conception de projet, la société EUROWATT s'est éloignée des haies et linéaires boisés au sein et autour du secteur d'étude (>200 m) et il s'avère que le positionnement des éoliennes est supérieur à une fois la hauteur maximale de l'éolienne définie (ici 192 m pour l'éolienne E4 la plus proche), soit quasiment l'équivalence recommandée par RTE pour les lignes de transport (1,2 x hauteur maximale de l'éolienne - 63 kV et 90 kV), alors que nous sommes en présence d'une ligne de distribution 20 kV). L'évènement redouté correspondant à une rupture de câble avec pour dangers potentiels (arc électrique ou surtensions). A contrario, la ligne électrique aérienne se situe dans les zones de risque de l'éolienne E4 pour les scénarios « Projection de glace » et/ou « Projection de pale ou de fragment de pale). Les incidences d'un effet domino (éventuel sur-accident entrainant principalement un choc électrique ou un incendie) et provoquant in fine une perturbation de l'alimentation électrique des territoires locaux, seront de moindre intensité́ que l'effet de ruine de l'éolienne ou de la chute de pale, pour lesquels le comptage des victimes est déjà̀ réalisé́ dans chacun des scénarios. **C'est pourquoi les phénomènes de projection de glace, pale, ou morceau de pale, et d'effondrement de la machine spécifiquement sur la ligne électrique ne sont pas retenus en tant qu'effet domino dans le cadre de la présente étude de dangers.** Malgré tout, la société EUROWATT présente les mesures ou dispositions à appliquer concernant les phénomènes dangereux potentiellement engendrés, car il convient de garantir impérativement la sécurité des biens et des personnes à proximité des lignes et de limiter les conséquences d'une chute ou de projections de matériaux (morceaux de pales, givre, etc).

Pour ce faire, en lien avec ENEDIS, la société EUROWATT rappelle utilement les principales règles de sécurité :

- Ne jamais toucher une ligne, même en câble isolé ;
- Ne pas s'approcher, ni approcher d'objet à moins de 3 mètres de la dite ligne ;
- Ne jamais toucher aux matériaux trop proches d'une ligne en câble nu ou en contact direct avec un câble isolé ;
- Ne jamais toucher aux matériaux tombés sur une ligne mais prévenir le service dépannage d'ENEDIS (09 726 750 suivi des deux chiffres du département concerné) et les pompiers.

# <span id="page-33-0"></span>2.6.6. MISE EN PLACE DES MESURES DE SÉCURITÉ

Les tableaux génériques suivants ont pour objectif de synthétiser les fonctions de sécurité identifiées et mise en œuvre sur les éoliennes.

Dans le cadre de la présente étude de dangers, les fonctions de sécurité sont détaillées selon les critères suivants :

- **Fonction de sécurité** : il est proposé ci-dessous un tableau par fonction de sécurité. Cet intitulé décrit l'objectif de la ou des mesure(s) de sécurité : il s'agira principalement d'« empêcher, éviter, détecter, contrôler ou limiter » et sera en relation avec un ou plusieurs événements conduisant à un accident majeur identifié dans l'analyse des risques. Plusieurs mesures de sécurité peuvent assurer une même fonction de sécurité.
- **Numéro de la fonction de sécurité** : ce numéro vise à simplifier la lecture de l'étude de dangers en permettant des renvois à l'analyse de risque par exemple.
- **Mesures de sécurité** : cette ligne permet d'identifier les mesures assurant la fonction concernée. Dans le cas de systèmes instrumentés de sécurité, tous les éléments de la chaîne de sécurité sont présentés (détection + traitement de l'information + action).
- **Description** : cette ligne permet de préciser la description de la mesure de maîtrise des risques, lorsque des détails supplémentaires sont nécessaires.
- **Indépendance** (« oui » ou « non ») : cette caractéristique décrit le niveau d'indépendance d'une mesure de maîtrise des risques vis-à-vis des autres systèmes de sécurité et des scénarii d'accident. Cette condition peut être considérée comme remplie (renseigner « oui ») ou non (renseigner « non »).
- **Efficacité** (100% ou 0%) : l'efficacité mesure la capacité d'une mesure de maîtrise des risques à remplir la fonction de sécurité qui lui est confiée pendant une durée donnée et dans son contexte d'utilisation.
- **Temps de réponse** (en secondes ou en minutes) : cette caractéristique mesure le temps requis entre la sollicitation et l'exécution de la fonction de sécurité.
- **Test (fréquence)** : dans ce champ sont rappelés les tests/essais qui seront réalisés sur les mesures de maîtrise des risques. conformément à la réglementation, un essai d'arrêt, d'arrêt d'urgence et d'arrêt à partir d'une situation de survitesse seront réalisés avant la mise en service de l'aérogénérateur. Dans tous les cas, les tests effectués sur les mesures de maîtrise des risques seront tenus à la disposition de l'inspection des installations classées pendant l'exploitation de l'installation.
- **Maintenance (fréquence)** : ce critère porte sur la périodicité des contrôles qui permettront de vérifier la performance de la mesure de maîtrise des risques dans le temps. Pour rappel, la réglementation demande qu'à minima : un contrôle tous les ans soit réalisé sur la performance des mesures de sécurité permettant de mettre à l'arrêt, à l'arrêt d'urgence et à l'arrêt à partir d'une situation de survitesse et sur tous les systèmes instrumentés de sécurité.

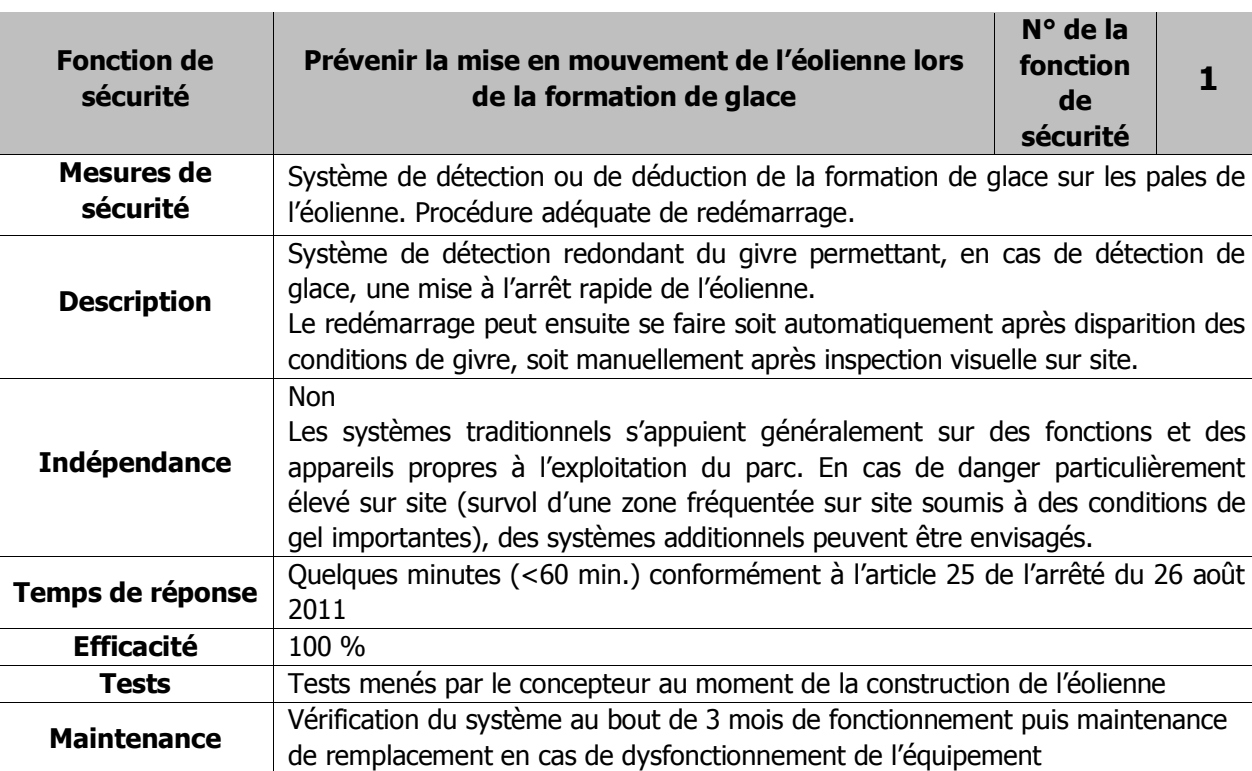

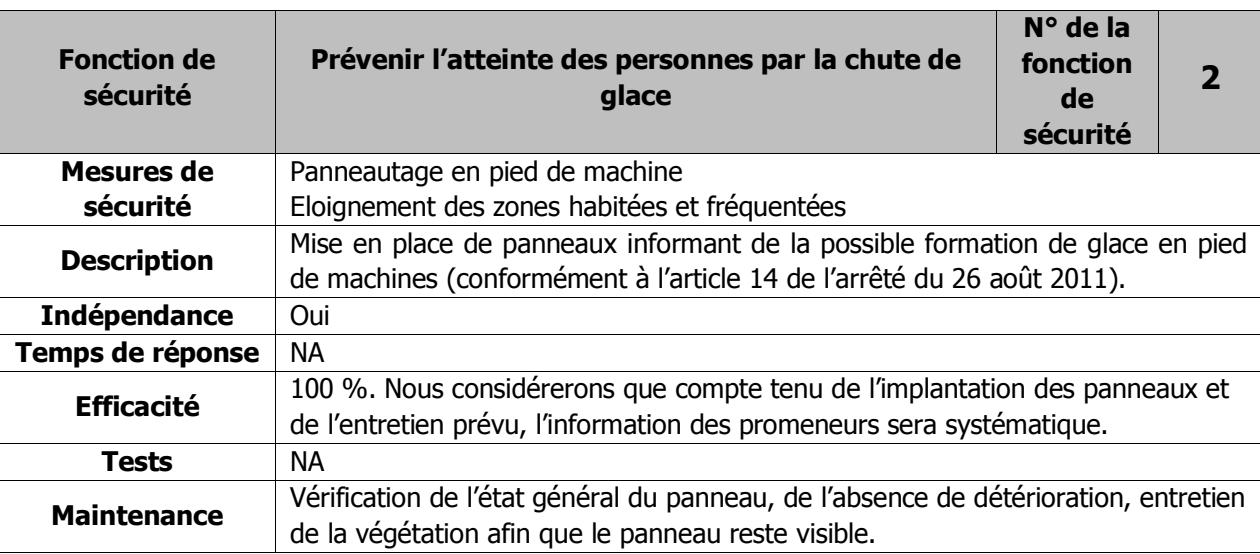

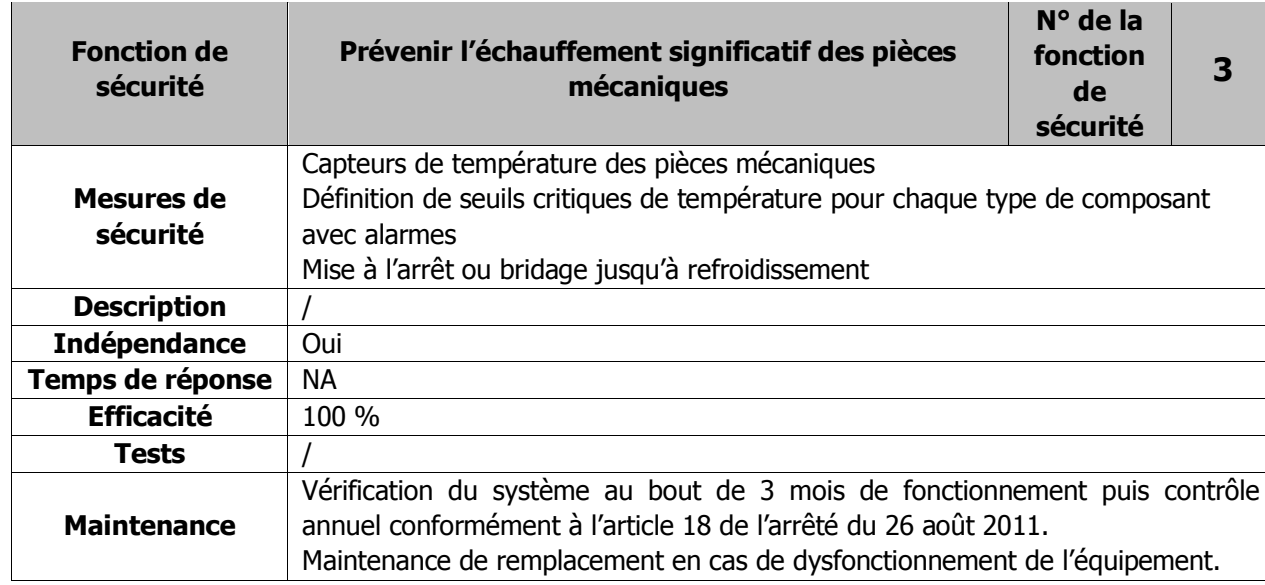

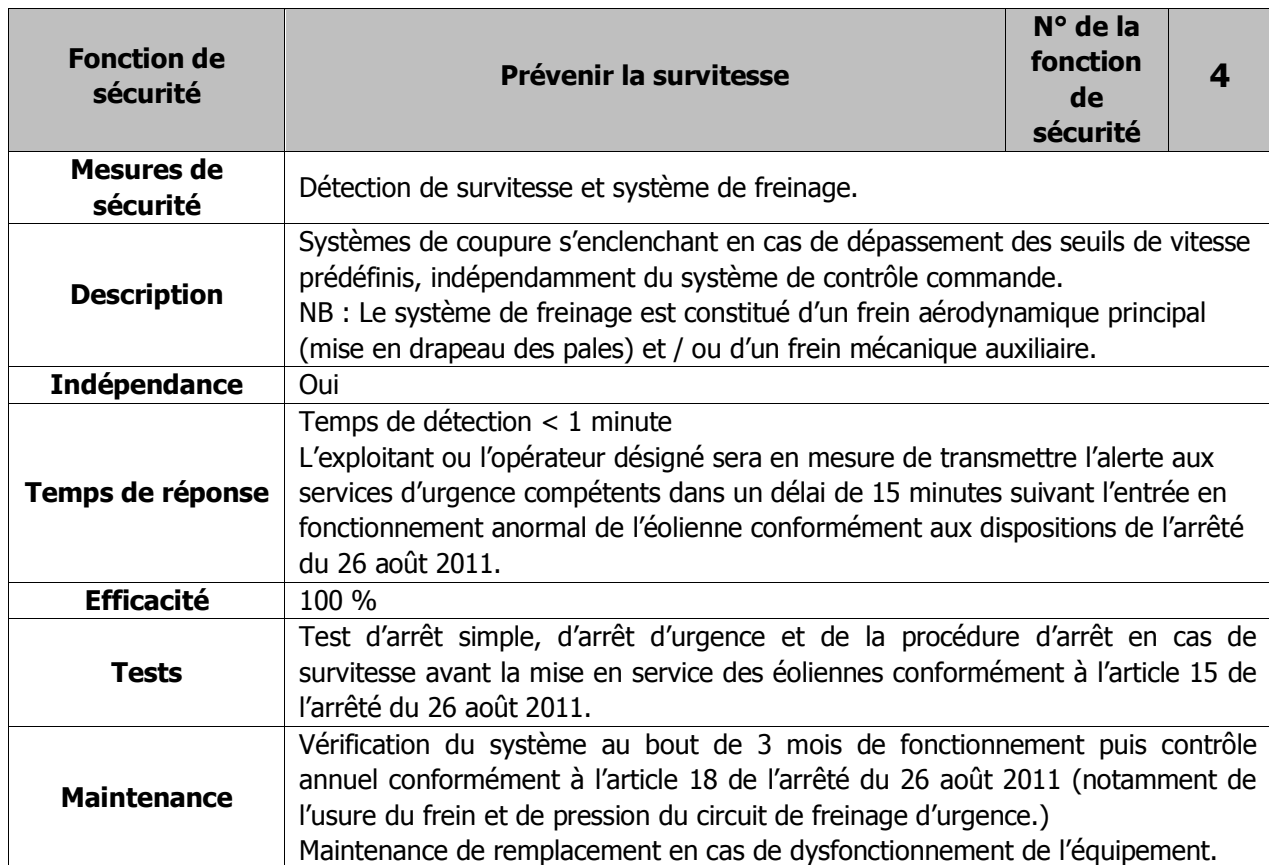

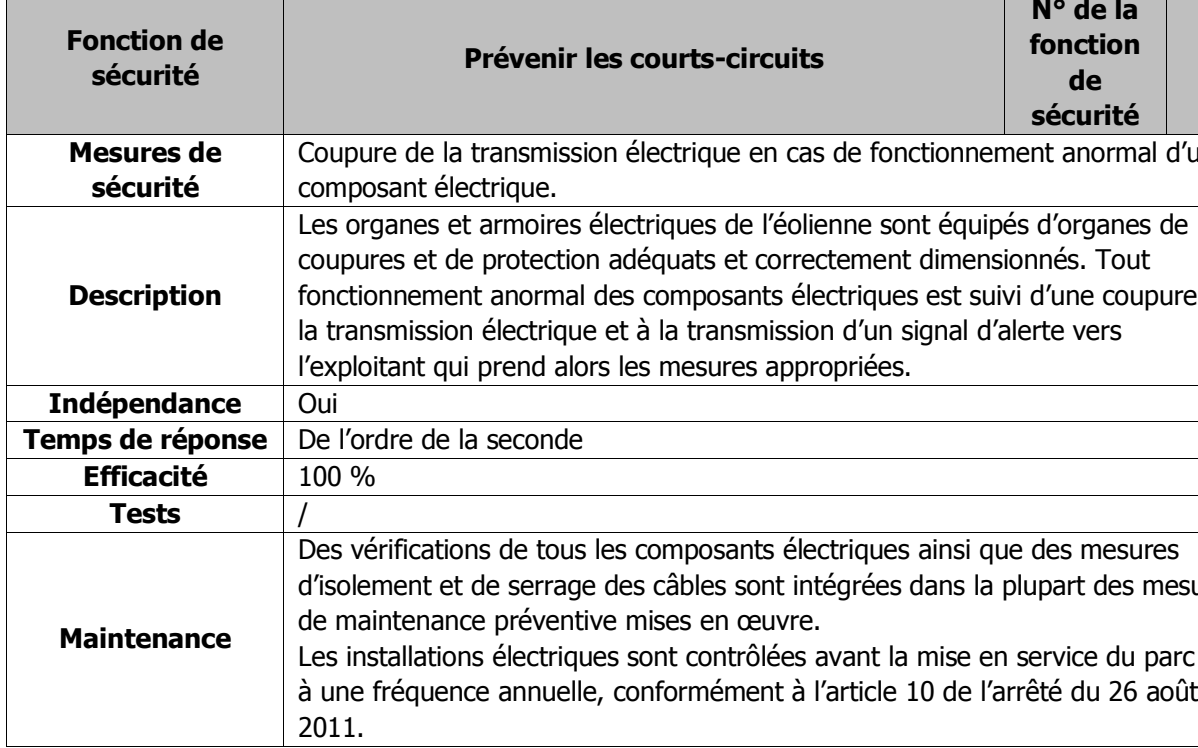

the contract of the contract of the

**The Company** 

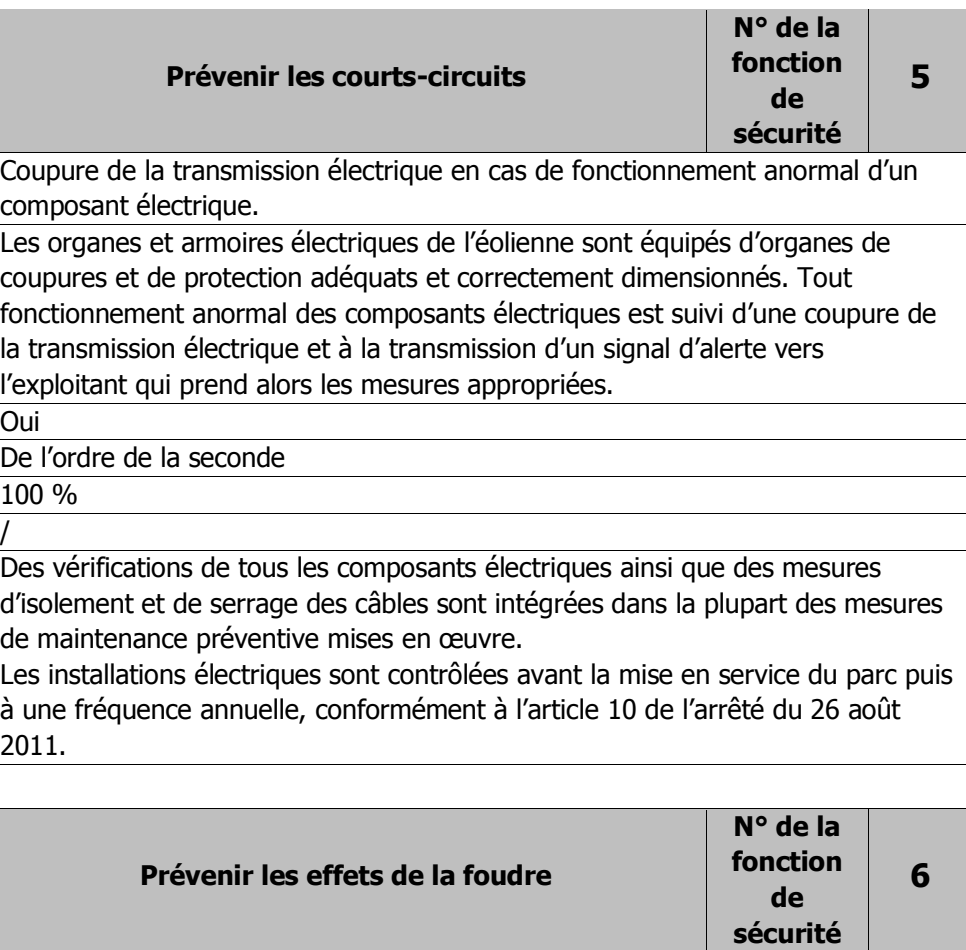

ents de l'éolienne.

(juin 2010)

ques

ments susceptibles d'être impactés par la maintenance, conformément à l'article 9 de

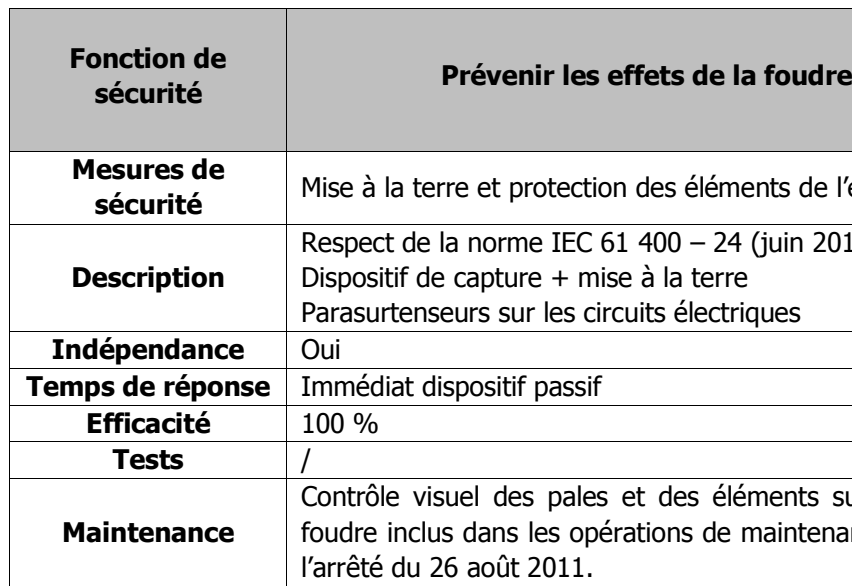

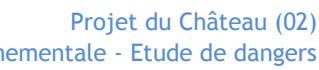

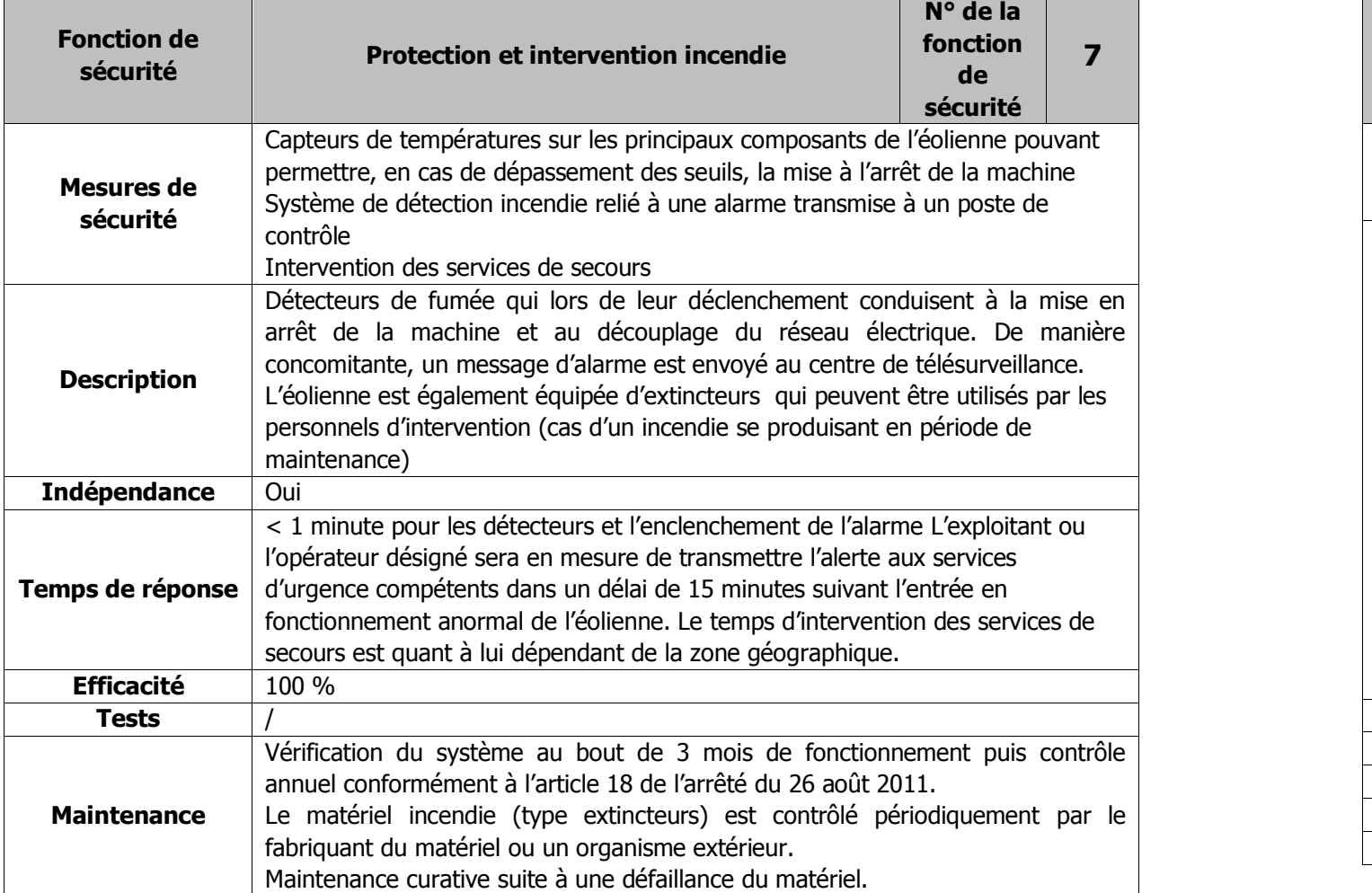

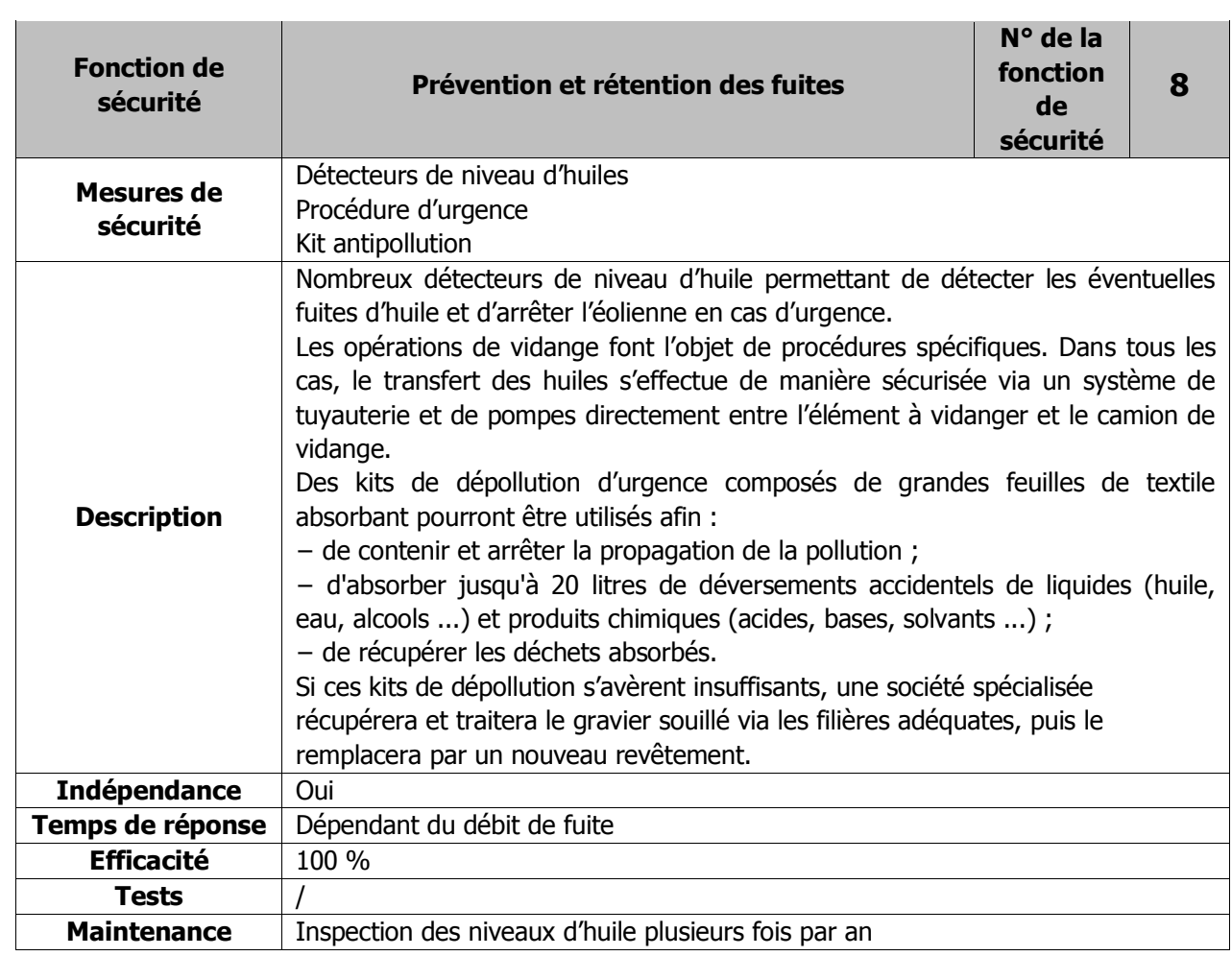
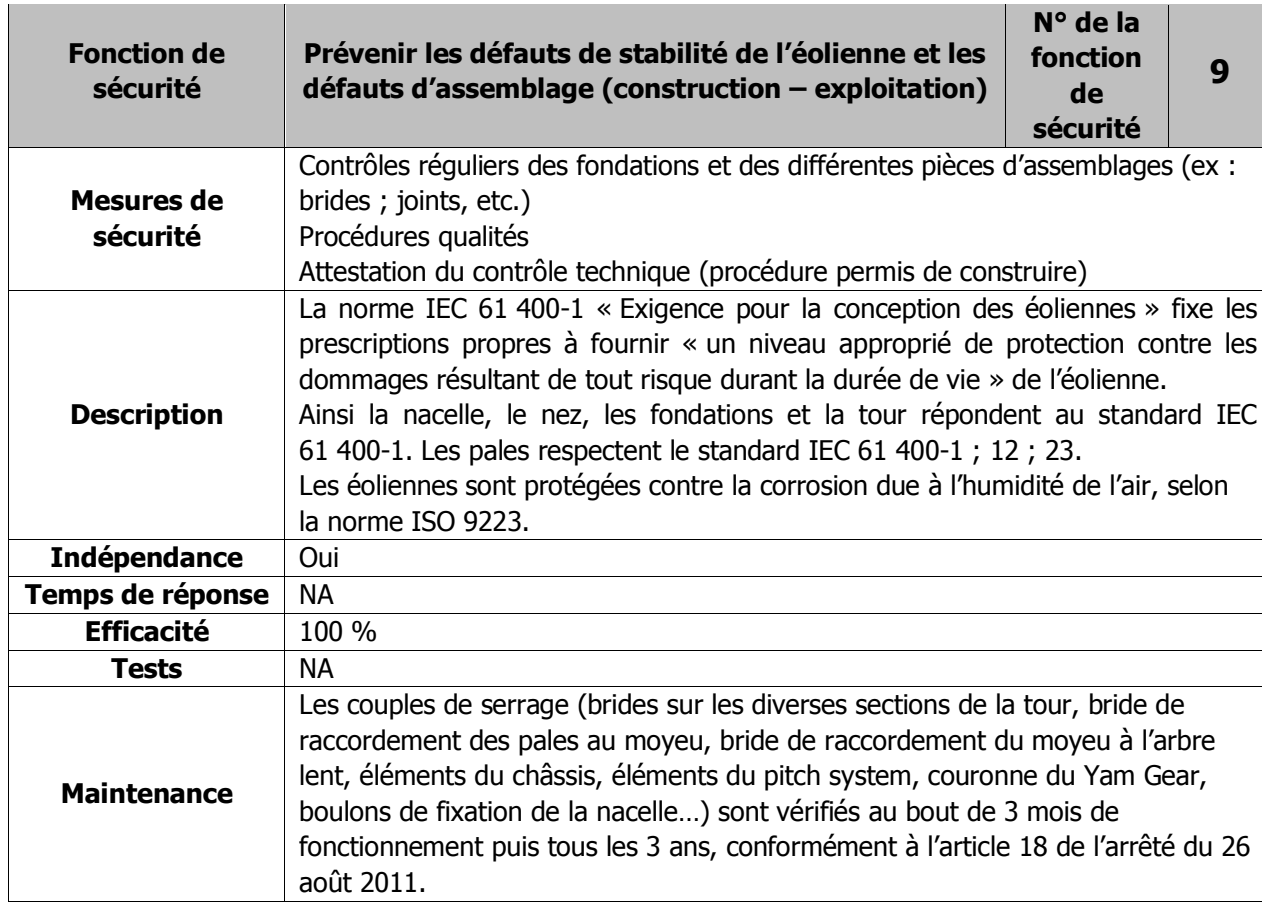

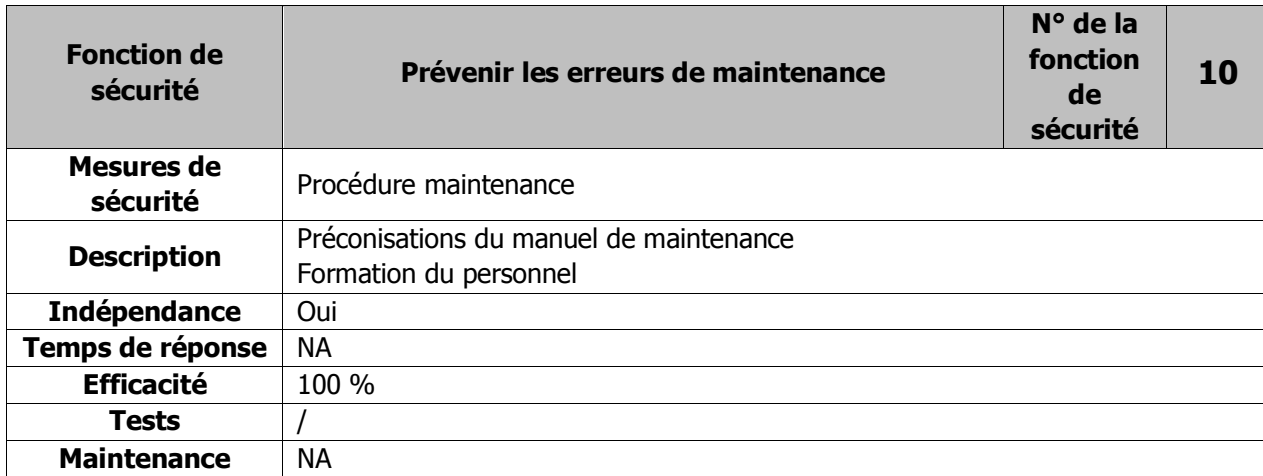

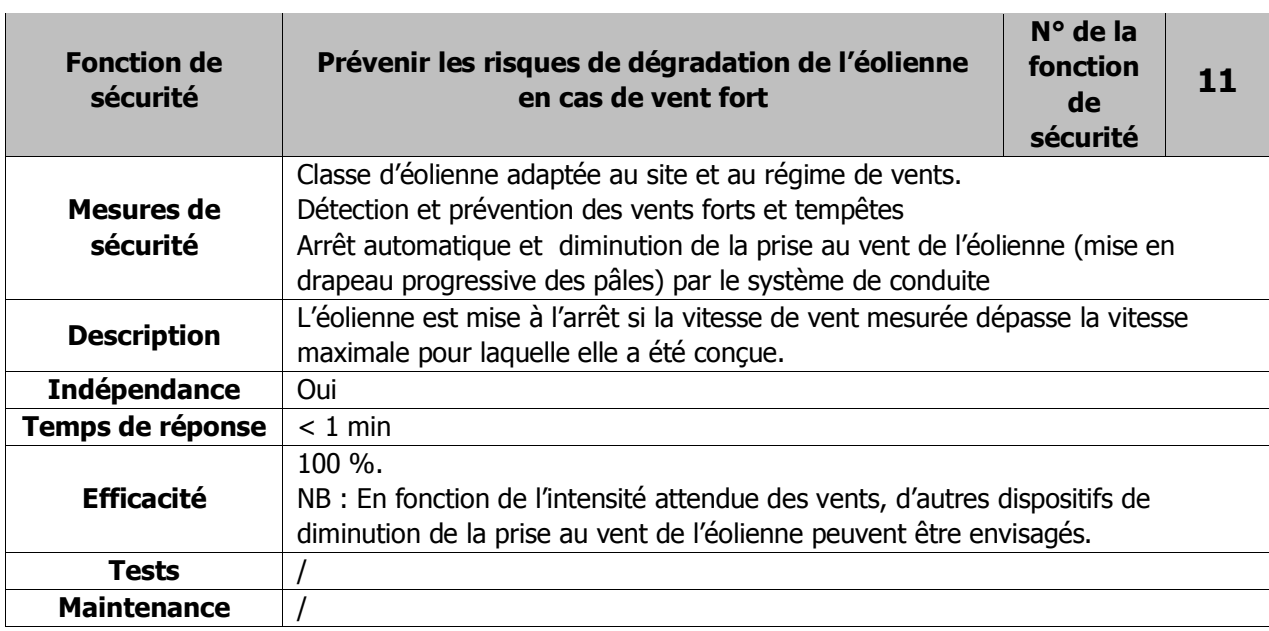

L'ensemble des procédures de maintenance et des contrôles d'efficacité des systèmes sera conforme à l'arrêté du 26 août 2011.

Notamment, suivant une périodicité qui ne peut excéder un an, l'exploitant réalise une vérification de l'état fonctionnel des équipements de mise à l'arrêt, de mise à l'arrêt d'urgence et de mise à l'arrêt depuis un régime de survitesse en application des préconisations du constructeur de l'éolienne.

- 
- 
- 
- 
- 

- 
- 
- 

## 2.6.7. CONCLUSION DE L'ANALYSE PRÉLIMINAIRE DES RISQUES

Dans le cadre de l'analyse préliminaire des risques génériques des parcs éoliens, trois catégories de scénarii sont a priori exclues de l'étude détaillée, en raison de leur faible intensité :

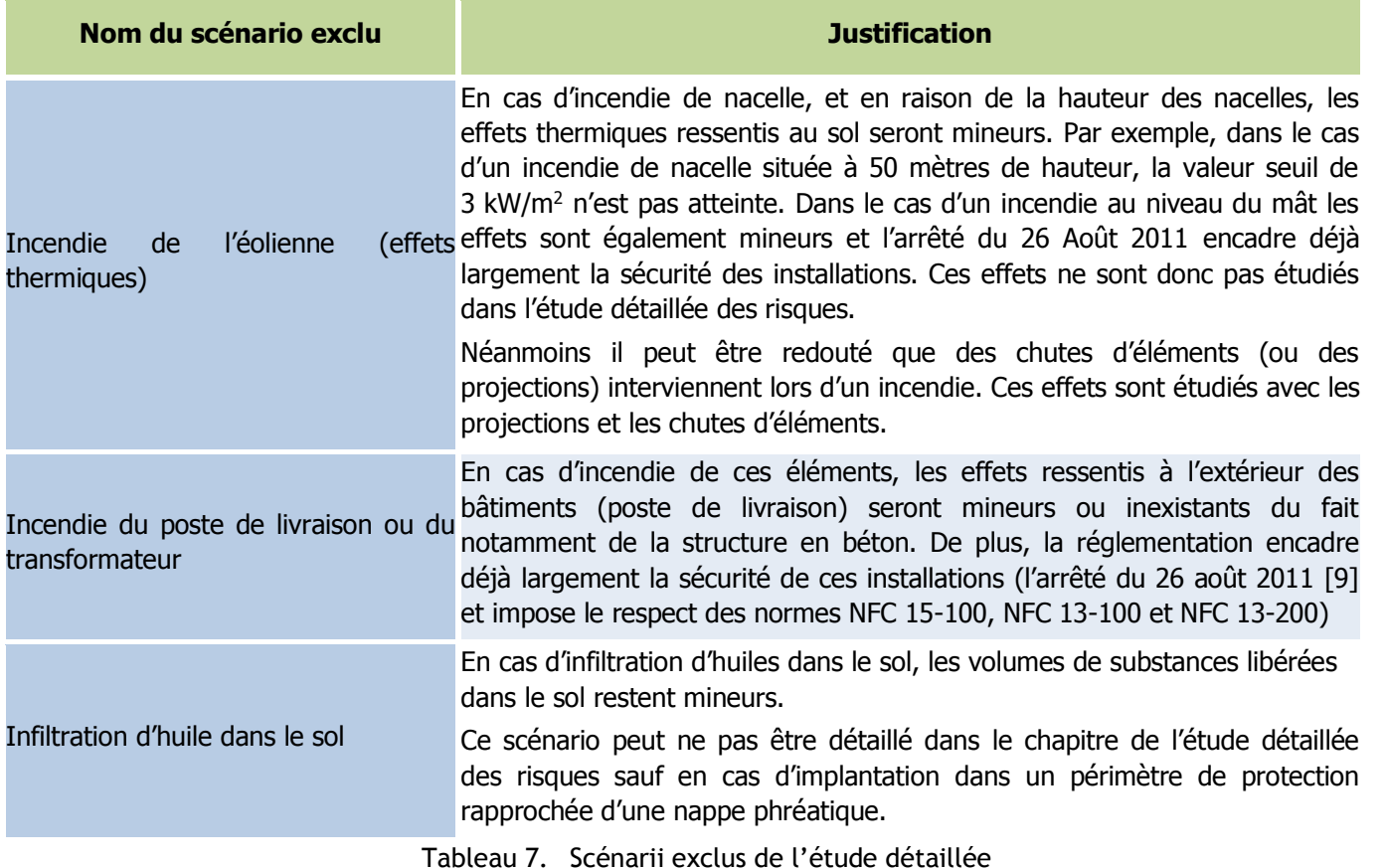

Les règles méthodologiques applicables pour la détermination de l'intensité, de la gravité et de la probabilité des phénomènes dangereux sont précisées dans l'arrêté ministériel du 29 septembre 2005.

Les cinq catégories de scénarii étudiées dans l'étude détaillée des risques sont les suivantes :

- **Effondrement de l'éolienne ;**
- **Chute de glace ;**
- **Chute d'éléments de l'éolienne ;**
- **Projection de tout ou une partie de pale ;**
- **Projection de glace.**

Ces scénarii regroupent plusieurs causes et séquences d'accident. En estimant la probabilité, gravité, cinétique et intensité de ces événements, il est possible de caractériser les risques pour toutes les séquences d'accidents

## 2.7. ETUDE DÉTAILLÉE DES RISQUES

L'étude détaillée des risques vise à caractériser les scénarii retenus à l'issue de l'analyse préliminaire des risques en termes de probabilité, cinétique, intensité et gravité. Son objectif est donc de préciser le risque généré par l'installation et d'évaluer les mesures de maîtrise des risques mises en œuvre. L'étude détaillée permet de vérifier l'acceptabilité des risques potentiels générés par l'installation.

## 2.7.1. RAPPEL DES DÉFINITIONS

Cet arrêté ne prévoit de détermination de l'intensité et de la gravité que pour les effets de surpression, de rayonnement thermique et de nuage toxique.

Cet arrêté est complété par la circulaire du 10 mai 2010 récapitulant les règles méthodologiques applicables aux études de dangers, à l'appréciation de la démarche de réduction du risque à la source et aux plans de prévention des risques technologiques (PPRT) dans les installations classées en application de la loi du 30 juillet 2003.

Cette circulaire précise en son point 1.2.2 qu'à l'exception de certains explosifs pour lesquels les effets de projection présentent un comportement caractéristique à faible distance, les projections et chutes liées à des ruptures ou fragmentations ne sont pas modélisées en intensité et gravité dans les études de dangers. Force est néanmoins de constater que ce sont les seuls phénomènes dangereux susceptibles de se produire sur des éoliennes.

Afin de pouvoir présenter des éléments au sein de cette étude de dangers, il est proposé de recourir à la méthode ad hoc préconisée par le guide technique nationale relatif à l'étude de dangers dans le cadre d'un parc éolien dans sa version de mai 2012. Cette méthode est inspirée des méthodes utilisées pour les autres phénomènes dangereux des installations classées, dans l'esprit de la loi du 30 juillet 2003.

Cette première partie de l'étude détaillée des risques consiste donc à rappeler les définitions de chacun de ces paramètres, en lien avec les références réglementaires correspondantes.

## 2.7.1.1. CINÉTIQUE

La cinétique d'un accident est la vitesse d'enchaînement des événements constituant une séquence accidentelle, de l'événement initiateur aux conséquences sur les éléments vulnérables. Selon l'article 8 de l'arrêté du 29 septembre 2005 [13], la cinétique peut être qualifiée de « lente » ou de « rapide ». Dans le cas d'une cinétique lente, les personnes ont le temps d'être mises à l'abri à la suite de l'intervention des services de secours. Dans le cas contraire, la cinétique est considérée comme rapide.

Dans le cadre d'une étude de dangers pour des aérogénérateurs, il est supposé, de manière prudente, que tous les accidents considérés ont une cinétique rapide.

### **Ce paramètre ne sera donc pas détaillé à nouveau dans chacun des phénomènes redoutés étudiés par**

**la suite.**

## 2.7.1.2. INTENSITÉ

L'intensité des effets des phénomènes dangereux est définie par rapport à des valeurs de référence exprimées sous forme de seuils d'effets toxiques, d'effets de surpression, d'effets thermiques et d'effets liés à l'impact d'un projectile, pour les hommes et les structures (article 9 de l'arrêté du 29 septembre 2005 [13]).

On constate que les scénarii retenus au terme de l'analyse préliminaire des risques pour les parcs éoliens sont des scénarii de projection (de glace ou de toute ou partie de pale), de chute d'éléments (glace ou toute ou partie de pale) ou d'effondrement de machine.

Dans le cas de scénarii de projection, l'annexe II de cet arrêté précise : « Compte tenu des connaissances limitées en matière de détermination et de modélisation des effets de projection, l'évaluation des effets de projection d'un phénomène dangereux nécessite, le cas échéant, une analyse, au cas par cas, justifiée par l'exploitant. Pour la délimitation des zones d'effets sur l'homme ou sur les structures des installations classées, il <sup>n</sup>'existe pas à l'heure actuelle de valeur de référence. Lorsqu'elle <sup>s</sup>'avère nécessaire, cette délimitation <sup>s</sup>'appuie sur une analyse au cas par cas proposée par l'exploitant ».

Or, les seuils d'effets proposés dans l'arrêté du 29 septembre 2005 [13] caractérisent des phénomènes dangereux dont l'intensité s'exerce dans toutes les directions autour de l'origine du phénomène, pour des effets de surpression, toxiques ou thermiques). Ces seuils ne sont donc pas adaptés aux accidents générés par les aérogénérateurs.

C'est pourquoi, pour chacun des événements accidentels retenus (chute d'éléments, chute de glace, effondrement et projection), deux valeurs de référence ont été retenues :

- 5% d'exposition : seuils d'exposition très forte ;
- 1% d'exposition : seuil d'exposition forte.

Le degré d'exposition est défini comme le rapport entre la surface atteinte par un élément chutant ou projeté et la surface de la zone exposée à la chute ou à la projection.

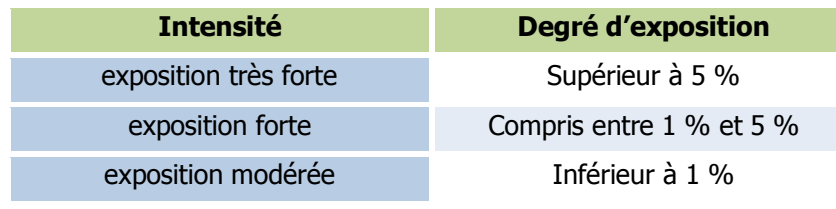

Tableau 8. Grille de cotation en intensité issue du guide technique

Les zones d'effets sont définies pour chaque événement accidentel comme la surface exposée à cet événement.

## 2.7.1.3. GRAVITÉ

Par analogie aux niveaux de gravité retenus dans l'annexe III de l'arrêté du 29 septembre 2005, les seuils de gravité sont déterminés en fonction du nombre équivalent de personnes permanentes dans chacune des zones d'effet définies dans le paragraphe précédent.

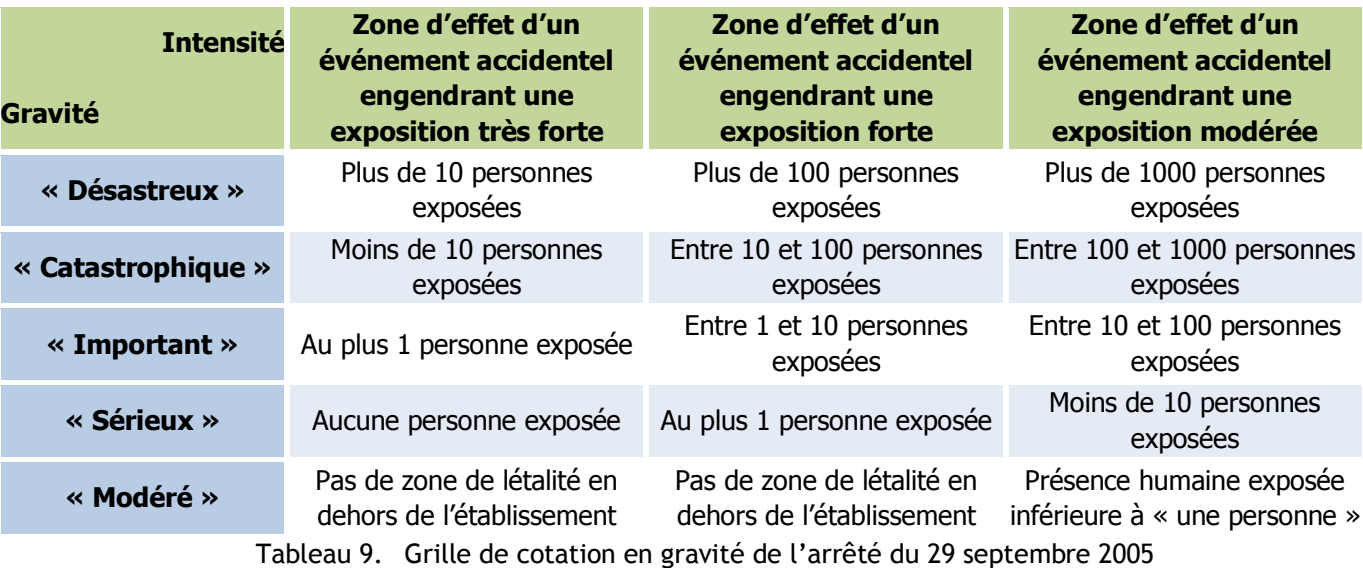

#### **MÉTHODOLOGIE**

La détermination du nombre de personnes permanentes (ou équivalent personnes permanentes) présentes dans chacune des zones d'effet est effectuée à l'aide de la méthode présentée en annexe 1.A du guide.

Annexe 1 : Annexe au guide technique, méthode comptage des personnes pour la détermination de la gravité potentielle d'un accident à proximité d'une éolienne

Cette méthode se base sur la fiche n°1 de la circulaire du 10 mai 2010 relative aux règles méthodologiques applicables aux études de dangers. Cette fiche permet de compter aussi simplement que possible, selon des règles forfaitaires, le nombre de personnes exposées.

**Ainsi, pour chaque phénomène dangereux identifié, nous comptabiliserons l'ensemble des personnes présentes dans la zone d'effet correspondante.**

**Dans chaque zone couverte par les effets d'un phénomène dangereux issu de l'analyse de risque, nous identifierons les ensembles homogènes (ERP, zones habitées, zones industrielles, commerces, voies de circulation, terrains non bâtis...) et nous en déterminerons la surface (pour les terrains non bâtis, les zones d'habitat) et/ou la longueur (pour les voies de circulation).**

#### **HYPOTHÈSES DE TRAVAIL**

 Concernant les zones agricoles, elles sont constituées d'éléments disparates : champs, voies de circulation non structurantes (chemins ruraux, voies communales et route départementale faiblement fréquentée), abri agricole.

Selon la circulaire :

- o Un champ est classé terrain non aménagé et très peu fréquenté. Compter 1 personne par tranche de 100 ha.
- o Les voies de circulation non structurantes sont classées en terrains aménagés mais peu fréquentés. Compter 1 personne par tranche de 10 ha.

Pour simplifier l'analyse, nous ne différencierons pas les différents éléments et nous classerons donc les zones agricoles en terrains aménagés mais peu fréquentés (catégorie la plus majorante en termes de victimes potentielles).

- Pour les voies de communication, conformément au guide technique, nous retiendrons que les routes structurantes soit celles ayant une fréquentation supérieure à 2000 véhicules par jour. Nous ne tiendrons pas compte de l'emprise de ces voies dans les surfaces de terrains non bâtis (l'emprise des voies sera comptée deux fois : en terrain non bâtis et en voie structurante). Compter 0,4 personne permanente par kilomètre exposé par tranche de 100 véhicules/jour.
- Pour les bâtiments agricoles considérés comme zone d'activité, nous retiendrons le nombre de salariés.
- Pour le chemin de balade, la fréquentation est vraisemblablement très faible car c'est un circuit local. Cette donnée n'est pas connue. Dans une approche réaliste mais pour éviter de sous-estimer les risques, nous avons retenu la fréquentation d'un terrain aménagé et potentiellement fréquenté, en calculant l'emprise de chemin en m² et en appliquant 10 personnes à l'hectare.

**Toutes les hypothèses sont majorantes vis-à-vis du comptage du nombre de victimes potentielles.**

## 2.7.1.4. PROBABILITÉ

L'annexe I de l'arrêté du 29 septembre 2005 définit les classes de probabilité qui doivent être utilisée dans les études de dangers pour caractériser les scénarii d'accident majeur :

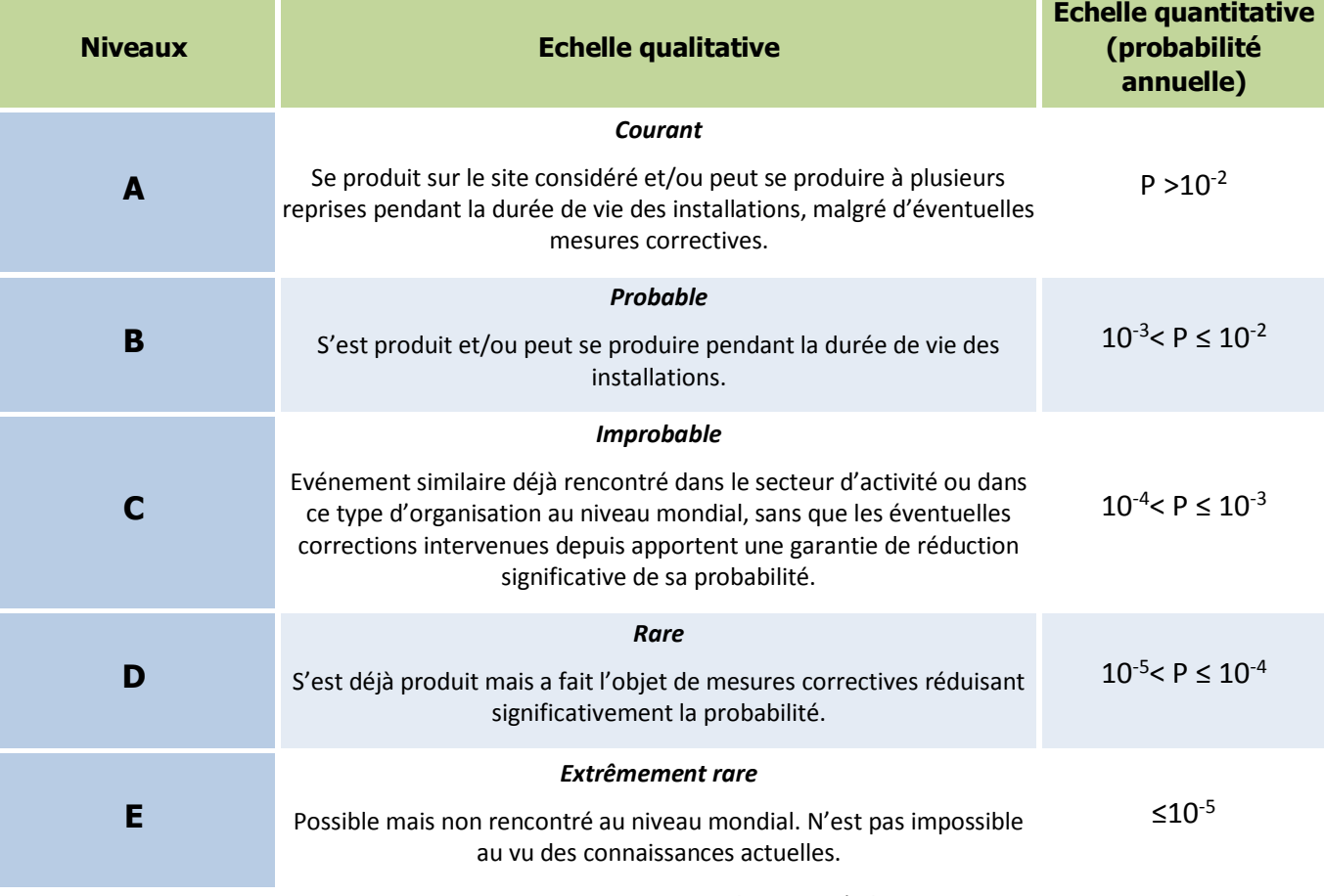

Tableau 10. Grille de cotation en probabilité de l'arrêté du 29 septembre 2005

Dans le cadre de l'étude de dangers des parcs éoliens, la probabilité de chaque événement accidentel identifié pour une éolienne est déterminée en fonction :

- **de la bibliographie relative à l'évaluation des risques pour des éoliennes,**
- **du retour d'expérience français,**
- **des définitions qualitatives de l'arrêté du 29 Septembre 2005.**

Il convient de noter que la probabilité qui sera évaluée pour chaque scénario d'accident correspond à la probabilité qu'un événement redouté se produise sur l'éolienne (probabilité de départ) et non à la probabilité que cet événement produise un accident suite à la présence d'un véhicule ou d'une personne au point d'impact (probabilité d'atteinte). En effet, l'arrêté du 29 septembre 2005 impose une évaluation des probabilités de départ uniquement.

Cependant, on pourra rappeler que la probabilité qu'un accident sur une personne ou un bien se produise est très largement inférieure à la probabilité de départ de l'événement redouté. La probabilité d'accident est en effet le produit de plusieurs probabilités :

P<sub>ERC</sub> = probabilité que l'événement redouté central (défaillance) se produise = probabilité de départ

P<sub>orientation</sub> = probabilité que l'éolienne soit orientée de manière à projeter un élément lors d'une défaillance dans la direction d'un point donné (en fonction des conditions de vent notamment)

P<sub>rotation</sub> = probabilité que l'éolienne soit en rotation au moment où l'événement redouté se produit (en fonction de la vitesse du vent notamment)

Patteinte = probabilité d'atteinte d'un point donné autour de l'éolienne (sachant que l'éolienne est orientée de manière à projeter un élément en direction de ce point et qu'elle est en rotation)

Pprésence = probabilité de présence d'un enjeu donné au point d'impact sachant que l'élément est projeté en ce point donné

<span id="page-40-1"></span>Dans le cadre des études de dangers des éoliennes, une approche majorante assimilant la probabilité d'accident (Paccident) à la probabilité de l'événement redouté central (PERC) a été retenue.

## 2.7.2. CARACTÉRISATION DES SCÉNARII RETENUS

Toutes les formules employées dans ce chapitre sont issues du guide technique INERIS/SER FEE.

## <span id="page-40-0"></span>2.7.2.1. EFFONDREMENT DE L'ÉOLIENNE

#### **Zone d'effet**

La zone d'effet de l'effondrement d'une éolienne correspond à une surface circulaire de rayon égal à la hauteur totale de l'éolienne en bout de pale, soit **165** m dans le cas des éoliennes du Projet du Château. Cette méthodologie se rapproche de celles utilisées dans la bibliographie (références [5] et [6]). Les risques d'atteinte d'une personne ou d'un bien en dehors de cette zone d'effet sont négligeables et ils n'ont jamais été relevés dans l'accidentologie ou la littérature spécialisée.

### **Intensité**

Pour le phénomène d'effondrement de l'éolienne, le degré d'exposition correspond au ratio entre la surface totale balayée par le rotor et la surface du mât non balayée par le rotor, d'une part, et la superficie de la zone d'effet du phénomène, d'autre part.

Les données de l'éolienne **V110** :

- R est la longueur d'une pale (R=**54** m),
- H est la hauteur du moyeu (H=**110** m),
- D/2 est la longueur d'un demi diamètre (D/2=**55** m),
- L est la largeur du mât (L= **3,9** m),
- LB est la corde maximale de la pale (LB= **3,6** m).

Les données de l'éolienne **N117** :

- R est la longueur d'une pale (R=**57,3** m),
- H est la hauteur du moyeu (H=**105,9** m),
- D/2 est la longueur d'un demi diamètre (D/2=**58,4** m),
- L est la largeur du mât (L= **4,3** m),
- LB est la corde maximale de la pale (LB= **3,5** m).

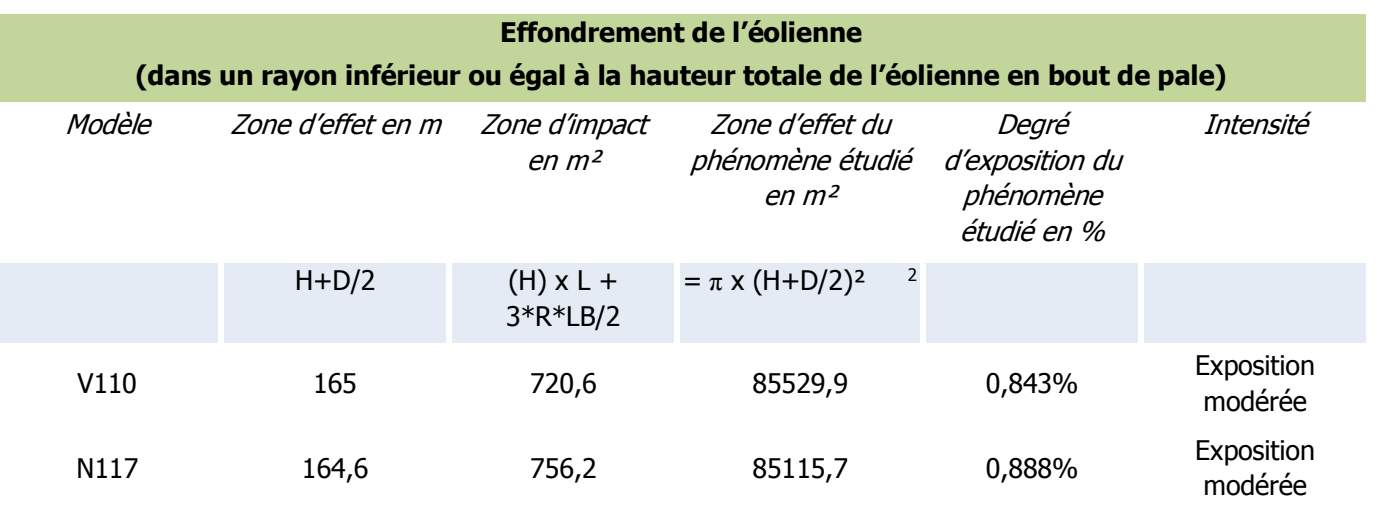

Tableau 11.Scénario d'effondrement – calcul de l'intensité

L'intensité du phénomène d'effondrement est nulle au-delà de la zone d'effondrement.

#### **Gravité**

En fonction de cette intensité et des définitions issues de l'arrêté du 29 septembre 2005 (voir paragraphe « Rappel des définitions »), il est possible de définir les différentes classes de gravité pour le phénomène d'effondrement, dans le rayon inférieur ou égal à la hauteur totale de l'éolienne :

- Plus de 1000 personnes exposées  $\rightarrow$  « Désastreux »
- Entre 100 et 1000 personnes exposées  $\rightarrow$  « Catastrophique »
- Entre 10 et 100 personnes exposées  $\rightarrow$  « Important »
- Moins de 10 personnes exposées  $\rightarrow$  « Sérieux »
- Présence humaine exposée inférieure à « une personne »  $\rightarrow$  « Modéré »

<sup>2</sup> Dans le guide technique la formule initiale est : *π x (H+R)², D/2 nous semble plus cohérent que R*

Le tableau suivant indique, pour chaque aérogénérateur, le nombre de personnes exposées dans la zone d'effet du phénomène d'effondrement et la gravité associée :

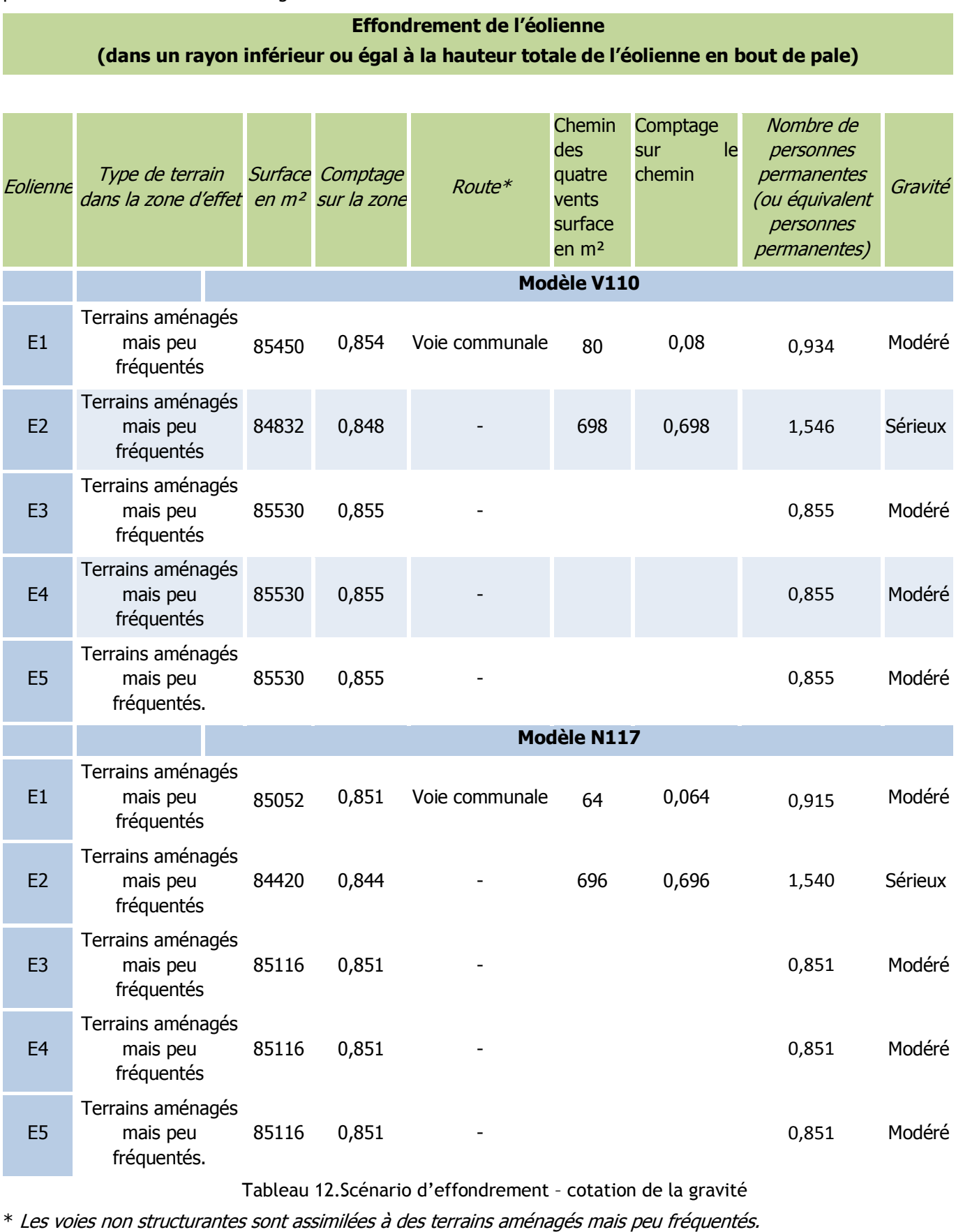

### **Probabilité**

Pour l'effondrement d'une éolienne, les valeurs retenues dans la littérature sont détaillées dans le tableau suivant :

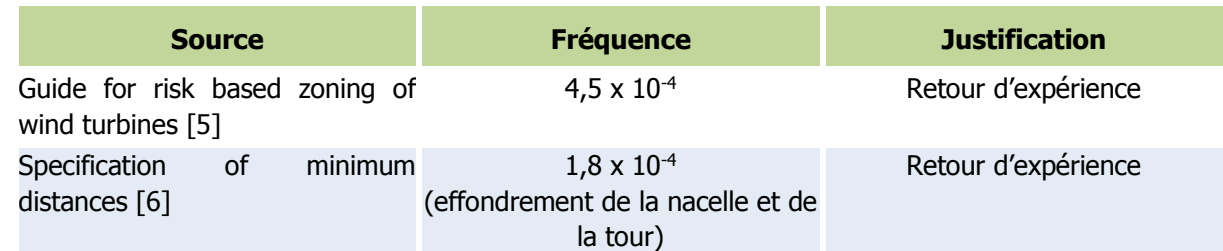

Le retour d'expérience français montre également une classe de probabilité « C ». En effet, il a été recensé seulement 7 événements pour 15 667 années d'expérience<sup>3</sup>, soit une probabilité de 4,47 x 10<sup>-4</sup> par éolienne et par an.

Ces valeurs correspondent à une classe de probabilité « C » selon l'arrêté du 29 septembre 2005.

Ces événements correspondent également à la définition qualitative de l'arrêté du 29 septembre 2005 d'une probabilité « C », à savoir : « Evénement similaire déjà rencontré dans le secteur d'activité ou dans ce type d'organisation au niveau mondial, sans que les éventuelles corrections intervenues depuis apportent une garantie de réduction significative de sa probabilité ».

Une probabilité de classe « C » est donc retenue par défaut pour ce type d'événement.

### Il est considéré que la classe de probabilité de l'accident est « D », à savoir : « S'est produit mais a **fait l'objet de mesures correctives réduisant significativement la probabilité ».**

Néanmoins, les dispositions constructives des éoliennes ayant fortement évolué, le niveau de fiabilité est aujourd'hui bien meilleur. Des mesures de maîtrise des risques supplémentaires ont été mises en place sur les machines récentes et permettent de réduire significativement la probabilité d'effondrement. Ces mesures de mesures de sécurité sont notamment :

- respect intégral des dispositions de la norme IEC 61 400-1
- contrôles réguliers des fondations et des différentes pièces d'assemblages
- système de détection des survitesses et un système redondant de freinage
- système de détection des vents forts et un système redondant de freinage et de mise en sécurité des installations – un système adapté est installé en cas de risque cyclonique

On note d'ailleurs, dans le retour d'expérience français, qu'aucun effondrement n'a eu lieu sur les éoliennes mises en service après 2005.

De manière générale, le respect des prescriptions de l'arrêté du 26 août 2011 relatif aux installations éoliennes soumises à autorisation permet de s'assurer que les éoliennes font l'objet de mesures réduisant significativement la probabilité d'effondrement.

#### **Acceptabilité**

Dans le cas d'implantation d'éoliennes équipées des technologies récentes, compte tenu de la classe de probabilité d'un effondrement, on pourra conclure à l'acceptabilité de ce phénomène si moins de 10 personnes sont exposées.

Le tableau suivant rappelle, pour chaque aérogénérateur du Projet du Château, la gravité associée et le niveau de risque (acceptable/inacceptable) :

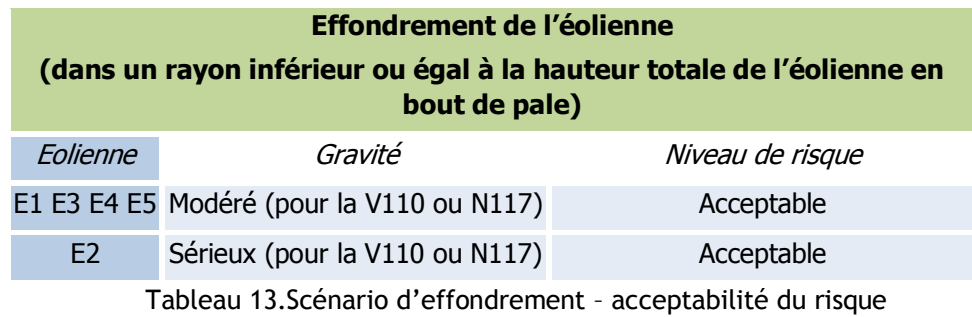

**Ainsi, pour le Projet du Château, le phénomène d'effondrement des éoliennes constitue un risque acceptable pour les personnes.**

### **Cartographie**

La cartographie des risques réalisée indique le périmètre de risques ainsi que les enjeux vulnérables identifiés :

**Annexe 2 : Cartes des risques** 

<sup>3</sup> Une année d'expérience correspond à une éolienne observée pendant une année. Ainsi, si on a observé une éolienne pendant 5 ans et une autre pendant 7 ans, on aura au total 12 années d'expérience.

## 2.7.2.2. CHUTE DE GLACE

#### **Considérations générales**

Les périodes de gel et l'humidité de l'air peuvent entraîner, dans des conditions de température et d'humidité de l'air bien particulières, une formation de givre ou de glace sur l'éolienne, ce qui induit des risques potentiels de chute de glace.

Selon l'étude WECO [15], une grande partie du territoire français (hors zones de montagne) est concerné par moins d'un jour de formation de glace par an. Certains secteurs du territoire comme les zones côtières affichent des moyennes variant entre 2 et 7 jours de formation de glace par an.

Lors des périodes de dégel qui suivent les périodes de grand froid, des chutes de glace peuvent se produire depuis la structure de l'éolienne (nacelle, pales). Normalement, le givre qui se forme en fine pellicule sur les pales de l'éolienne fond avec le soleil. En cas de vents forts, des morceaux de glace peuvent se détacher. Ils se désagrègent généralement avant d'arriver au sol. Ce type de chute de glace est similaire à ce qu'on observe sur d'autres bâtiments et infrastructures.

## **Chute** de al **(dans la zone de survol des pales)** Modèle Zone d'effet en <sup>m</sup> Zone d'impact en Zone d'effet du  $m<sup>2</sup>$ phén  $S/2$   $Z_I = SG$   $Z_E =$  $V110$  56,3  $1,0 \text{ m}^2$  9957,9  $0,010\%$ N117 58,9 1,0 m2 10898,8 0,009%

Tableau 14. Scénario chute de gl

#### **Zone d'effet**

Le risque de chute de glace est cantonné à la zone de survol des pales, soit un disque de rayon égal à un demidiamètre de rotor autour du mât de l'éolienne.. Cependant, il convient de noter que, lorsque l'éolienne est à l'arrêt, les pales n'occupent qu'une faible partie de cette zone.

#### **Intensité**

Pour le phénomène de chute de glace, le degré d'exposition correspond au ratio entre la surface d'un morceau de glace et la superficie de la zone d'effet du phénomène (zone de survol).

Le tableau ci-dessous permet d'évaluer l'intensité du phénomène de chute de glace.

- $\bullet$  Z<sub>I</sub> est la zone d'impact,
- $\bullet$  Z<sub>E</sub> est la zone d'effet,
- $\bullet$  SG est la surface du morceau de glace majorant (SG=  $1 \text{ m}^2$ ).

Les données de l'éolienne **V110** :

S Diamètre de la zone de survol**112,6** m

Les données de l'éolienne **N117** :

S Diamètre de la zone de survol**117,8** m

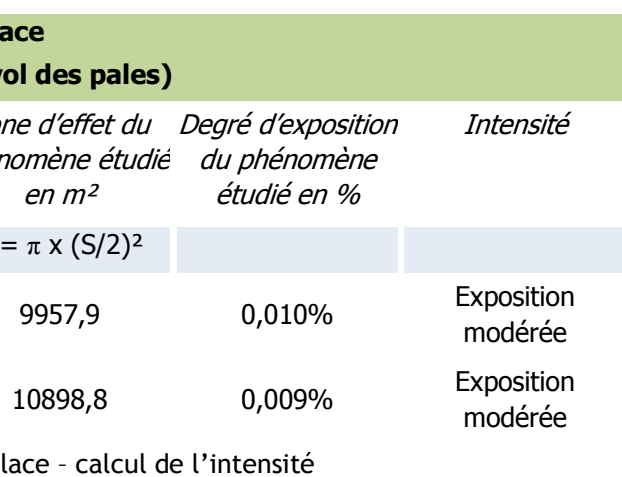

L'intensité est nulle hors de la zone de survol.

#### **Gravité**

En fonction de cette intensité et des définitions issues de l'arrêté du 29 septembre 2005 (voir paragraphe « Rappel des définitions »), il est possible de définir les différentes classes de gravité pour le phénomène de chute de glace, dans la zone de survol de l'éolienne :

- Plus de 1000 personnes exposées  $\rightarrow$  « Désastreux »
- Entre 100 et 1000 personnes exposées  $\rightarrow$  « Catastrophique »
- Entre 10 et 100 personnes exposées  $\rightarrow$  « Important »
- Moins de 10 personnes exposées  $\rightarrow$  « Sérieux »
- Présence humaine exposée inférieure à « une personne »  $\rightarrow$  « Modéré »

Le tableau suivant indique, pour chaque aérogénérateur, le nombre de personnes exposées dans la zone d'effet du phénomène de chute de glace et la gravité associée :

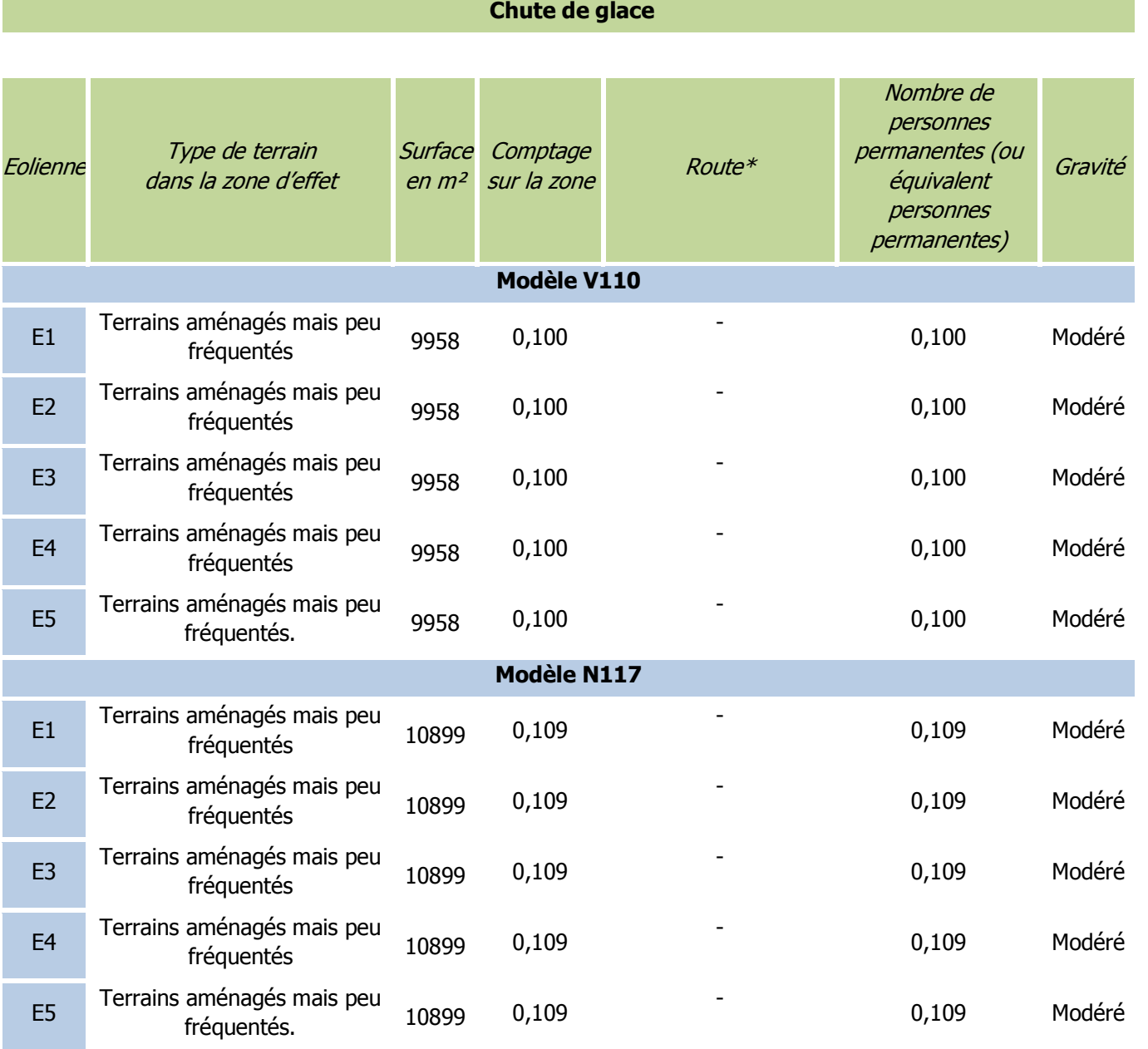

Scénario chute de glace – cotation de la gravité

\* Les voies non structurantes sont assimilées à des terrains aménagés mais peu fréquentés.

#### **Probabilité**

De façon conservatrice, il est considéré que la probabilité est de classe « A », c'est-à-dire une probabilité supérieure à 10 -2 .

#### **Acceptabilité**

Avec une classe de probabilité de A, le risque de chute de glace pour chaque aérogénérateur est évalué comme acceptable dans le cas d'une gravité « Modérée » qui correspond pour cet événement à un nombre de personnes permanentes (ou équivalent) inférieur à 1.

Le tableau suivant rappelle, pour chaque aérogénérateur du parc éolien, la gravité associée et le niveau de risque (acceptable/inacceptable) :

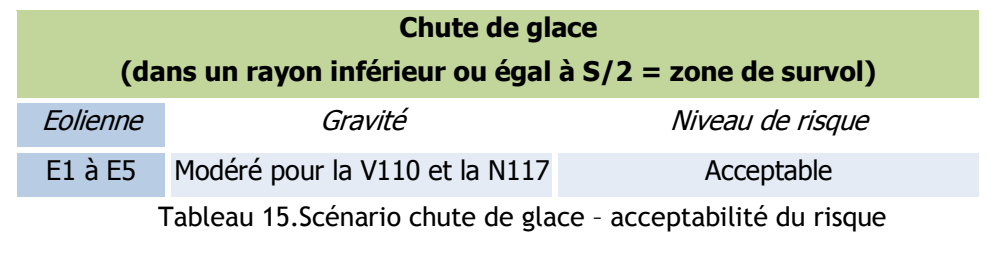

**Ainsi, pour le Projet du Château, le phénomène de chute de glace des éoliennes constitue un risque acceptable pour les personnes.**

Il convient également de rappeler que, conformément à l'article 14 de l'arrêté du 26 août 2011 relatif aux installations éoliennes soumises à autorisation, un panneau informant le public des risques (et notamment des risques de chute de glace) sera installé sur le chemin d'accès de chaque aérogénérateur, c'est-à-dire en amont de la zone d'effet de ce phénomène. Cette mesure permettra de réduire les risques pour les personnes potentiellement présentes sur le site lors des épisodes de gel.

### **Cartographie**

La cartographie des risques réalisée, indique le périmètre de risques ainsi que les enjeux vulnérables identifiés :

**Annexe 2 : Cartes des risques** 

## 2.7.2.3. CHUTE D'ÉLÉMENTS DE L'ÉOLIENNE

#### **Zone d'effet**

La chute d'éléments comprend la chute de tous les équipements situés en hauteur : trappes, boulons, morceaux de pales ou pales entières. Le cas majorant est ici le cas de la chute de pale. Il est retenu dans l'étude détaillée des risques pour représenter toutes les chutes d'éléments.

Le risque de chute d'élément est cantonné à la zone de survol des pales, c'est-à-dire une zone d'effet correspondant à un disque de rayon égal à un demi-diamètre de rotor.

#### **Intensité**

Pour le phénomène de chute d'éléments, le degré d'exposition correspond au ratio entre la surface d'un élément (cas majorant d'une pale entière se détachant de l'éolienne) et la superficie de la zone d'effet du phénomène (zone de survol).

Le tableau ci-dessous permet d'évaluer l'intensité du phénomène de chute d'éléments de l'éolienne dans le cas du parc éolien.

- d est le degré d'exposition,
- $\bullet$  Z<sub>I</sub> est la zone d'impact,
- $\bullet$  Z<sub>F</sub> est la zone d'effet.
- R est la longueur de pale  $(R = 57,3 \text{ m})$ ,
- LB est la corde maximale de la pale (LB= **3,9** m),
- D/2 est la longueur d'un demi-diamètre (D/2= **58,4** m).

Les données de l'éolienne **V110** :

- R est la longueur d'une pale (R=**54** m),
- LB est la corde maximale de la pale (LB= **3,6** m).
- S Diamètre de la zone de survol**112,6** m

Les données de l'éolienne **N117** :

- R est la longueur d'une pale (R=**57,3** m),
- LB est la corde maximale de la pale (LB= **3,5** m).
- S Diamètre de la zone de survol**117,8** m

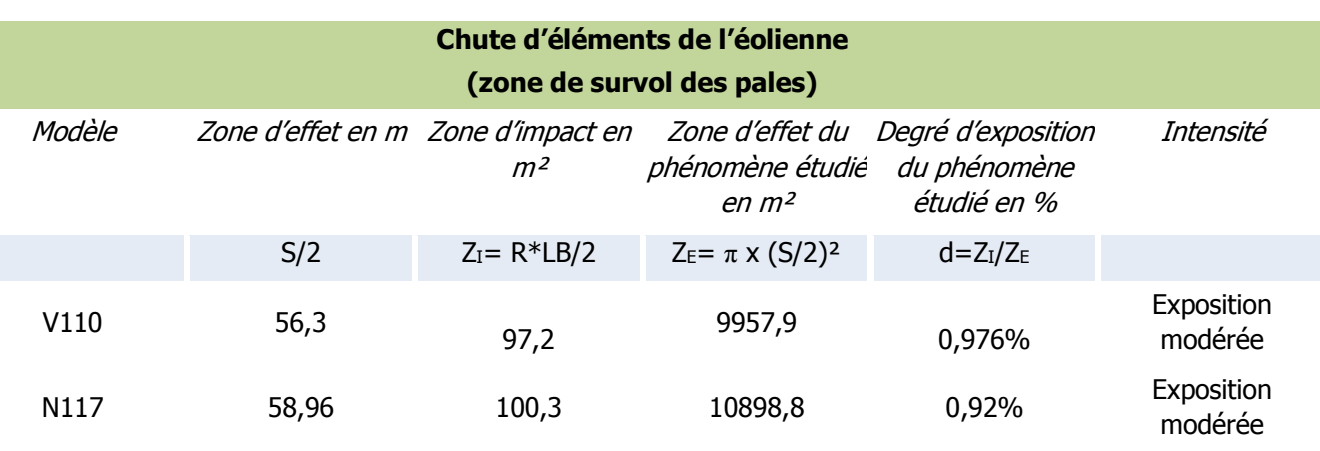

Tableau 16.Scénario chute d'éléments de l'éolienne – calcul de l'intensité

L'intensité en dehors de la zone de survol est nulle.

#### **Gravité**

En fonction de cette intensité et des définitions issues de l'arrêté du 29 septembre 2005 (voir paragraphe « Rappel des définitions »), il est possible de définir les différentes classes de gravité pour le phénomène de chute de glace, dans la zone de survol de l'éolienne :

- Plus de 1000 personnes exposées  $\rightarrow$  « Désastreux »
- Entre 100 et 1000 personnes exposées  $\rightarrow$  « Catastrophique »
- Entre 10 et 100 personnes exposées  $\rightarrow$  « Important »
- Moins de 10 personnes exposées  $\rightarrow$  « Sérieux »
- Présence humaine exposée inférieure à « une personne »  $\rightarrow$  « Modéré »

Le tableau suivant indique, pour chaque aérogénérateur, le nombre de personnes exposées dans la zone d'effet du phénomène de chute d'éléments de l'éolienne et la gravité associée :

#### **Chute d'éléments de l'éolienne**

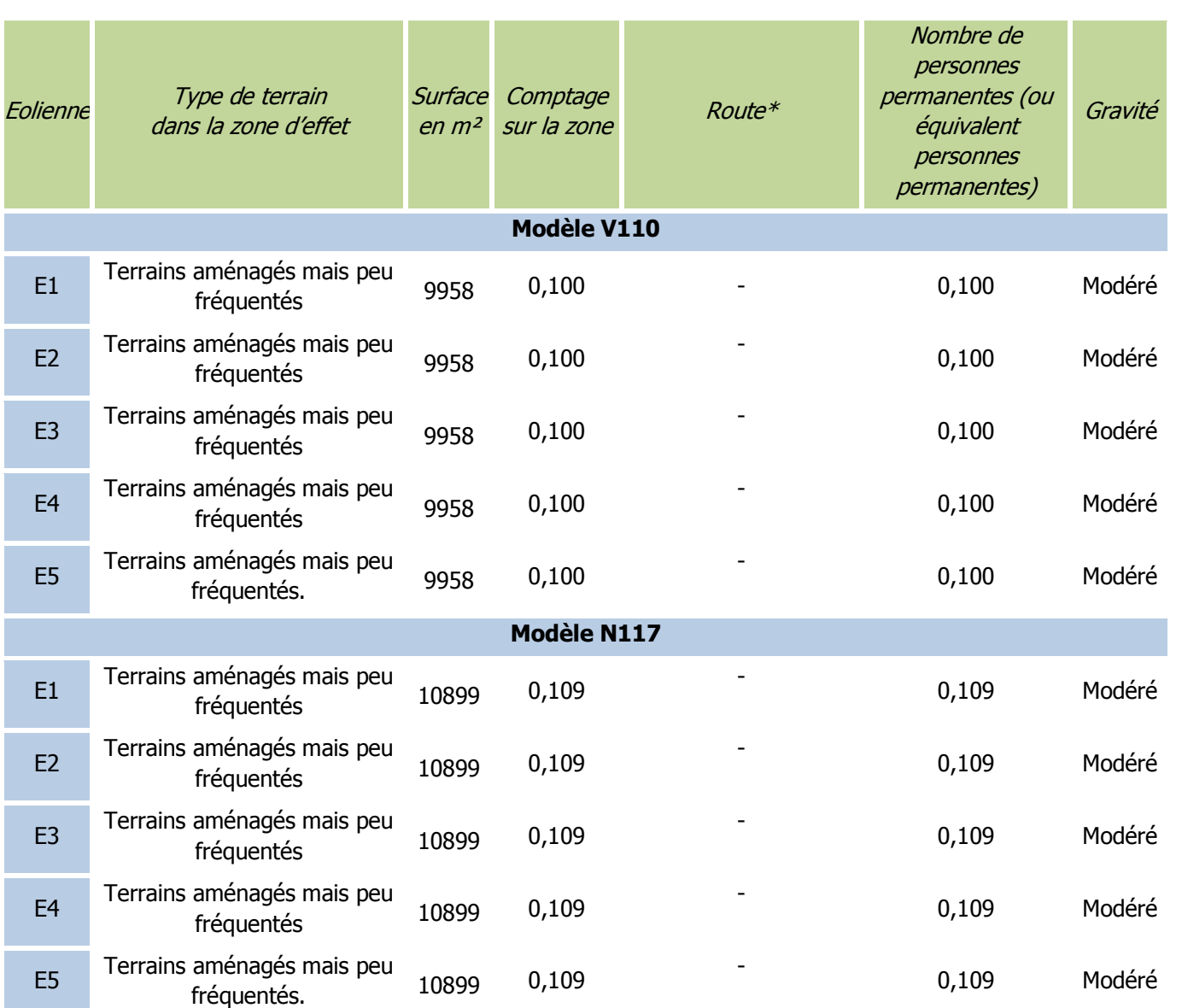

Le retour d'expérience connu en France montre que ces événements ont une classe de probabilité « C » (2 chutes et 5 incendies pour 15 667 années d'expérience, soit 4.47 x 10<sup>-4</sup>événement par éolienne et par an).

Tableau 17.Scénario chute d'éléments de l'éolienne – cotation de la gravité

\* Les voies non structurantes sont assimilées à des terrains aménagés mais peu fréquentés.

### **Probabilité**

Peu d'élément sont disponibles dans la littérature pour évaluer la fréquence des événements de chute de pales ou d'éléments d'éoliennes.

Ces événements correspondent également à la définition qualitative de l'arrêté du 29 Septembre 2005 d'une probabilité « C » : « Evénement similaire déjà rencontré dans le secteur d'activité ou dans ce type d'organisation au niveau mondial, sans que les éventuelles corrections intervenues depuis apportent une garantie de réduction significative de sa probabilité ».

**Une probabilité de classe « C » est donc retenue par défaut pour ce type d'événement.**

### **Acceptabilité**

Avec une classe de probabilité « C », le risque de chute d'éléments pour chaque aérogénérateur est évalué comme acceptable dans le cas d'un nombre de personnes permanentes (ou équivalent) inférieur à 10 dans la zone d'effet. Le tableau suivant rappelle, pour chaque aérogénérateur du parc éolien, la gravité associée et le niveau de risque

(acceptable/inacceptable) :

![](_page_46_Picture_1098.jpeg)

![](_page_46_Picture_1099.jpeg)

Tableau 18.Scénario chute d'éléments de l'éolienne – acceptabilité du risque

**Ainsi, pour le Projet du Château, le phénomène de chute d'éléments des éoliennes constitue un risque acceptable pour les personnes.**

#### **Cartographie**

La cartographie des risques réalisée, indique le périmètre de risques ainsi que les enjeux vulnérables identifiés :

<span id="page-46-0"></span>**Annexe 2 : Cartes des risques** 

## 2.7.2.4. PROJECTION DE PALES OU DE FRAGMENTS DE PALES

#### **Zone d'effet**

Dans l'accidentologie française rappelée en annexe, la distance maximale relevée et vérifiée par le groupe de travail INERIS/SER FEE précédemment mentionné pour une projection de fragment de pale est de 380 mètres par rapport au mât de l'éolienne. On constate que les autres données disponibles dans cette accidentologie montrent des distances d'effet inférieures.

L'accidentologie éolienne mondiale manque de fiabilité car la source la plus importante (en termes statistiques) est une base de données tenue par une association écossaise majoritairement opposée à l'énergie éolienne [3].

- d est le degré d'exposition,
- $\bullet$  Z<sub>I</sub> est la zone d'impact,
- ZE est la zone d'effet,

Pour autant, des études de risques déjà réalisées dans le monde ont utilisé une distance de 500 mètres, en particulier les études [5] et [6].

**Sur la base de ces éléments et de façon conservatrice, une distance d'effet de 500 mètres est considérée comme distance raisonnable pour la prise en compte des projections de pales ou de fragments de pales dans le cadre des études de dangers des parcs éoliens.**

#### **Intensité**

Pour le phénomène de projection de pale ou de fragment de pale, le degré d'exposition correspond au ratio entre la surface d'un élément (cas majorant d'une pale entière) et la superficie de la zone d'effet du phénomène (500 m).

Le tableau ci-dessous permet d'évaluer l'intensité du phénomène de chute d'éléments de l'éolienne.

Les données de l'éolienne **V110** :

- R est la longueur d'une pale (R=**54** m),
- LB est la corde maximale de la pale (LB= **3,6** m).

Les données de l'éolienne **N117** :

- R est la longueur d'une pale (R=**57,3** m),
- LB est la corde maximale de la pale (LB= **3,5** m).

![](_page_47_Picture_1070.jpeg)

Tableau 19.Scénario projection de pales ou de fragments de pales – calcul de l'intensité

#### **Gravité**

En fonction de cette intensité et des définitions issues du paragraphe « Rappel des définitions », il est possible de définir les différentes classes de gravité pour le phénomène de projection, dans la zone de 500 m autour de l'éolienne :

- Plus de 1000 personnes exposées  $\rightarrow$  « Désastreux »
- Entre 100 et 1000 personnes exposées  $\rightarrow$  « Catastrophique »
- Entre 10 et 100 personnes exposées  $\rightarrow$  « Important »
- Moins de 10 personnes exposées  $\rightarrow$  « Sérieux »
- Présence humaine exposée inférieure à « une personne »  $\rightarrow$  « Modéré »

Le tableau suivant indique, pour chaque aérogénérateur, le nombre de personnes exposées dans la zone d'effet du phénomène de chute d'éléments de l'éolienne et la gravité associée :

#### **Projection de pale ou de fragment de pale**

![](_page_48_Picture_705.jpeg)

Rq : La ligne aérienne ENEDIS se situe dans la zone de risque de l'éolienne E4. Cela peut entrainer un effet domino (chute d'une pale sur la ligne entrainant sur accident) qui ne sera pas plus grave que la chute de la pale convient de rappeler que la probabilité de l'évènement est significativement faible à très faible. Enfin, les effets de la perte d'électricité occasionnée par une éolienne ne fait pas partie du champ de l'étude de dangers.

Tableau 20.Scénario projection de pales ou de fragments de pales – calcul de l'intensité

\* Les voies non structurantes sont assimilées à des terrains aménagés mais peu fréquentés.

Le bois Tiroux est présent dans le périmètre de 500 m de l'éolienne E1. Le terrain étant clôturé nous l'avons retenu comme « terrain aménagé mais peu fréquenté ».

#### **Probabilité**

Les valeurs retenues dans la littérature pour une rupture de tout ou partie de pale sont détaillées dans le tableau suivant :

Le retour d'expérience français montre également une classe de probabilité « C » (12 événements pour 15 667 années d'expérience, soit 7,66 x 10<sup>-4</sup> événement par éolienne et par an).

![](_page_49_Picture_1248.jpeg)

Ces valeurs correspondent à des classes de probabilité de « B », « C » ou « E ».

Ces événements correspondent également à la définition qualitative de l'arrêté du 29 Septembre 2005 d'une probabilité « C » : « Evénement similaire déjà rencontré dans le secteur d'activité ou dans ce type d'organisation au niveau mondial, sans que les éventuelles corrections intervenues depuis apportent une garantie de réduction significative de sa probabilité ».

Il est considéré que la classe de probabilité de l'accident est « D » : « S'est produit mais a fait l'objet **de mesures correctrices réduisant significativement la probabilité ».**

Une probabilité de classe « C » est donc retenue par défaut pour ce type d'événement.

Néanmoins, les dispositions constructives des éoliennes ayant fortement évolué, le niveau de fiabilité est aujourd'hui bien meilleur. Des mesures de maîtrise des risques supplémentaires ont été mises en place notamment :

**fragment** de pale **(zone de 500 m autour de chaque éolienne)**

Niveau de risque

Ainsi, pour le Projet du Château, le phénomène de projection de tout ou partie de pale des éoliennes **constitue un risque acceptable pour les personnes.**

- les dispositions de la norme IEC 61 400-1
- les dispositions des normes IEC 61 400-24 et EN 62 305-3 relatives à la foudre
- système de détection des survitesses et un système redondant de freinage
- système de détection des vents forts et un système redondant de freinage et de mise en sécurité des installations – un système adapté est installé en cas de risque cyclonique
- utilisation de matériaux résistants pour la fabrication des pales (fibre de verre ou de carbone, résines, etc.)

De manière générale, le respect des prescriptions de l'arrêté du 26 août 2011 relatif aux installations éoliennes soumises à autorisation permet de s'assurer que les éoliennes font l'objet de mesures réduisant significativement la probabilité de projection.

#### **Acceptabilité**

Avec une classe de probabilité de « D », le risque de projection de tout ou partie de pale pour chaque aérogénérateur est évalué comme acceptable dans le cas d'un nombre équivalent de personnes permanentes inférieur à 1000 dans la zone d'effet.

Le tableau suivant rappelle, pour chaque aérogénérateur du parc éolien, la gravité associée et le niveau de risque (acceptable/inacceptable) :

![](_page_49_Picture_1249.jpeg)

Acceptable

Tableau 21.Scénario projection de pales ou de fragments de pales – acceptabilité du risque

#### **Cartographie**

La cartographie des risques réalisée, indique le périmètre de risques ainsi que les enjeux vulnérables identifiés :

**Annexe 2 : Cartes des risques** 

## 2.7.2.5. PROJECTION DE GLACE

### **Zone d'effet**

L'accidentologie rapporte quelques cas de projection de glace. Ce phénomène est connu et possible, mais reste difficilement observable et n'a jamais occasionné de dommage sur les personnes ou les biens.

En ce qui concerne la distance maximale atteinte par ce type de projectiles, il n'existe pas d'information dans l'accidentologie. La référence [15] propose une distance d'effet fonction de la hauteur et du diamètre de l'éolienne, dans les cas où le nombre de jours de glace est important et où l'éolienne n'est pas équipée de système d'arrêt des éoliennes en cas de givre ou de glace :

Distance d'effet = 1,5 x (hauteur de moyeu + diamètre de rotor)

Cette distance de projection est jugée conservative dans des études postérieures [17]. A défaut de données fiables, il est proposé de considérer cette formule pour le calcul de la distance d'effet pour les projections de glace.

#### **Intensité**

Pour le phénomène de projection de glace, le degré d'exposition correspond au ratio entre la surface d'un morceau de glace (cas majorant de 1 m²) et la superficie de la zone d'effet du phénomène.

Le tableau ci-dessous permet d'évaluer l'intensité du phénomène de projection de glace.

- d est le degré d'exposition,
- $\bullet$  Z<sub>I</sub> est la zone d'impact,
- $\bullet$  Z<sub>E</sub> est la zone d'effet,
- SG est la surface majorante d'un morceau de glace (**1** m²).

Les données de l'éolienne **V110** :

- H est la hauteur du moyeu (H=**110** m),
- D est la longueur du diamètre du rotor (D=**110** m),

Les données de l'éolienne **N117** :

- H est la hauteur du moyeu (H=**105,9** m),
- D est la longueur du diamètre du rotor (D=**116,8** m),

## **Projection de morcea**

![](_page_50_Figure_21.jpeg)

![](_page_50_Picture_1298.jpeg)

Tableau 22.Scénario projection de glace – calcul de l'intensité

#### **Gravité**

En fonction de cette intensité et des définitions issues du paragraphe « Rappel des définitions », il est possible de définir les différentes classes de gravité pour le phénomène de projection de glace, dans la zone d'effet de ce phénomène :

- Plus de 1000 personnes exposées  $\rightarrow$  « Désastreux »
- Entre 100 et 1000 personnes exposées  $\rightarrow$  « Catastrophique »
- Entre 10 et 100 personnes exposées  $\rightarrow$  « Important »
- Moins de 10 personnes exposées  $\rightarrow$  « Sérieux »
- Présence humaine exposée inférieure à « une personne »  $\rightarrow$  « Modéré »

Il a été observé dans la littérature disponible [17] qu'en cas de projection, les morceaux de glace se cassent en petits fragments dès qu'ils se détachent de la pale.

**La possibilité de l'impact de glace sur des personnes abritées par un bâtiment ou un véhicule est donc négligeable et ces personnes ne doivent pas être comptabilisées pour le calcul de la gravité.**

C'est pourquoi, la zone agricole sera considérée comme des terrains non aménagés et très peu fréquentés.

<sup>4</sup> Dans le guide technique la formule initiale est : *ZE = π x 1,5\*(H+2R)², or H+2R ne correspond pas H+D préconisée dans l'étude [15], car R ne tient pas compte de la taille du moyeu.*

Le tableau suivant indique, pour chaque aérogénérateur, le nombre de personnes exposées dans la zone d'effet du phénomène de projection de glace et la gravité associée :

![](_page_51_Picture_1198.jpeg)

![](_page_51_Picture_1199.jpeg)

Tableau 23.Scénario projection de glace – cotation de la gravité

#### **Probabilité**

Au regard de la difficulté d'établir un retour d'expérience précis sur cet événement et considérant des éléments suivants :

- les mesures de prévention de projection de glace imposées par l'arrêté du 26 août 2011 ;
- le recensement d'aucun accident lié à une projection de glace ;

Une probabilité forfaitaire « B – événement probable » est proposé pour cet événement.

### **Acceptabilité**

Le risque de projection pour chaque aérogénérateur est évalué comme acceptable dans le cas d'un niveau de gravité « sérieux ». Cela correspond pour cet événement à un nombre équivalent de personnes permanentes inférieures à 10 dans la zone d'effet.

Le tableau suivant rappelle, pour chaque aérogénérateur du parc éolien, la gravité associée et le niveau de risque (acceptable/inacceptable) :

![](_page_51_Picture_1200.jpeg)

\* Pour rappel, chaque aérogénérateur est équipé d'un système permettant de déduire la formation de glace sur les pales, voir §2.6.6 fonctions 1 et 2.

### **Ainsi, pour le Projet du Château, le phénomène de projection de glace constitue un risque acceptable**

**pour les personnes.**

#### **Cartographie**

La cartographie des risques réalisée, indique le périmètre de risques ainsi que les enjeux vulnérables identifiés :

**Annexe 2 : Cartes des risques** 

## 2.7.3. SYNTHÈSE DE L'ÉTUDE DÉTAILLÉE DES RISQUES

## 2.7.3.1. TABLEAUX DE SYNTHÈSE DES SCÉNARII ÉTUDIÉS

Les tableaux suivants récapitulent, pour chaque événement redouté central retenu, les paramètres de risques : la cinétique, l'intensité, la gravité et la probabilité. Les tableaux regrouperont les éoliennes qui ont le même

![](_page_52_Picture_661.jpeg)

Les scénarii ci-dessus sont repris dans la matrice d'acceptabilité (voir chapitre suivant).

<sup>5</sup> Voir paragraphe [2.7.2.1](#page-40-0)

<sup>6</sup> Voir paragraphe [2.7.2.4](#page-46-0)

## 2.7.3.2. SYNTHÈSE DE L'ACCEPTABILITÉ DES RISOUES

```
Risques naturels (vents violents, foudre, mouvements de terrains, tremblements de terres,
```
Enfin, la dernière étape de l'étude détaillée des risques consiste à rappeler l'acceptabilité des accidents potentiels pour chacun des phénomènes dangereux étudiés.

Pour conclure à l'acceptabilité, la matrice de criticité ci-dessous, adaptée de la circulaire du 29 septembre 2005 et reprise dans la circulaire du 10 mai 2010 mentionnée ci-dessus, sera utilisée.

Les scénarii étudiés dans ce chapitre précédant ([§2.7.2\)](#page-40-1) sont synthétisés dans la matrice de la circulaire :

![](_page_53_Picture_1148.jpeg)

Tableau 26.Cotation des risques selon la matrice de criticité de la circulaire du 10 mai 2010

#### Légende de la matrice :

![](_page_53_Picture_1149.jpeg)

**Il apparaît au regard de la matrice ainsi complétée que :**

- **aucun accident n'apparaît dans les cases rouges de la matrice ;**
- **certains accidents figurent en case jaune. Pour ces accidents, il convient de souligner que les fonctions de sécurité détaillées dans le chapitre [2.6.6](#page-33-0) seront mises en place.**

## 2.8. CONCLUSION

Après description de l'installation et de son environnement, il ressort que les potentiels de dangers d'un parc éolien sont relatifs :

- à des causes externes :
	- Présence d'ouvrages (voies de communications, réseaux) ;
	- inondations) ;
- à des causes internes liées au fonctionnement des machines et aux produits utilisés :
	- Chute d'éléments de l'aérogénérateur (boulons, morceaux d'équipements, pale, etc.) ;
	- Projection d'éléments (morceaux de pale, brides de fixation, etc.) ;
	- Effondrement de tout ou partie de l'aérogénérateur ;
	- Echauffement de pièces mécaniques ;
	- Courts-circuits électriques (aérogénérateur ou poste de livraison).

Une analyse préliminaire des risques a été réalisée, basée d'une part sur l'accidentologie permettant d'identifier les accidents les plus courants et basée d'autre part sur une identification des scénarii d'accidents. Pour chaque scénario d'accident, l'étude a procédé à une analyse systématique des mesures de maîtrise des risques.

Cinq catégories de scénarii sont ressorties de l'analyse préliminaire et font l'objet d'une étude détaillée des risques :

- Projection de tout ou partie de pale ;
- Effondrement de l'éolienne ;
- Chute d'éléments de l'éolienne ;
- Chute de glace ;
- Projection de glace.

Ces scénarii regroupent plusieurs causes et séquences d'accident. Une cotation en intensité, probabilité, gravité et cinétique de ces événements permet de caractériser les risques pour toutes les séquences d'accidents. Une recherche d'enjeux humains vulnérables a été réalisée dans chaque périmètre d'effet des cinq catégories d'accident, permettant de repérer les interactions possibles entre les risques et les enjeux.

La cotation en gravité et probabilité pour chacune des éoliennes permet de classer le risque de chaque scénario selon la grille de criticité employée et inspirée de la circulaire du 10 mai 2010.

**Après analyse détaillée des risques, selon la méthodologie de la circulaire du 10 mai 2010, il apparait qu'aucun scénario étudié ne ressort comme inacceptable.**

53

L'exploitant a mis en œuvre des mesures adaptées pour maîtriser les risques :

- l'implantation permet d'assurer un éloignement suffisant des zones fréquentées,
- l'exploitant respecte les prescriptions générales de l'arrêté du 26 août 2011,
- les systèmes de sécurité des aérogénérateurs sont adaptés aux risques.

Les systèmes de sécurité des aérogénérateurs seront maintenus dans le temps et testés régulièrement en conformité avec la section 4 de l'arrêté du 26 août 2011.

**Le projet permet d'atteindre, dans des conditions économiquement acceptables, un niveau de risque aussi bas que possible, compte tenu de l'état des connaissances et des pratiques actuelles.**

# Chapitre 3.DEMANDE D'APPROBATION AU TITRE DU CODE DE L'ÉNERGIE

Le projet nécessite une demande d'approbation au titre de l'article L. 323-11 du code de l'énergie dans la mesure où le projet prévoit des ouvrages privés qui empruntent le domaine public. L'article L323-11 du code de l'énergie indique **«** L'exécution des travaux déclarés d'utilité publique est précédée d'une notification directe aux intéressés et d'un affichage dans chaque commune et ne peut avoir lieu qu'après approbation du projet de détail des tracés par l'autorité administrative ». L'article 6-II du Décret n° 2014-450 du 2 mai 2014 relatif à l'expérimentation d'une autorisation unique en matière d'installations classées pour la protection de l'environnement précise **«** Lorsque le projet nécessite une approbation au titre de l'article L. 323-11 du code de l'énergie, l'étude de dangers comporte les éléments justifiant de la conformité des liaisons électriques intérieures avec la réglementation technique en vigueur ».

## 3.1. RÉSEAUX ÉLECTRIQUES

L'électricité produite en sortie d'éolienne est acheminée vers le poste de livraison par un jeu de câbles enterrés.

#### **Réseau inter-éolien**

Le réseau inter-éolien permet de relier le transformateur de chaque aérogénérateur, au point de raccordement avec le réseau public (poste de livraison). Ce réseau comporte également une liaison de télécommunication qui relie chaque éolienne au terminal de télésurveillance.

#### **Postes de livraison**

Le poste de livraison est le nœud de raccordement de toutes les éoliennes avant que l'électricité ne soit injectée dans le réseau public.

Un poste de livraison est composé de 2 ensembles :

- une partie « électrique de puissance » où l'électricité produite par l'ensemble des éoliennes est livrée au réseau public d'électricité avec les qualités attendues (tension, fréquence, phase) et où des dispositifs de sécurité du réseau permettent à son gestionnaire (ENEDIS ou RTE) de déconnecter instantanément le parc en cas d'instabilité du réseau ;
- une partie supervision : où l'ensemble des paramètres de contrôle des éoliennes sont collectés dans une base de données, elle-même consultable par l'exploitant du parc.

**Le Projet du Château comportera deux postes de livraison.**

#### **Réseau électrique externe**

Une installation de production raccordée au réseau de distribution d'énergie électrique (réseau HTA) est composée schématiquement d'un poste de livraison assurant l'interface entre le réseau public de distribution inclus dans la concession de distribution et l'installation électrique intérieure. Cette dernière dessert les équipements généraux servant à assurer son bon fonctionnement ainsi que les unités de production proprement dites, avec leurs auxiliaires.

Le poste source ENEDIS le plus proche est au nord du parc éolien sur la commune de Lislet : poste **source de 90kV dont la capacité d'accueil en 2015 était de 53,2 MW dont 47,6 occupée.** La solution de raccordement est encore à l'étude, bien que la proximité du poste source de Lislet soit **favorable si acceptée par ENEDIS.**

Le réseau électrique externe relie le poste de livraison avec le poste source. Ce réseau est réalisé par le gestionnaire du réseau de distribution. Il est lui aussi entièrement enterré.

![](_page_57_Figure_3.jpeg)

La partie de réseau entre le poste de livraison et le réseau public, appelé réseau externe ou raccordement, sera réalisé sous maîtrise d'ouvrage du distributeur.

## 3.1.1. TRACÉS DE LA LIAISON INTERNE ET CARACTÉRISTIQUES DES CÂBLES ÉLECTRIQUES

Ce réseau sera réalisé au moyen de câbles souterrains qui seront enfouis à une profondeur de 1.00 m à 1.20 m avec grillage avertisseur, et emprunteront les accotements des voiries ainsi que des parcelles agricoles. Dans tous les cas, l'implantation des câbles électriques souterrains respectera strictement les dispositions de l'arrêté du 17 mai 2001 fixant les conditions techniques auxquelles doivent satisfaire les distributions d'énergie électrique.

## 3.1.2. RACCORDEMENT EXTERNE AU RÉSEAU HTA

Un Arrêté Préfectoral de révision du S3REnR a été pris par la préfète de l'ancienne région Picardie en Décembre 2015. Depuis son entrée en application, le S3REnR a connu une très forte dynamique et les capacités réservées ont toutes été utilisées le 5 novembre 2015, ce qui a entrainé la saturation du S3R. RTE a proposé le renforcement des liaisons Lislet-Marle et Lislet-Buire en 90kV et la liaison Marle-Thiérache pour connexion au réseau 225kV.

Les travaux de raccordement électrique externe au parc éolien, c'est-à-dire entre les postes de livraison qui seront créés et le réseau public d'électricité existant, sera réalisé sous la responsabilité du gestionnaire de réseau, après validation de la convention de raccordement.

57

# Chapitre 4.BIBLIOGRAPHIE

## Bibliographie

- [1] L'évaluation des fréquences et des probabilités à partir des données de retour d'expérience (ref DRA-11- 117406-04648A), INERIS, 2011 ;
- [2] NF EN 61400-1 Eoliennes Partie 1 : Exigences de conception, Juin 2006 ;
- [3] Wind Turbine Accident data to 31 March 2011, Caithness Windfarm Information Forum ;
- [4] Site Specific Hazard Assessment for a wind farm project Case study Germanischer Lloyd, Windtest Kaiser-Wilhelm-Koog GmbH, 2010/08/24;
- [5] Guide for Risk-Based Zoning of wind Turbines, Energy research centre of the Netherlands (ECN), H. Braam, G.J. van Mulekom, R.W. Smit, 2005;
- [6] Specification of minimum distances, Dr-ing. Veenker ingenieurgesellschaft, 2004;
- [7] Permitting setback requirements for wind turbine in California, California Energy Commission Public Interest Energy Research Program, 2006;
- [8] Oméga 10: Evaluation des barrières techniques de sécurité, INERIS, 2005 ;
- [9] Arrêté du 26 août 2011 relatif aux installations de production d'électricité utilisant l'énergie mécanique du vent au sein d'une installation soumise à autorisation au titre de la rubrique 2980 de la législation des installations classées pour la protection de l'environnement ;
- [10]Arrêté du 29 Septembre 2005 relatif à l'évaluation et à la prise en compte de la probabilité d'occurrence, de la cinétique, de l'intensité des effets et de la gravité des conséquences des accidents potentiels dans les études de dangers des installations classées soumises à autorisation ;
- [11]Circulaire du 10 mai 2010 récapitulant les règles méthodologiques applicables aux études de dangers, à l'appréciation de la démarche de réduction du risque à la source et aux plans de prévention des risques technologiques (PPRT) dans les installations classées en application de la loi du 30 Juillet 2003 ;
- [12]Bilan des déplacements en Val-de-Marne, édition 2009, Conseil Général du Val-de-Marne ;
- [13]Arrêté du 29 Septembre 2005 relatif à l'évaluation et à la prise en compte de la probabilité d'occurrence, de la cinétique, de l'intensité des effets et de la gravité des conséquences des accidents potentiels dans les études de dangers des installations classées soumises à autorisation ;
- [14] Alpine test site Gütsch: monitoring of a wind turbine under icing conditions- R. Cattin etal.;
- [15]Wind energy production in cold climate (WECO), Final report Bengt Tammelin et al. Finnish Meteorological Institute, Helsinki, 2000;
- [16]Rapport sur la sécurité des installations éoliennes, Conseil Général des Mines Guillet R., Leteurtrois J.-P. juillet 2004 ;
- [17]Risk analysis of ice throw from wind turbines, Seifert H., Westerhellweg A., Kröning J. DEWI, avril 2003;
- [18]Wind energy in the BSR: impacts and causes of icing on wind turbines, Narvik University College, novembre 2005.

59

# Chapitre 5.ANNEXES

![](_page_61_Picture_0.jpeg)

![](_page_62_Picture_51.jpeg)

**ANNEXE 1 : ANNEXE(S) AU GUIDE TECHNIQUE INERIS**

## ANNEXE A - MÉTHODE DE COMPTAGE DES PERSONNES POUR LA DÉTERMINATION DE LA GRAVITÉ POTENTIELLE D'UN ACCIDENT À PROXIMITÉ **D'UNE ÉOLIENNE**

La détermination du nombre de personnes permanentes (ou équivalent personnes permanentes) présentes dans chacune des zones d'effet se base sur la fiche n°1 de la circulaire du 10 mai 2010 relative aux règles méthodologiques applicables aux études de dangers. Cette fiche permet de compter aussi simplement que possible, selon des règles forfaitaires, le nombre de personnes exposées dans chacune des zones d'effet des phénomènes dangereux identifiés.

Dans le cadre de l'étude de dangers des parcs éoliens, cette méthode permet tout d'abord, au stade de la description de l'environnement de l'installation (partie III.4), de comptabiliser les enjeux humains présents dans les ensembles homogènes (terrains non bâtis, voies de circulation, zones habitées, ERP, zones industrielles, commerces...) situés dans l'aire d'étude de l'éolienne considérée.

D'autre part, cette méthode permet ensuite de déterminer la gravité associée à chaque phénomène dangereux retenu dans l'étude détaillée des risques (partie VIII).

#### **Terrains non bâtis**

Terrains non aménagés et très peu fréquentés (champs, prairies, forêts, friches, marais...) : compter 1 personne par tranche de 100 ha.

Terrains aménagés mais peu fréquentés (voies de circulation non structurantes, chemins agricoles, plateformes de stockage, vignes, jardins et zones horticoles, gares de triage...) : compter 1 personne par tranche de 10 hectares.

Terrains aménagés et potentiellement fréquentés ou très fréquentés (parkings, parcs et jardins publics, zones de baignades surveillées, terrains de sport (sans gradin néanmoins...) : compter la capacité du terrain et a minima 10 personnes à l'hectare.

#### Voies de circulation

Les voies de circulation n'ont à être prises en considération que si elles sont empruntées par un nombre significatif de personnes. En effet, les voies de circulation non structurantes (< 2000 véhicule/jour) sont déjà comptées dans la catégorie des terrains aménagés mais peu fréquentés.

#### Voies de circulation automobiles

Dans le cas général, on comptera 0,4 personne permanente par kilomètre exposé par tranche de 100 véhicules/jour.

Exemple : 20 000 véhicules/jour sur une zone de 500 m =  $0.4 \times 0.5 \times 20000/100 = 40$  personnes.

![](_page_63_Picture_151.jpeg)

#### **Voies ferroviaires**

Train de voyageurs : compter 1 train équivalent à 100 véhicules (soit 0,4 personne exposée en permanence par kilomètre et par train), en comptant le nombre réel de trains circulant quotidiennement sur la voie.

#### **Voies navigables**

Compter 0,1 personne permanente par kilomètre exposé et par péniche/jour.

#### Chemins et voies piétonnes

Les chemins et voies piétonnes ne sont pas à prendre en compte, sauf pour les chemins de randonnée, car les personnes les fréquentant sont généralement déjà comptées comme habitants ou salariés exposés.

Pour les chemins de promenade, de randonnée : compter 2 personnes pour 1 km par tranche de 100 promeneurs/jour en moyenne.

#### **Logements**

Pour les logements : compter la moyenne INSEE par logement (par défaut : 2,5 personnes), sauf si les données locales indiquent un autre chiffre.

### Etablissements recevant du public (ERP)

Compter les ERP (bâtiments d'enseignement, de service public, de soins, de loisir, religieux, grands centres commerciaux etc.) en fonction de leur capacité d'accueil (au sens des catégories du code de la construction et de l'habitation), le cas échéant sans compter leurs routes d'accès (cf. paragraphe sur les voies de circulation automobile).

Les commerces et ERP de catégorie 5 dont la capacité n'est pas définie peuvent être traités de la façon suivante :

- compter 10 personnes par magasin de détail de proximité (boulangerie et autre alimentation, presse et coiffeur);

- compter 15 personnes pour les tabacs, cafés, restaurants, supérettes et bureaux de poste.

Les chiffres précédents peuvent être remplacés par des chiffres issus du retour d'expérience local pour peu qu'ils restent représentatifs du maximum de personnes présentes et que la source du chiffre soit soigneusement justifiée.

Une distance d'éloignement de 500 m aux habitations est imposée par la loi. La présence d'habitations ou d'ERP ne se rencontreront peu en pratique.

### Zones d'activité

Zones d'activités (industries et autres activités ne recevant pas habituellement de public) : prendre le nombre de salariés (ou le nombre maximal de personnes présentes simultanément dans le cas de travail en équipes), le cas échéant sans compter leurs routes d'accès.

**ANNEXE B - TABLEAU DE L'ACCIDENTOLOGIE FRANÇAISE** 

Guide technique INERIS/SER FEE version mai 2012 - Elaboration de l'étude

éoliens

dangers dans le cadre des parcs

de c

Le tableau ci-dessous a été établi par le groupe de travail constitué pour la réalisation du présent guide. Il recense l'ensemble des accidents et incidents connus en France<br>concernant la filière éolienne entre 2000 et fin

Comm<br>à l'util

್ಲಿ

pable de

uissan-<br>ce (en<br>MW)

്റ്

n du parc

Date

**Piccid** 

Rapport du CGM<br>Site Vent de Colère

Tempête avec foudre<br>répétée

Le mât d'une éolienne<br>s'est plié lors d'une<br>tempête suite à la perte<br>d'une pale (coupure<br>courant prolongée<br>pendant 4 jours suite à la<br>tempête)

Non

1993

 $0,5$ 

Aude

Port la<br>Nouvelle

Novembre<br>2000

Effondrement

Sallèles-

읏

 $\sim$ 

Bris de pales en bois (avec

![](_page_64_Picture_131.jpeg)

 $4/18$ 

Guide technique INERIS/SER FEE version mai 2012 - Elaboration de l'étude de dangers dans le cadre des parcs éoliens

![](_page_65_Picture_14.jpeg)

 $5/18$ 

Guide technique INERIS/SER FEE version mai 2012 - Elaboration de l'étude de dangers dans le cadre des parcs éoliens

![](_page_65_Picture_15.jpeg)

 $6/\sqrt{18}$ 

Guide technique INERIS/SER FEE version mai 2012 – Elaboration de l'étude de dangers dans le cadre des parcs éoliens

![](_page_66_Picture_14.jpeg)

 $7/18$ 

Guide technique INERIS/SER FEE version mai 2012 - Elaboration de l'étude de dangers dans le cadre des parcs éoliens

![](_page_66_Picture_15.jpeg)

 $8/\sqrt{18}$ 

![](_page_67_Picture_127.jpeg)

 $\cup$ 

![](_page_67_Picture_128.jpeg)

## ANNEXE C - SCÉNARIOS GÉNÉRIQUES ISSUS DE L'ANALYSE PRÉLIMINAIRE DES **RISQUES**

Cette partie apporte un certain nombre de précisions par rapport à chacun des scénarios étudiés par le groupe de travail technique dans le cadre de l'analyse préliminaire des risques.

Le tableau générique issu de l'analyse préliminaire des risques est présenté dans la partie VII.4. de la trame type de l'étude de dangers. Il peut être considéré comme représentatif des scénarios d'accident pouvant potentiellement se produire sur les éoliennes et pourra par conséquent être repris à l'identique dans les études de dangers.

La numérotation des scénarios ci-dessous reprend celle utilisée dans le tableau de l'analyse préliminaire des risques, avec un regroupement des scénarios par thématique, en fonction des typologies d'événement redoutés centraux identifiés grâce au retour d'expérience par le groupe de travail précédemment cité (« G » pour les scénarios concernant la glace, « I » pour ceux concernant l'incendie, « F » pour ceux concernant les fuites, « C » pour ceux concernant la chute d'éléments de l'éolienne, « P » pour ceux concernant les risques de projection, « E » pour ceux concernant les risques d'effondrement).

### Scénarios relatifs aux risques liés à la glace (G01 et G02)

#### Scénario G01

En cas de formation de glace, les systèmes de préventions intégrés stopperont le rotor. La chute de ces éléments interviendra donc dans l'aire surplombée par le rotor, le déport induit par le vent étant négligeable.

Plusieurs procédures/systèmes permettront de détecter la formation de glace :

- Système de détection de glace
- Arrêt préventif en cas de déséquilibre du rotor  $\sim$
- Arrêt préventif en cas de givrage de l'anémomètre.

stations), ou extérieurs sous le surplomb de la machine.

#### **Scénario G02**

 $9/18$ 

La projection de glace depuis une éolienne en mouvement interviendra lors d'éventuels redémarrage de la machine encore « glacée », ou en cas de formation de glace sur le rotor en mouvement simultanément à une défaillance des systèmes de détection de givre et de balourd.

Aux faibles vitesses de vents (vitesse de démarrage ou « cut in »), les projections resteront limitées au surplomb de l'éolienne. A vitesse de rotation nominale, les éventuelles projections seront susceptibles d'atteindre des distances supérieures au surplomb de la machine.

#### Scénarios relatifs aux risques d'incendie (101 à 107)

Les éventuels incendies interviendront dans le cas ou plusieurs conditions seraient réunies (Ex : Foudre + défaillance du système parafoudre = Incendie).

Le moyen de prévention des incendies consiste en un contrôle périodique des installations.

Dans l'analyse préliminaire des risques seulement quelques exemples vous sont fournis. La méthodologie suivante pourra aider à déterminer l'ensemble des scenarios devant être regardé :

- $\mathbb{Z}^{\mathbb{Z}}$
- Déterminer à l'aide de mot clé les différentes causes (cause 1, cause 2) d'incendie possibles.

 $10/18$ 

```
10 Note : Si les enjeux principaux seront principalement humains, il conviendra d'évoquer les enjeux
matériels, avec la présence éventuelle d'éléments internes au parc éolien (poste de livraisons, sous-
```
Découper l'installation en plusieurs parties : rotor, nacelle, mât, fondation et poste de livraison :

L'incendie peut aussi être provogué par l'échauffement des pièces mécaniques en cas d'emballement du rotor (survitesse). Plusieurs moyens sont mis en place en matière de prévention :

- Concernant le défaut de conception et fabrication : Contrôle qualité  $\sim$
- Concernant le non-respect des instructions de montage et/ou de maintenance : Formation du  $\mathcal{L}^{\mathcal{A}}$ personnel intervenant, Contrôle qualité (inspections)
- Concernant les causes externes dues à l'environnement : Mise en place de solutions techniques visant à réduire l'impact. Suivant les constructeurs, certains dispositifs sont de série ou en option. Le choix des options est effectué par l'exploitant en fonction des caractéristiques du site.

L'emballement peut notamment intervenir lors de pertes d'utilités. Ces pertes d'utilités peuvent être la conséquence de deux phénomènes :

- Perte de réseau électrique : l'alimentation électrique de l'installation est nécessaire pour assurer le fonctionnement des éoliennes (orientation, appareils de mesures et de contrôle, balisage, ...);
- Perte de communication : le système de communication entre le parc éolien et le superviseur à distance du parc peut être interrompu pendant une certaine durée.

Concernant la perte du réseau électrique, celle-ci peut être la conséquence d'un défaut sur le réseau d'alimentation du parc éolien au niveau du poste source. En fonction de leurs caractéristiques techniques, le comportement des éoliennes face à une perte d'utilité peut être différent (fonction du constructeur). Cependant, deux systèmes sont couramment rencontrés :

- Déclenchement au niveau du rotor du code de freinage d'urgence, entrainant l'arrêt des éoliennes ;
- Basculement automatique de l'alimentation principale sur l'alimentation de secours (batteries) pour arrêter les aérogénérateurs et assurer la communication vers le superviseur.

Concernant la perte de communication entre le parc éolien et le superviseur à distance, celle-ci n'entraîne pas d'action particulière en cas de perte de la communication pendant une courte durée.

En revanche, en cas de perte de communication pendant une longue durée, le superviseur du parc éolien concerné dispose de plusieurs alternatives dont deux principales :

- Mise en place d'un réseau de communication alternatif temporaire (faisceau hertzien, agent technique  $local...$ );
- Mise en place d'un système autonome d'arrêt à distance du parc par le superviseur.

Les solutions aux pertes d'utilités étant diverses, les porteurs de projets pourront apporter dans leur étude de danger une description des protocoles qui seront mis en place en cas de pertes d'utilités.

### Scénarios relatifs aux risques de fuites (F01 à F02)

Les fuites éventuelles interviendront en cas d'erreur humaine ou de défaillance matérielle.

Une attention particulière est à porter aux mesures préventives des parcs présents dans des zones protégées au niveau environnemental, notamment en cas de présence de périmètres de protection de captages d'eau potable (identifiés comme enjeux dans le descriptif de l'environnement de l'installation). Dans ce dernier cas, un hydrogéologue agréé devra se prononcer sur les mesures à prendre en compte pour préserver la ressource en eau, tant au niveau de l'étude d'impact que de l'étude de danger. Plusieurs mesures pourront être mises en place (photographie du fond de fouille des fondations pour montrer que la nappe phréatique n'a pas été atteinte, comblement des failles karstiques par des billes d'argile, utilisation de graisses végétales pour les engins, ...).

#### Scénario F01

En cas de rupture de flexible, perçage d'un contenant ..., il peut y avoir une fuite d'huile ou de graisse ... alors que l'éolienne est en fonctionnement. Les produits peuvent alors s'écouler hors de la nacelle, couler le long du mât et s'infiltrer dans le sol environnant l'éolienne.

Plusieurs procédures/actions permettront d'empêcher l'écoulement de ces produits dangereux :

- Vérification des niveaux d'huile lors des opérations de maintenance
- Détection des fuites potentielles par les opérateurs lors des maintenances
- Procédure de gestion des situations d'urgence

Deux événements peuvent être aggravants :

- Les produits seront alors projetés aux alentours.
- Présence d'une forte pluie qui dispersa rapidement les produits dans le sol.

#### **Scénario F02**

Lors d'une maintenance, les opérateurs peuvent accidentellement renverser un bidon d'huile, une bouteille de solvant, un sac de graisse ... Ces produits dangereux pour l'environnement peuvent s'échapper de l'éolienne ou être renversés hors de cette dernière et infiltrer les sols environnants.

Plusieurs procédures/actions permettront d'empêcher le renversement et l'écoulement de ces produits :

Sensibilisation des opérateurs aux bons gestes d'utilisation des produits  $\mathcal{L}^{\mathcal{L}}$ 

Ce scénario est à adapter en fonction des produits utilisés.

Evénement aggravant : fortes pluies qui disperseront rapidement les produits dans le sol.

### Scénarios relatifs aux risques de chute d'éléments (C01 à C03)

Les scénarii de chutes concernent les éléments d'assemblage des aérogénérateurs : ces chutes sont déclenchées par la dégradation d'éléments (corrosion, fissures, ...) ou des défauts de maintenance (erreur humaine).

Les chutes sont limitées à un périmètre correspondant à l'aire de survol.

# (P01 à P06)

Les événements principaux susceptibles de conduire à la rupture totale ou partielle de la pale sont liés à 3 types de facteurs pouvant intervenir indépendamment ou conjointement :

- Défaut de conception et de fabrication  $\mathcal{L}^{\mathcal{A}}$
- Non-respect des instructions de montage et/ou de maintenance
- Causes externes dues à l'environnement : glace, tempête, foudre...

Si la rupture totale ou partielle de la pale intervient lorsque l'éolienne est à l'arrêt on considère que la zone d'effet sera limitée au surplomb de l'éolienne

L'emballement de l'éolienne constitue un facteur aggravant en cas de projection de tout ou partie d'une pale. Cet emballement peut notamment être provoqué par la perte d'utilité décrite au 2.2 de la présente partie C (scénarios incendies).

#### Scénario P01

En cas de défaillance du système d'arrêt automatique de l'éolienne en cas de survitesse, les contraintes importantes exercées sur la pale (vent trop fort) pourraient engendrer la casse de la pale et sa projection.

Guide technique INERIS/SER FEE version mai 2012 - Elaboration de l'étude de dangers dans le cadre des parcs éoliens

- Ecoulement de ces produits le long des pales de l'éolienne, surtout si celle-ci est en fonctionnement.

Kits anti-pollution associés à une procédure de gestion des situations d'urgence

Scénarios relatifs aux risques de projection de pales ou de fragments de pales

#### Scénario P02

Les contraintes exercées sur les pales - contraintes mécaniques (vents violents, variation de la répartition de la masse due à la formation de givre...), conditions climatiques (averses violentes de grêle, foudre...) - peuvent entraîner la dégradation de l'état de surface et à terme l'apparition de fissures sur la pale.

Prévention : Maintenance préventive (inspections régulières des pales, réparations si nécessaire)

Facteur aggravant : Infiltration d'eau et formation de glace dans une fissure, vents violents, emballement de l'éolienne

#### **Scénarios P03**

Un mauvais serrage de base ou le desserrage avec le temps des goujons des pales pourrait amener au décrochage total ou partiel de la pale, dans le cas de pale en plusieurs tronçons.

### Scénarios relatifs aux risques d'effondrement des éoliennes (E01 à E10)

Les événements pouvant conduire à l'effondrement de l'éolienne sont liés à 3 types de facteurs pouvant intervenir indépendamment ou conjointement :

- Erreur de dimensionnement de la fondation : Contrôle qualité, respect des spécifications techniques du constructeur de l'éolienne, étude de sol, contrôle technique de construction ;

Non-respect des instructions de montage et/ou de maintenance : Formation du personnel intervenant

Causes externes dues à l'environnement : séisme.... 

### **ANNEXE D - PROBABILITE D'ATTEINTE ET RISQUE INDIVIDUEL**

Le risque individuel encouru par un nouvel arrivant dans la zone d'effet d'un phénomène de projection ou de chute est appréhendé en utilisant la probabilité de l'atteinte par l'élément chutant ou projeté de la zone fréquentée par le nouvel arrivant. Cette probabilité est appelée probabilité d'accident.

Cette probabilité d'accident est le produit de plusieurs probabilités :

 $P_{ERC}$  = probabilité que l'événement redouté central (défaillance) se produise = probabilité de départ

la direction d'un point donné (en fonction des conditions de vent notamment)

de la vitesse du vent notamment)

manière à projeter un élément en direction de ce point et qu'elle est en rotation)

point donné

Par souci de simplification, la probabilité d'accident sera calculée en multipliant la borne supérieure de la classe de probabilité de l'événement redouté central par le degré d'exposition. Celui-ci est défini comme le ratio entre la surface de l'objet chutant ou projeté et la zone d'effet du phénomène.

Le tableau ci-dessous récapitule les probabilités d'atteinte en fonction de l'événement redouté central.

![](_page_69_Picture_136.jpeg)

Les seuls ERC pour lesquels la probabilité d'atteinte n'est pas de classe E sont ceux qui concernent les phénomènes de chutes de glace ou d'éléments dont la zone d'effet est limitée à la zone de survol des pales et où des panneaux sont mis en place pour alerter le public de ces risques.

De plus, les zones de survol sont comprises dans l'emprise des baux signés par l'exploitant avec le propriétaire du terrain ou à défaut dans l'emprise des autorisations de survol si la zone de survol s'étend sur plusieurs parcelles. La zone de survol ne peut donc pas faire l'objet de constructions nouvelles pendant l'exploitation de l'éolienne.

- Paccident = PERC x Porientation x Protation x Patteinte x Porésence
	-
- P<sub>orientation</sub> = probabilité que l'éolienne soit orientée de manière à projeter un élément lors d'une défaillance dans
- P<sub>rotation</sub> = probabilité que l'éolienne soit en rotation au moment où l'événement redouté se produit (en fonction
- Patteinte = probabilité d'atteinte d'un point donné autour de l'éolienne (sachant que l'éolienne est orientée de
- P<sub>présence</sub> = probabilité de présence d'un enjeu donné au point d'impact sachant que l'élément est projeté en ce

### **ANNEXE 5-GLOSSAIRE**

Les définitions ci-dessous sont reprises de la circulaire du 10 mai 2010. Ces définitions sont couramment utilisées dans le domaine de l'évaluation des risques en France.

Accident : Evénement non désiré, tel qu'une émission de substance toxique, un incendie ou une explosion résultant de développements incontrôlés survenus au cours de l'exploitation d'un établissement qui entraîne des conséquences/ dommages vis à vis des personnes, des biens ou de l'environnement et de l'entreprise en général. C'est la réalisation d'un phénomène dangereux, combinée à la présence d'enjeux vulnérables exposés aux effets de ce phénomène.

Cinétique : Vitesse d'enchaînement des événements constituant une séquence accidentelle, de l'événement initiateur aux conséquences sur les éléments vulnérables (cf. art. 5 à 8 de l'arrêté du 29 septembre 2005). Dans le tableau APR proposé, la cinétique peut être lente ou rapide. Dans le cas d'une cinétique lente, les enjeux ont le temps d'être mises à l'abri. La cinétique est rapide dans le cas contraire.

Danger : Cette notion définit une propriété intrinsèque à une substance (butane, chlore...), à un système technique (mise sous pression d'un gaz...), à une disposition (élévation d'une charge...), à un organisme (microbes), etc., de nature à entraîner un dommage sur un « élément vulnérable » (sont ainsi rattachées à la notion de « danger » les notions d'inflammabilité ou d'explosivité, de toxicité, de caractère infectieux, etc. inhérentes à un produit et celle d'énergie disponible [pneumatique ou potentielle] qui caractérisent le danger).

Efficacité (pour une mesure de maîtrise des risques) ou capacité de réalisation : Capacité à remplir la mission/fonction de sécurité qui lui est confiée pendant une durée donnée et dans son contexte d'utilisation. En général, cette efficacité s'exprime en pourcentage d'accomplissement de la fonction définie. Ce pourcentage peut varier pendant la durée de sollicitation de la mesure de maîtrise des risques. Cette efficacité est évaluée par rapport aux principes de dimensionnement adapté et de résistance aux contraintes spécifiques.

Evénement initiateur : Événement, courant ou anormal, interne ou externe au système, situé en amont de l'événement redouté central dans l'enchaînement causal et qui constitue une cause directe dans les cas simples ou une combinaison d'événements à l'origine de cette cause directe.

Evénement redouté central : Evénement conventionnellement défini, dans le cadre d'une analyse de risque, au centre de l'enchaînement accidentel. Généralement, il s'agit d'une perte de confinement pour les fluides et d'une perte d'intégrité physique pour les solides. Les événements situés en amont sont conventionnellement appelés « phase pré-accidentelle» et les événements situés en aval « phase post-accidentelle ».

Fonction de sécurité : Fonction avant pour but la réduction de la probabilité d'occurrence et/ou des effets et conséquences d'un événement non souhaité dans un système. Les principales actions assurées par les fonctions de sécurité en matière d'accidents majeurs dans les installations classées sont : empêcher, éviter, détecter, contrôler, limiter. Les fonctions de sécurité identifiées peuvent être assurées à partir d'éléments techniques de sécurité, de procédures organisationnelles (activités humaines), ou plus généralement par la combinaison des deux.

Gravité : On distingue l'intensité des effets d'un phénomène dangereux de la gravité des conséquences découlant de l'exposition d'enjeux de vulnérabilités données à ces effets.

La gravité des conséquences potentielles prévisibles sur les personnes, prises parmi les intérêts visés à l'article L. 511-1 du code de l'environnement, résulte de la combinaison en un point de l'espace de l'intensité des effets d'un phénomène dangereux et de la vulnérabilité des enjeux potentiellement exposés.

Indépendance d'une mesure de maîtrise des risques : Faculté d'une mesure, de par sa conception, son exploitation et son environnement, à ne pas dépendre du fonctionnement d'autres éléments et notamment d'une part d'autres mesures de maîtrise des risques, et d'autre part, du système de conduite de l'installation, afin d'éviter les modes communs de défaillance ou de limiter leur fréquence d'occurrence.

Intensité des effets d'un phénomène dangereux : Mesure physique de l'intensité du phénomène (thermique, toxique, surpression, projections). Parfois appelée gravité potentielle du phénomène dangereux (mais cette expression est source d'erreur). Les échelles d'évaluation de l'intensité se réfèrent à des seuils d'effets moyens conventionnels sur des types d'éléments vulnérables lou enjeux dtels que « homme », «structures». Elles sont définies, pour les installations classées, dans l'arrêté du 29/09/2005. L'intensité ne tient pas compte de l'existence ou non d'enjeux exposés. Elle est cartographiée sous la forme de zones d'effets pour les différents seuils.

Mesure de maîtrise des risques (ou barrière de sécurité) : Ensemble d'éléments techniques et/ou organisationnels nécessaires et suffisants pour assurer une fonction de sécurité. On distingue parfois :

- événement indésirable, en amont du phénomène dangereux
- phénomène dangereux
- potentiels par diminution de la vulnérabilité.

Phénomène dangereux : Libération d'énergie ou de substance produisant des effets, au sens de l'arrêté du 29 septembre 2005, susceptibles d'infliger un dommage à des enjeux (ou éléments vulnérables) vivantes ou matérielles, sans préjuger l'existence de ces dernières. C'est une « Source potentielle de dommages »

Potentiel de danger (ou « source de danger », ou « élément dangereux », ou « élément porteur de danger ») : Système (naturel ou créé par l'homme) ou disposition adoptée et comportant un (ou plusieurs) « danger(s) » ; dans le domaine des risques technologiques, un « potentiel de danger » correspond à un ensemble technique nécessaire au fonctionnement du processus envisagé.

Prévention : Mesures visant à prévenir un risque en réduisant la probabilité d'occurrence d'un phénomène dangereux.

Protection : Mesures visant à limiter l'étendue ou/et la gravité des conséquences d'un accident sur les éléments vulnérables, sans modifier la probabilité d'occurrence du phénomène dangereux correspondant.

Probabilité d'occurrence : Au sens de l'article L. 512-1 du code de l'environnement, la probabilité d'occurrence d'un accident est assimilée à sa fréquence d'occurrence future estimée sur l'installation considérée. Elle est en général différente de la fréquence historique et peut s'écarter, pour une installation donnée, de la probabilité d'occurrence moyenne évaluée sur un ensemble d'installations similaires.

Attention aux confusions possibles :

1. Assimilation entre probabilité d'un accident et celle du phénomène dangereux correspondant, la première intégrant déjà la probabilité conditionnelle d'exposition des enjeux. L'assimilation sous-entend que les enjeux

Guide technique INERIS/SER FEE version mai 2012 - Elaboration de l'étude de dangers dans le cadre des parcs éoliens

les mesures (ou barrières) de prévention : mesures visant à éviter ou limiter la probabilité d'un

les mesures (ou barrières) de limitation : mesures visant à limiter l'intensité des effets d'un

les mesures (ou barrières) de protection : mesures visant à limiter les conséquences sur les enjeux

sont effectivement exposées, ce qui n'est pas toujours le cas, notamment si la cinétique permet une mise à l'abri :

2. Probabilité d'occurrence d'un accident x sur un site donné et probabilité d'occurrence de l'accident x, en moyenne, dans l'une des N installations du même type (approche statistique).

Réduction du risque : Actions entreprises en vue de diminuer la probabilité, les conséquences négatives (ou dommages), associés à un risque, ou les deux. [FD ISO/CEI Guide 73]. Cela peut être fait par le biais de chacune des trois composantes du risque, la probabilité, l'intensité et la vulnérabilité :

- Réduction de la probabilité : par amélioration de la prévention, par exemple par ajout ou fiabilisation des mesures de sécurité
- Réduction de l'intensité :
	- par action sur l'élément porteur de danger (ou potentiel de danger), par exemple substitution par une substance moins dangereuse, réduction des vitesses de rotation, etc.
	- · réduction des dangers: la réduction de l'intensité peut également être accomplie par des mesures de limitation

La réduction de la probabilité et/ou de l'intensité correspond à une réduction du risque « à la source ».

Réduction de la vulnérabilité : par éloignement ou protection des éléments vulnérables (par exemple par la maîtrise de l'urbanisation, ou par des plans d'urgence).

Risque : « Combinaison de la probabilité d'un événement et de ses conséquences » (ISO/CEI 73), « Combinaison de la probabilité d'un dommage et de sa gravité » (ISO/CEI 51).

Scénario d'accident (majeur) : Enchaînement d'événements conduisant d'un événement initiateur à un accident (majeur), dont la séquence et les liens logiques découlent de l'analyse de risque. En général, plusieurs scénarios peuvent mener à un même phénomène dangereux pouvant conduire à un accident (majeur) : on dénombre autant de scénarios qu'il existe de combinaisons possibles d'événements y aboutissant. Les scénarios d'accident obtenus dépendent du choix des méthodes d'analyse de risque utilisées et des éléments disponibles.

Temps de réponse (pour une mesure de maîtrise des risques) : Intervalle de temps requis entre la sollicitation et l'exécution de la mission/fonction de sécurité. Ce temps de réponse est inclus dans la cinétique de mise en œuvre d'une fonction de sécurité, cette dernière devant être en adéquation [significativement plus courte] avec la cinétique du phénomène qu'elle doit maîtriser.

Les définitions suivantes sont issues de l'arrêté du 26 août 2011 relatif aux installations de production d'électricité utilisant l'énergie mécanique du vent au sein d'une installation soumise à autorisation au titre de la rubrique 2980 de la législation des installations classées pour la protection de l'environnement :

Aérogénérateur : Dispositif mécanique destiné à convertir l'énergie du vent en électricité, composé des principaux éléments suivants : un mât, une nacelle, le rotor auquel sont fixées les pales, ainsi que, le cas échéant, un transformateur

Survitesse : Vitesse de rotation des parties tournantes (rotor constitué du moveu et des pales ainsi que la ligne d'arbre jusqu'à la génératrice) supérieure à la valeur maximale indiquée par le constructeur.

Enfin, quelques sigles utiles employés dans le présent guide sont listés et explicités ci-dessous :

ICPE : Installation Classée pour la Protection de l'Environnement

SER : Syndicat des Energies Renouvelables

FEE : France Energie Eolienne (branche éolienne du SER)

**INERIS**: Institut National de l'EnviRonnement Industriel et des RisqueS

**EDD** : Etude de dangers

APR : Analyse Préliminaire des Risques

**ERP**: Etablissement Recevant du Public

Guide technique INERIS/SER FEE version mai 2012 - Elaboration de l'étude de dangers dans le cadre des parcs éoliens
#### **Compléments à l'accidentologie (mise à jour en mars 2016)**

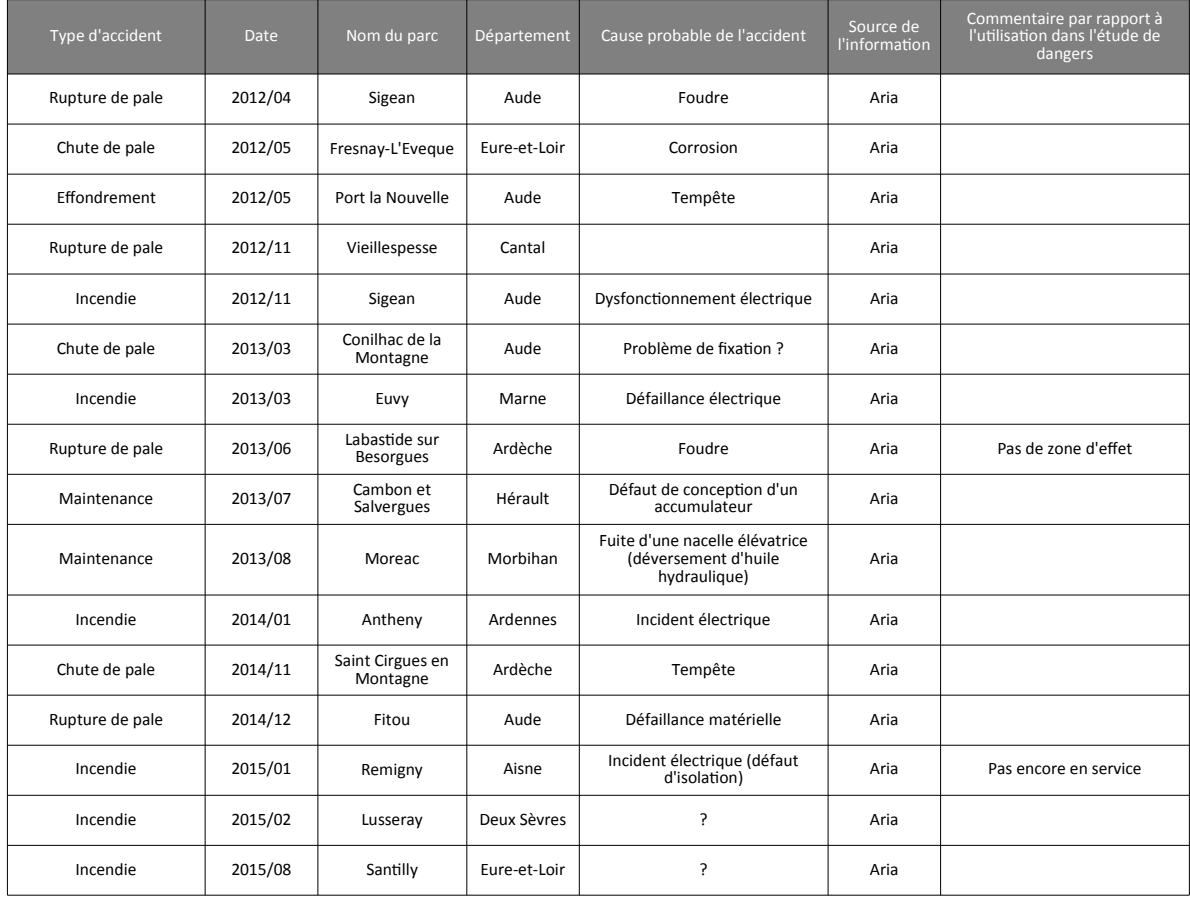

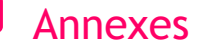

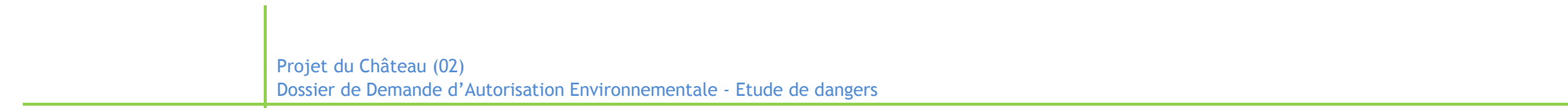

**ANNEXE 2 : CARTES DES RISQUES - MODELE N117**

Etude de dangers

# **Carte des risques Eoliennes N117**

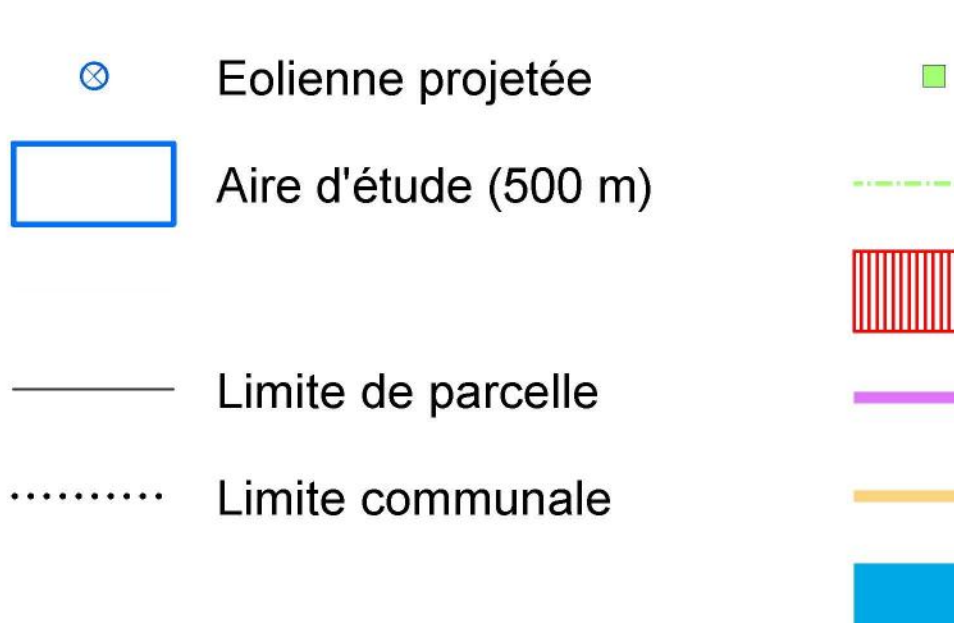

Poste de livraison Liaison inter-éoliennes Plateforme de grutage Chemin à renforcer Chemin à créer

Virage à créer

#### Enjeux :

#### Réseau routier et touristique

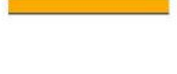

Chemin

Itinéraire de balade  $0 0 0 0 0 0 0 0$ "Les Quatre Vents"

Route départementale

#### Réseaux de transport d'électricité

Ligne électrique (63kV) 944444

#### Réseau de distribution d'électricité

Réseau ENEDIS aérien

------- Réseau ENEDIS souterrain

#### Périmètres de zones d'effet des différents scénarii :

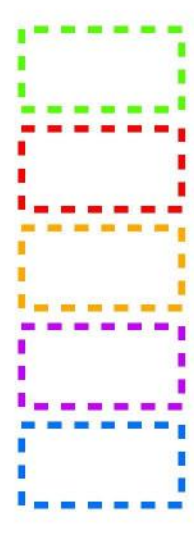

Chute d'éléments de l'éolienne (58,9 m) Chute de glace (58,9 m)

Effondrement de l'éolienne (164,6 m)

Projection de glace (334,5 m)

Projection de pales ou de fragments de pales (500 m)

500

Mètres

1 000

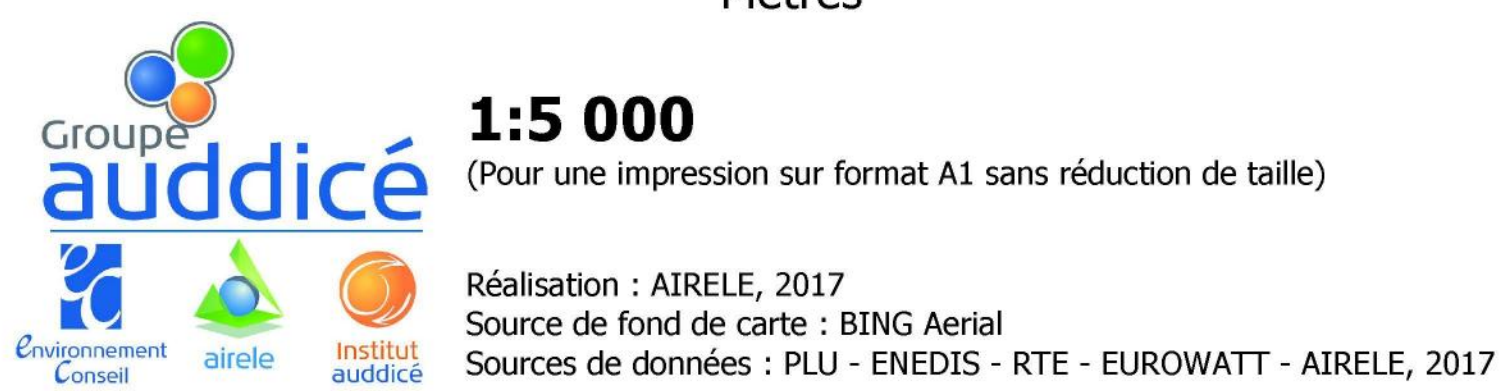

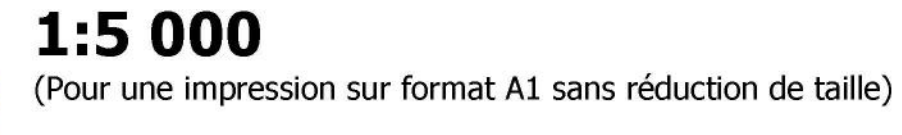

**Bati** Zone habitée ou à vocation d'habitat

Bâtiment agricole

#### **Eoliennes en exploitation:**

Parc éolien Lislet 2

#### **Eoliennes en instruction:**

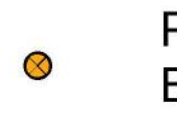

 $\bullet$ 

Parc éolien des<br>Blanches Fosses

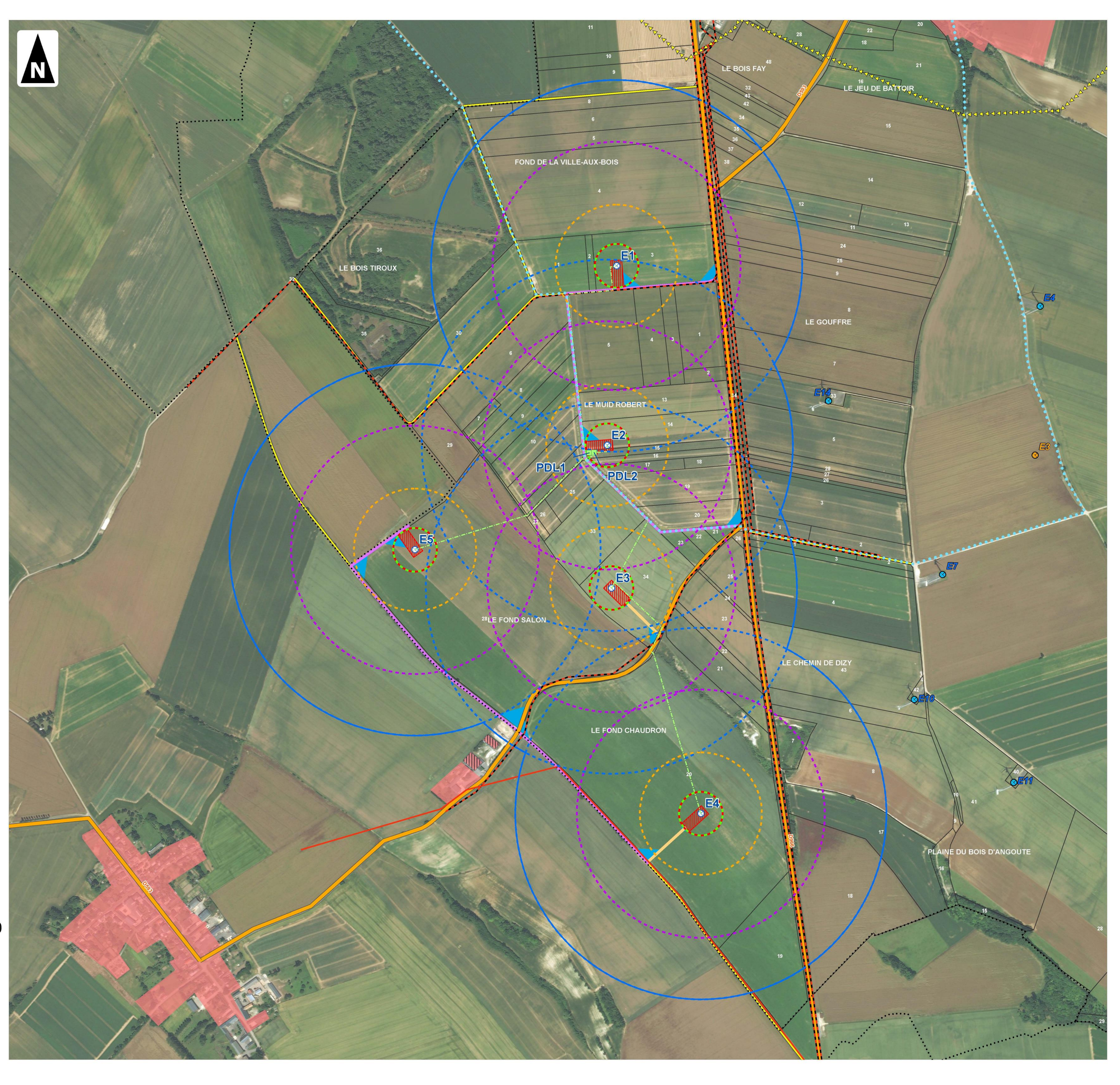

Projet du Château (02)  $\boldsymbol{\Psi}$ Etude de dangers **Carte des risques Eoliennes N117 - E1** Eolienne projetée Poste de livraison  $\circledcirc$  $\mathcal{L}_{\mathcal{A}}$ Aire d'étude (500 m) Liaison inter-éoliennes Plateforme de grutage Limite de parcelle Chemin à renforcer Limite communale Chemin à créer .......... Virage à créer Enjeux : Réseau routier **Bati** et touristique Zone habitée ou à vocation d'habitat Route départementale Bâtiment agricole Chemin **Eoliennes en exploitation:** Itinéraire de balade  $00000000$ "Les Quatre Vents" Parc éolien Lislet 2  $\bullet$ LE BOIS TIROUX Réseaux de transport d'électricité **DODDDDD** Ligne électrique (63kV) Réseau de distribution d'électricité Réseau ENEDIS aérien ------- Réseau ENEDIS souterrain Périmètres de zones d'effet des différents scénarii : Chute d'éléments de l'éolienne (58,9 m)

(podsest (mani) (process) (teens) المحدثة

Chute de glace (58,9 m)

Effondrement de l'éolienne (164,6 m)

Projection de glace (334,5 m)

Projection de pales ou de fragments de pales (500 m)

250

Mètres

500

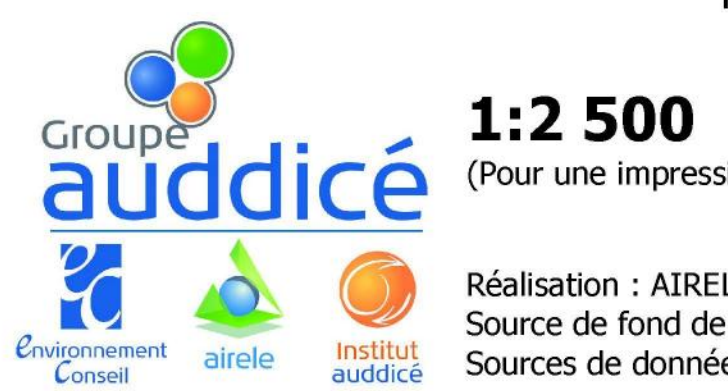

(Pour une impression sur format A1 sans réduction de taille)

Réalisation : AIRELE, 2017<br>Source de fond de carte : BING Aerial<br>Sources de données : PLU - ENEDIS - RTE - EUROWATT - AIRELE, 2017

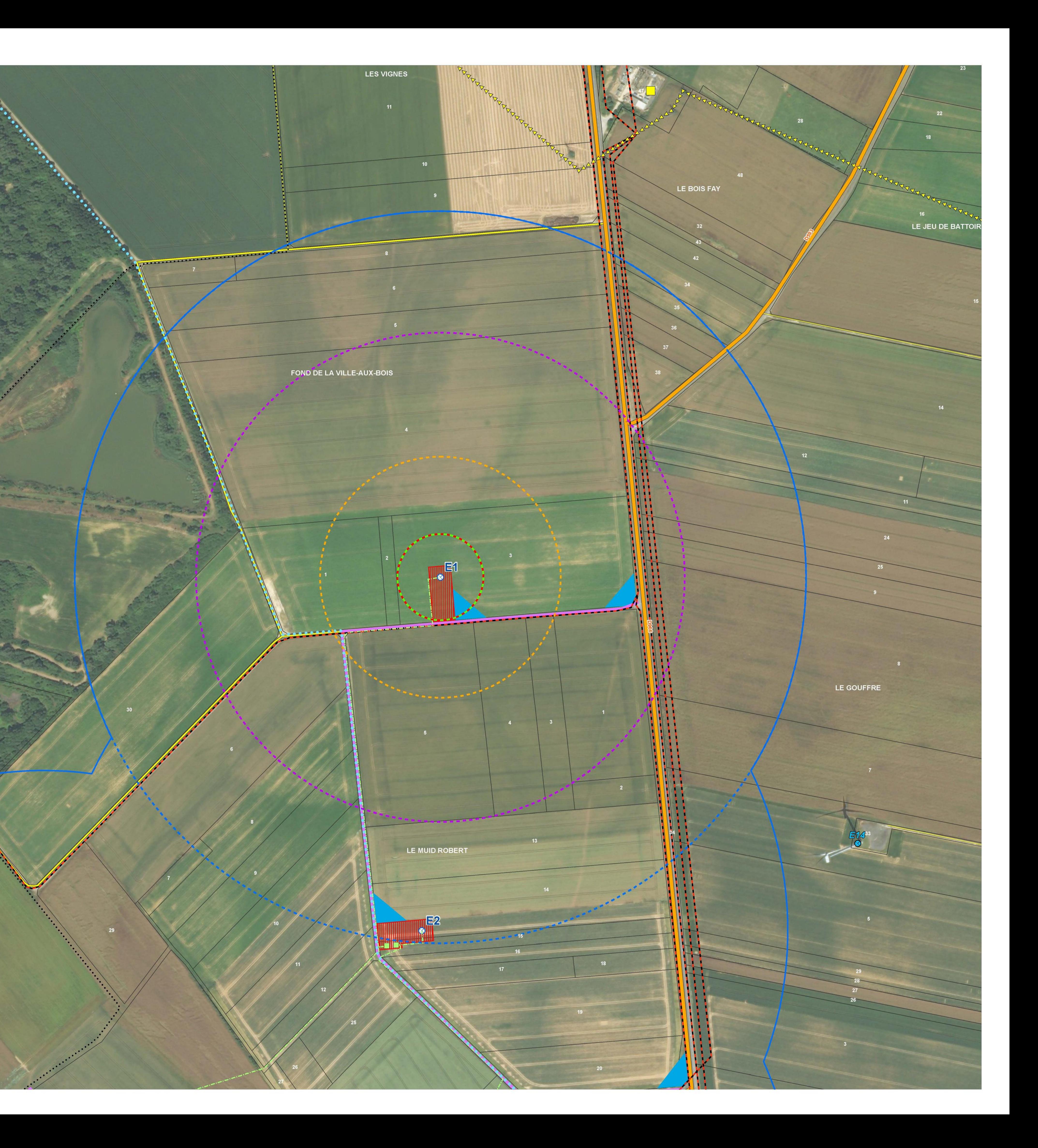

Etude de dangers

# **Carte des risques Eoliennes N117 - E2**

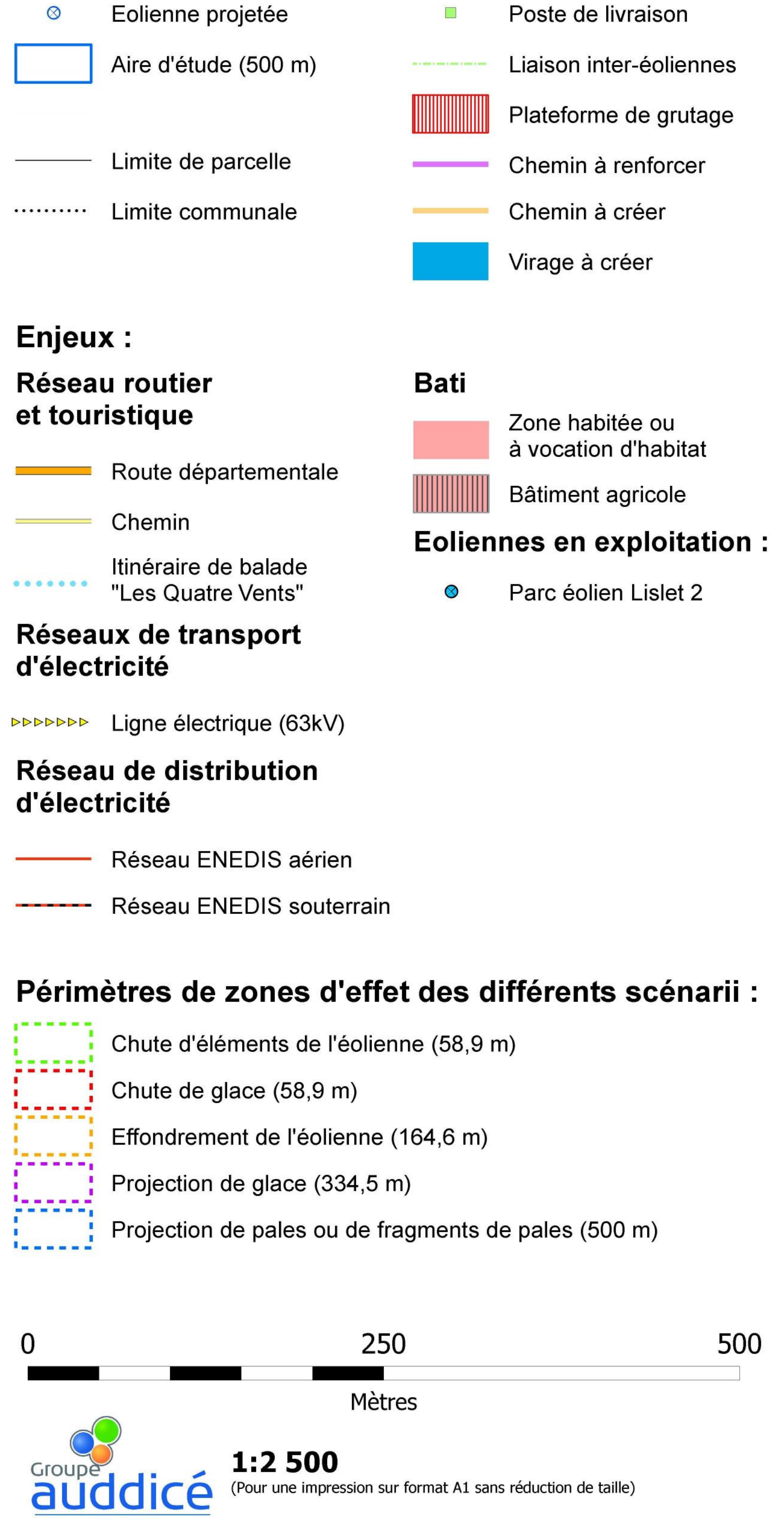

Réalisation : AIRELE, 2017<br>Source de fond de carte : BING Aerial<br>Sources de données : PLU - ENEDIS - RTE - EUROWATT - AIRELE, 2017

*Convironnement*<br> **Conseil** 

airele

Institut<br>auddicé

N LE BOIS TIROUX

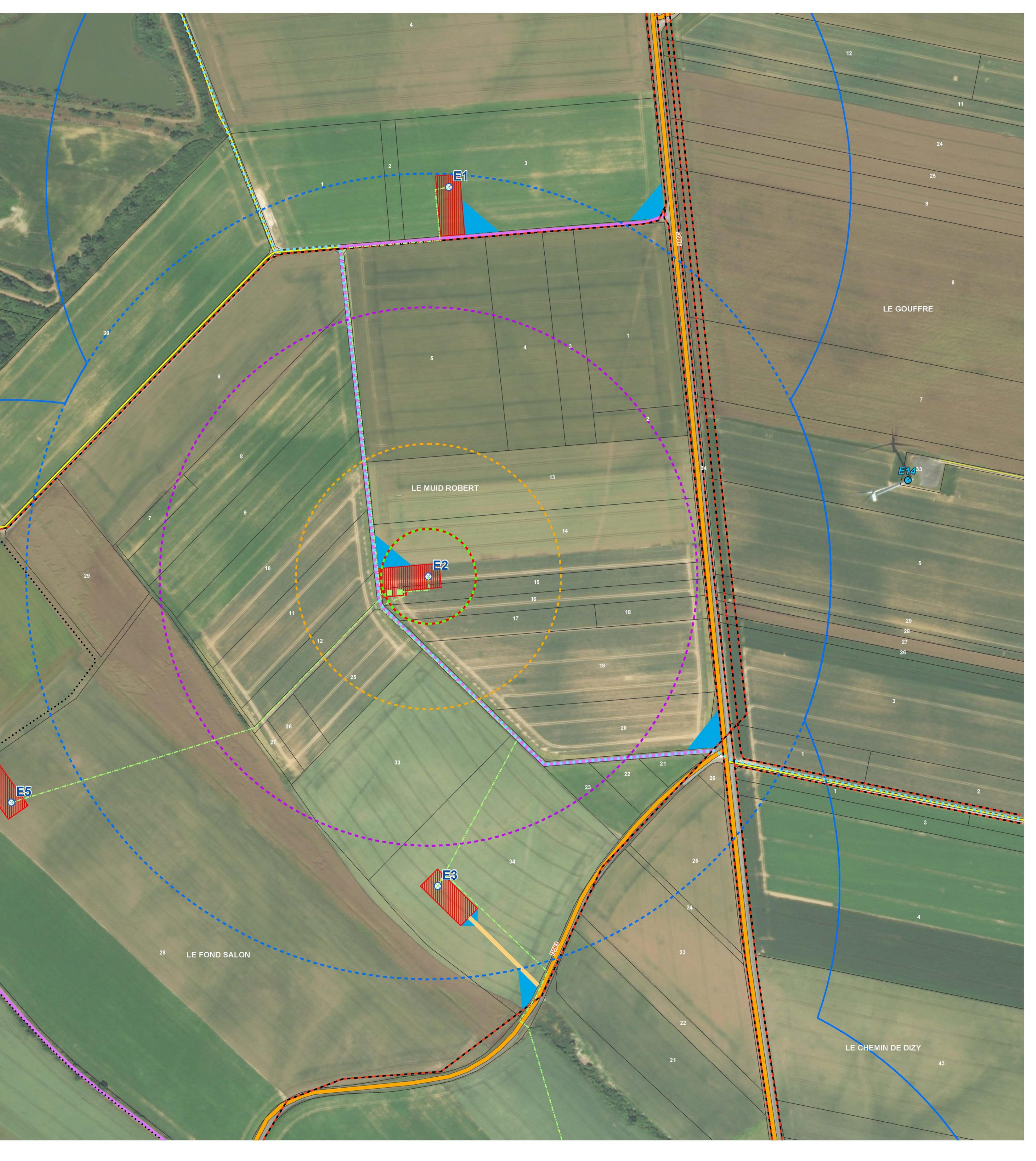

Etude de dangers

# **Carte des risques Eoliennes N117 - E3**

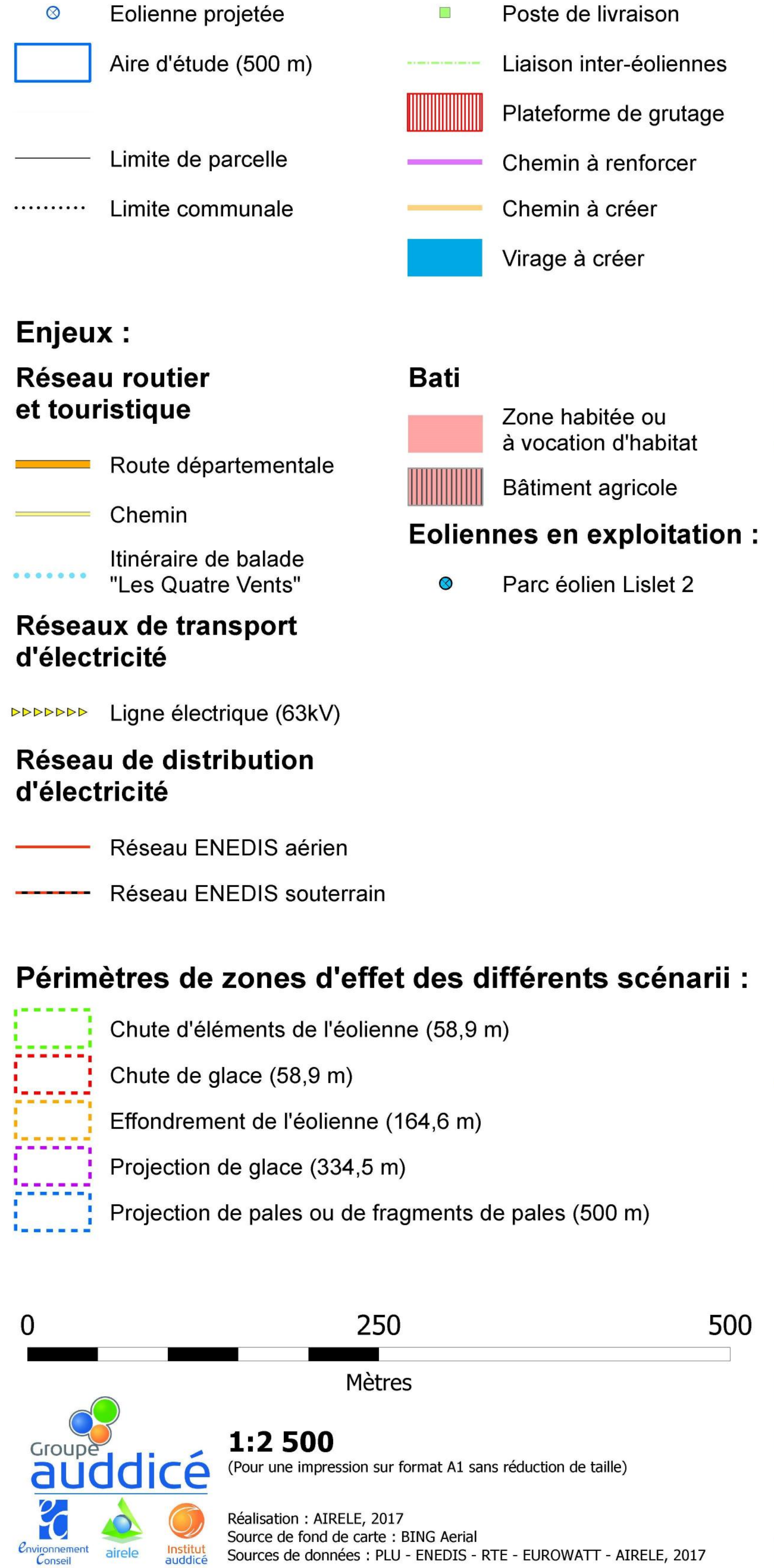

*Convironnement*<br> **Conseil** 

airele

Institut<br>auddicé

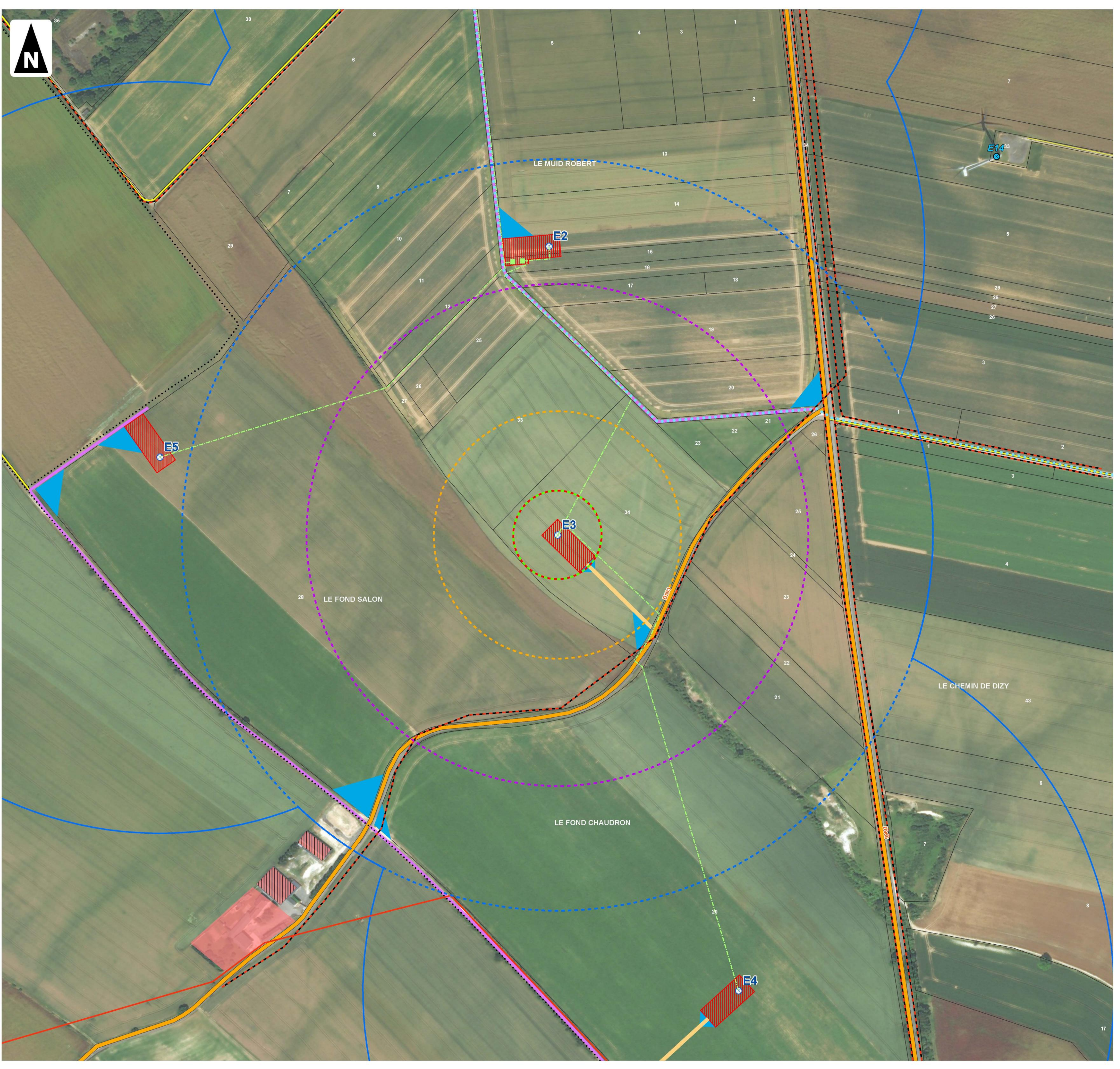

Projet du Château (02) Etude de dangers **Carte des risques Eoliennes N117 - E4** Eolienne projetée  $\circledcirc$  $\mathcal{L}_{\mathcal{A}}$ Aire d'étude (500 m) Limite de parcelle Limite communale Chemin à créer .......... Virage à créer Enjeux : **Bati Réseau routier** et touristique Route départementale Chemin Itinéraire de balade  $0 0 0 0 0 0 0 0$ "Les Quatre Vents"  $\bullet$ Réseaux de transport d'électricité

**DODDDDD** Ligne électrique (63kV)

#### Réseau de distribution d'électricité

Réseau ENEDIS aérien

------ Réseau ENEDIS souterrain

# Périmètres de zones d'effet des différents scénarii :

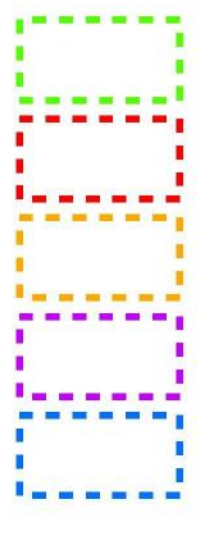

 $\bf{0}$ 

Chute d'éléments de l'éolienne (58,9 m)

Chute de glace (58,9 m)

Effondrement de l'éolienne (164,6 m)

Projection de glace (334,5 m)

Projection de pales ou de fragments de pales (500 m)

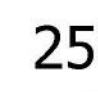

250

Mètres

auddicé **Environnement** Institut<br>auddicé airele

# 1:2 500<br>(Pour une impression sur format A1 sans réduction de taille)

Réalisation : AIRELE, 2017<br>Source de fond de carte : BING Aerial<br>Sources de données : PLU - ENEDIS - RTE - EUROWATT - AIRELE, 2017

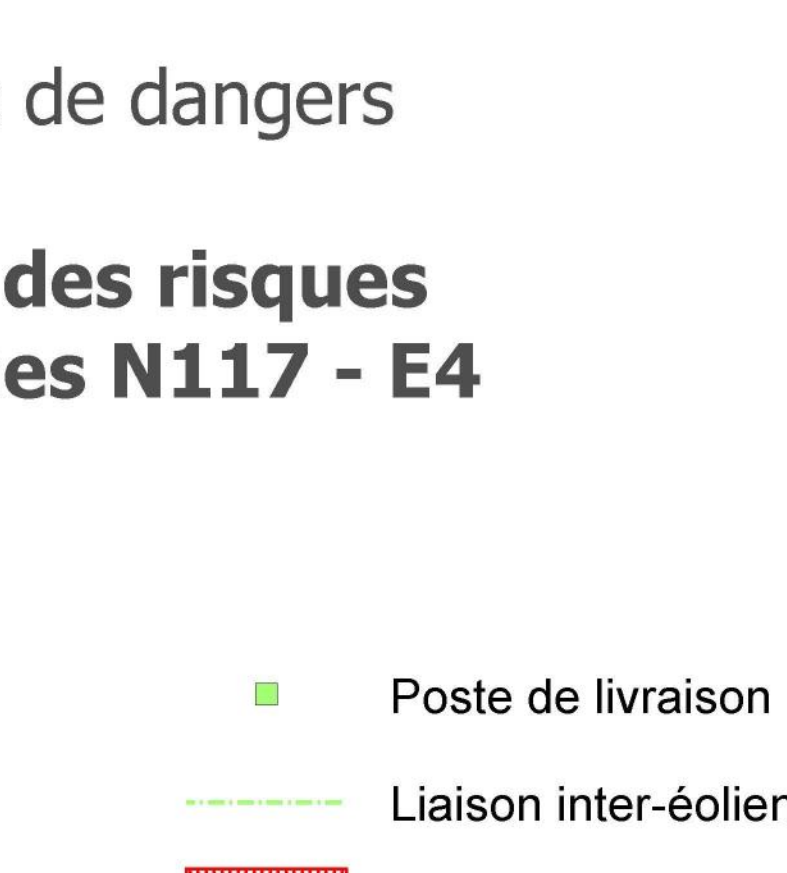

Liaison inter-éoliennes Plateforme de grutage Chemin à renforcer

Zone habitée ou à vocation d'habitat

Bâtiment agricole

### **Eoliennes en exploitation:**

Parc éolien Lislet 2

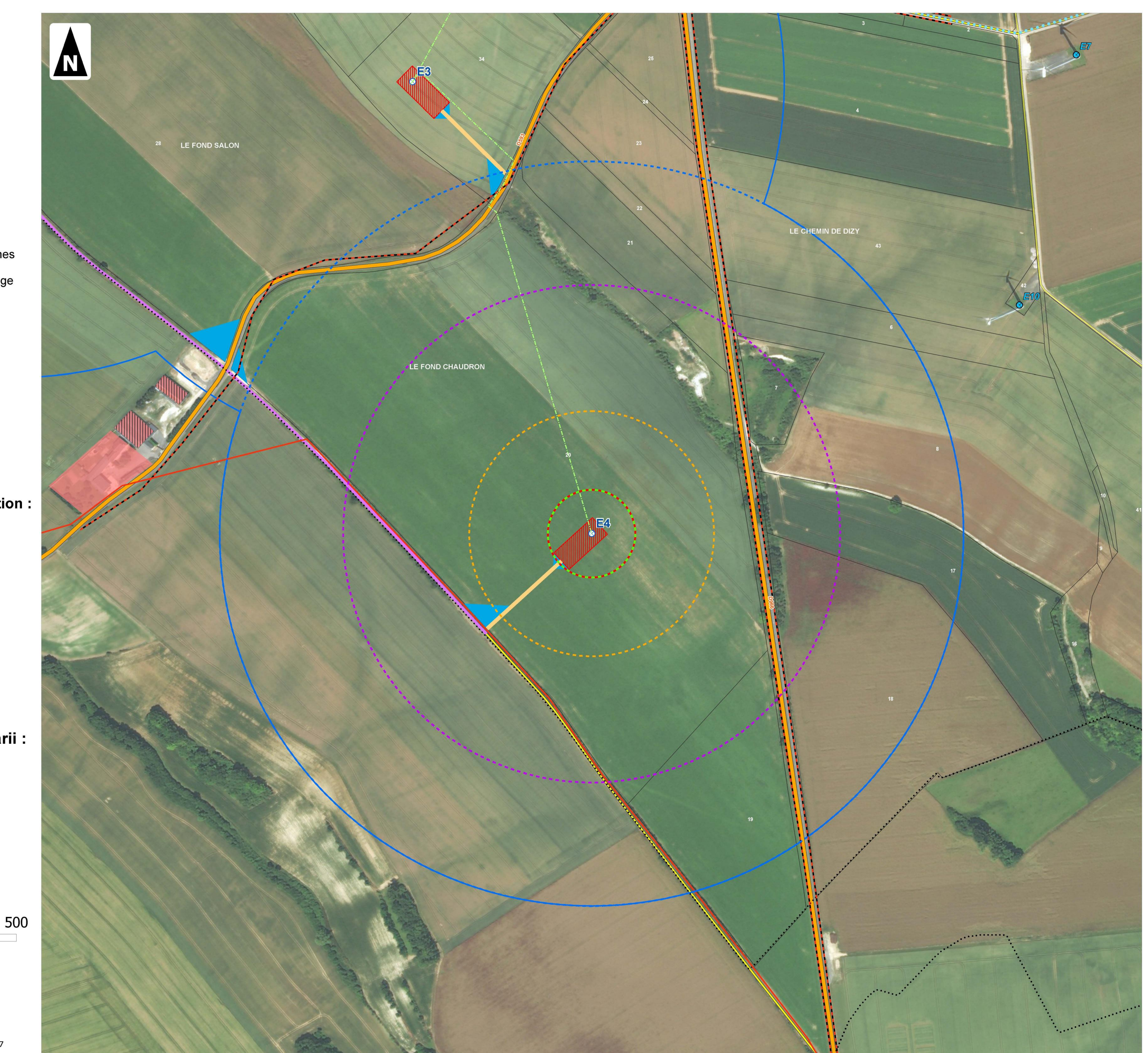

Etude de dangers

# **Carte des risques Eoliennes N117 - E5**

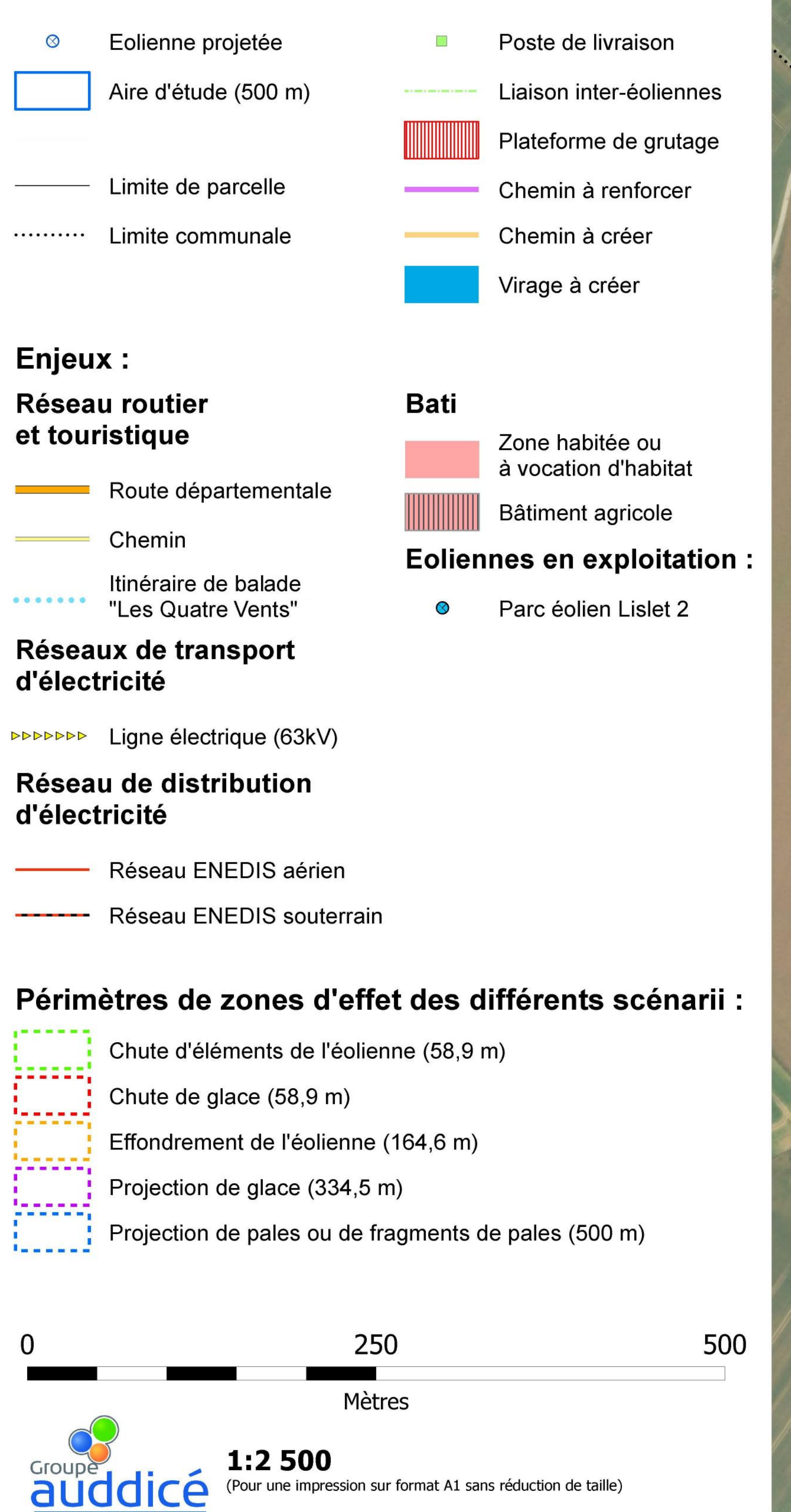

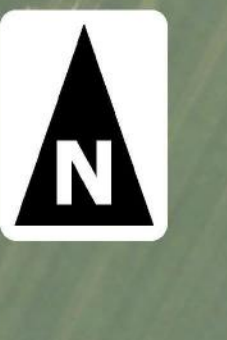

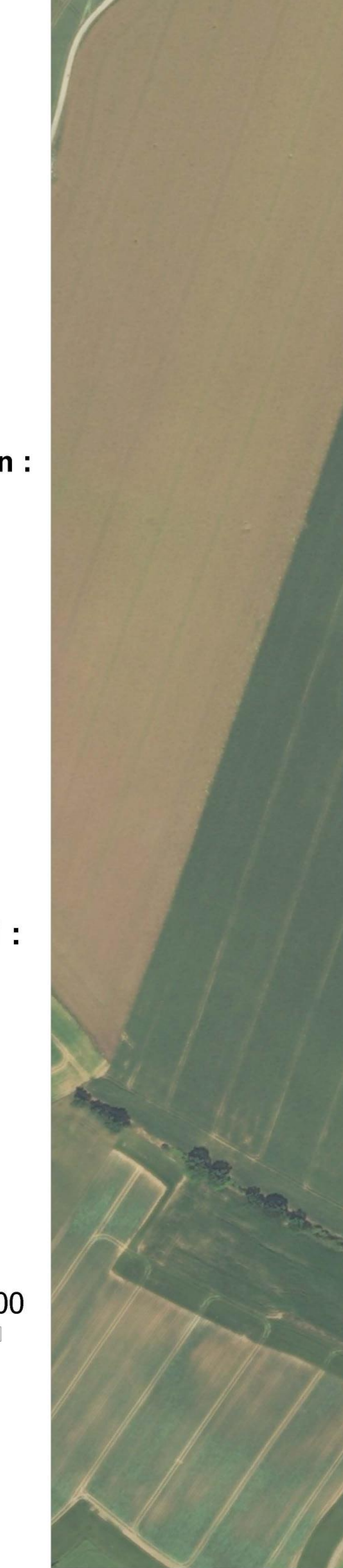

Réalisation : AIRELE, 2017<br>Source de fond de carte : BING Aerial<br>Sources de données : PLU - ENEDIS - RTE - EUROWATT - AIRELE, 2017 Institut<br>auddicé

**Environnement** 

airele

(Pour une impression sur format A1 sans réduction de taille)

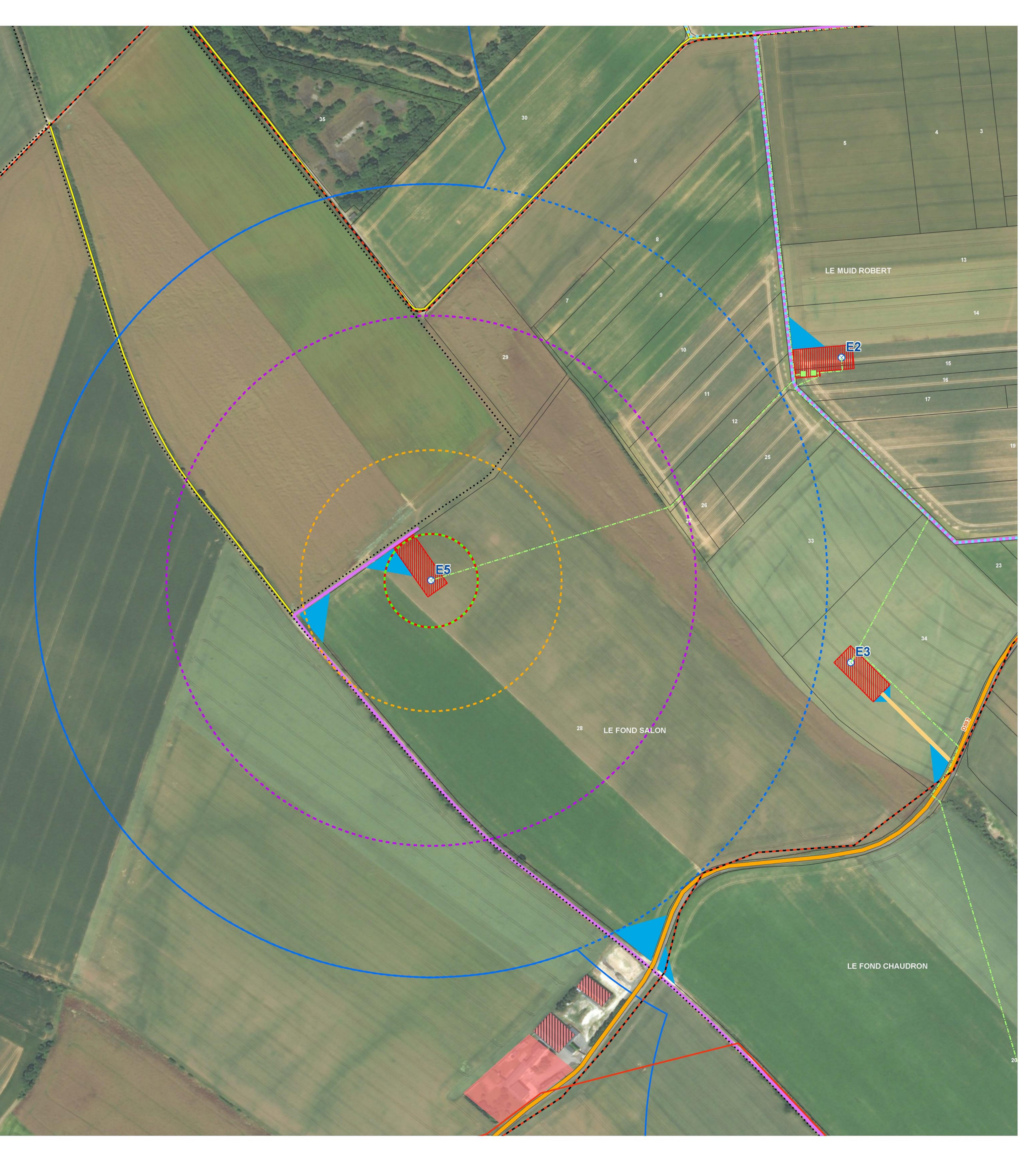

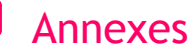

**ANNEXE 2 : CARTES DES RISQUES - MODELE V110**

Etude de dangers

# **Carte des risques Eoliennes V110**

**Bati** 

 $\bullet$ 

 $\circledcirc$ 

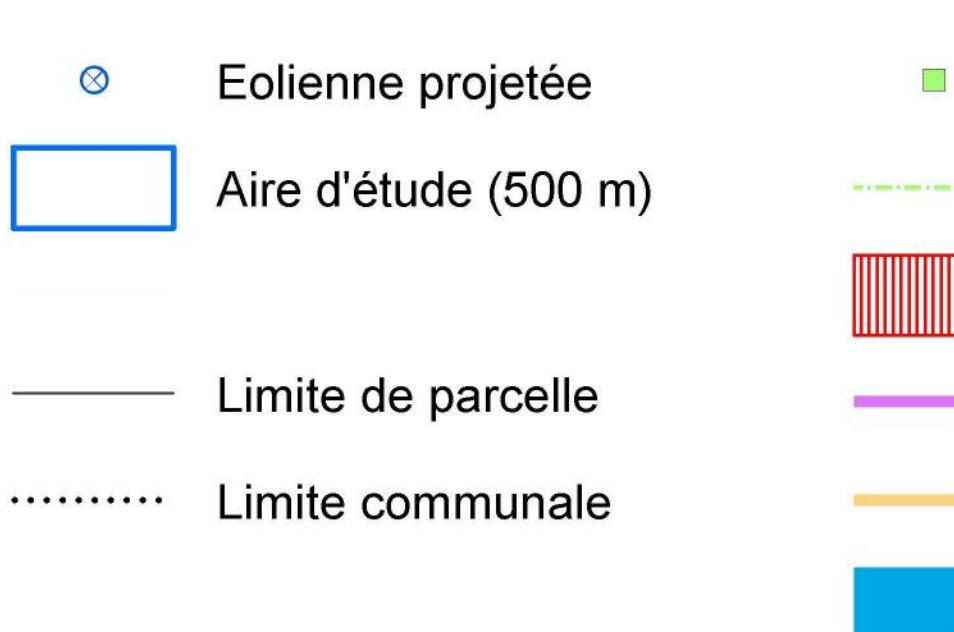

Poste de livraison Liaison inter-éoliennes Plateforme de grutage Chemin à renforcer Chemin à créer Virage à créer

### Enjeux :

#### Réseau routier et touristique

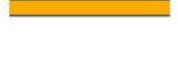

Chemin

Itinéraire de balade  $0 0 0 0 0 0 0 0$ "Les Quatre Vents"

Route départementale

#### Réseaux de transport d'électricité

Ligne électrique (63kV) 944444

#### Réseau de distribution d'électricité

Réseau ENEDIS aérien

------- Réseau ENEDIS souterrain

#### Périmètres de zones d'effet des différents scénarii :

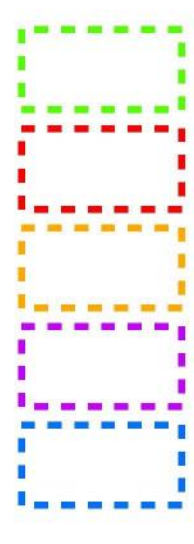

Chute d'éléments de l'éolienne (56,3 m)

Chute de glace (56,3 m)

Effondrement de l'éolienne (165 m)

Projection de glace (330 m)

Projection de pales ou de fragments de pales (500 m)

500

Mètres

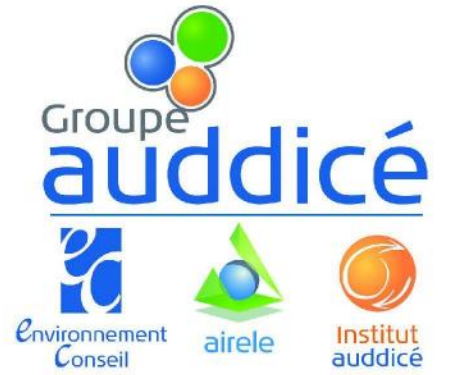

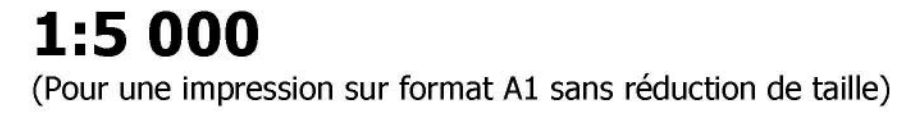

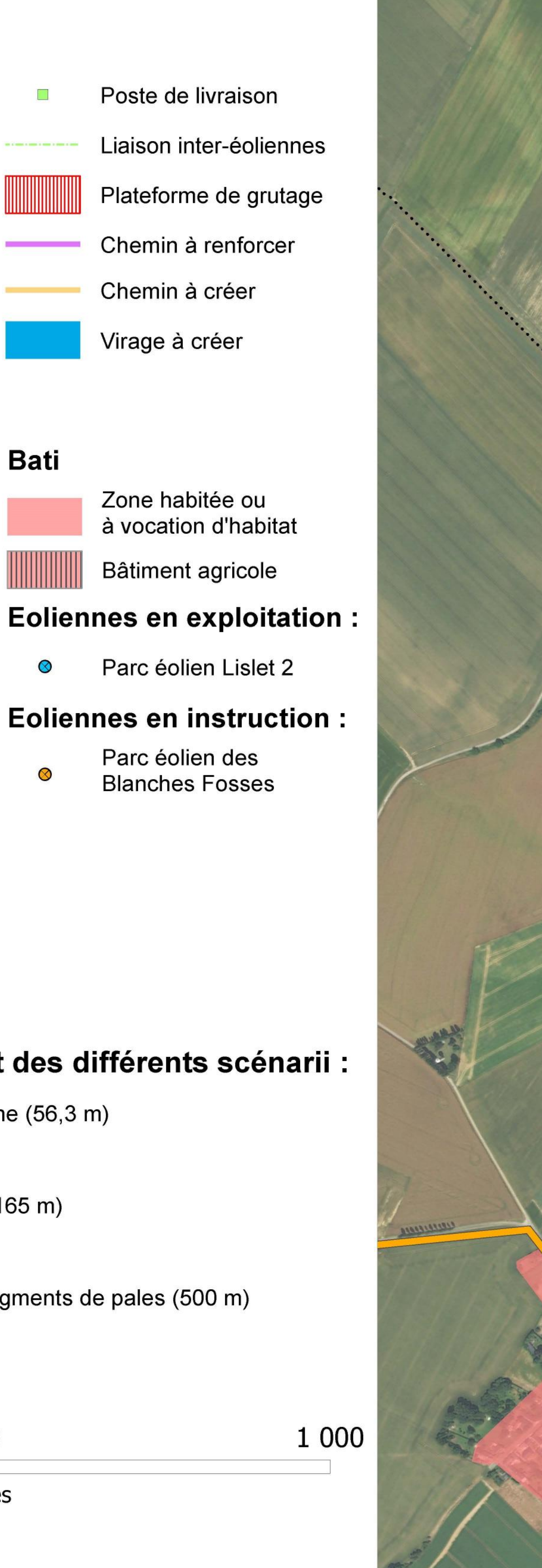

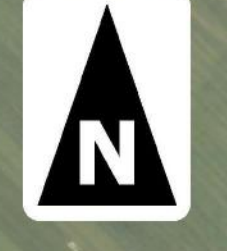

Réalisation : AIRELE, 2017<br>Source de fond de carte : BING Aerial<br>Sources de données : PLU - ENEDIS - RTE - EUROWATT - AIRELE, 2017

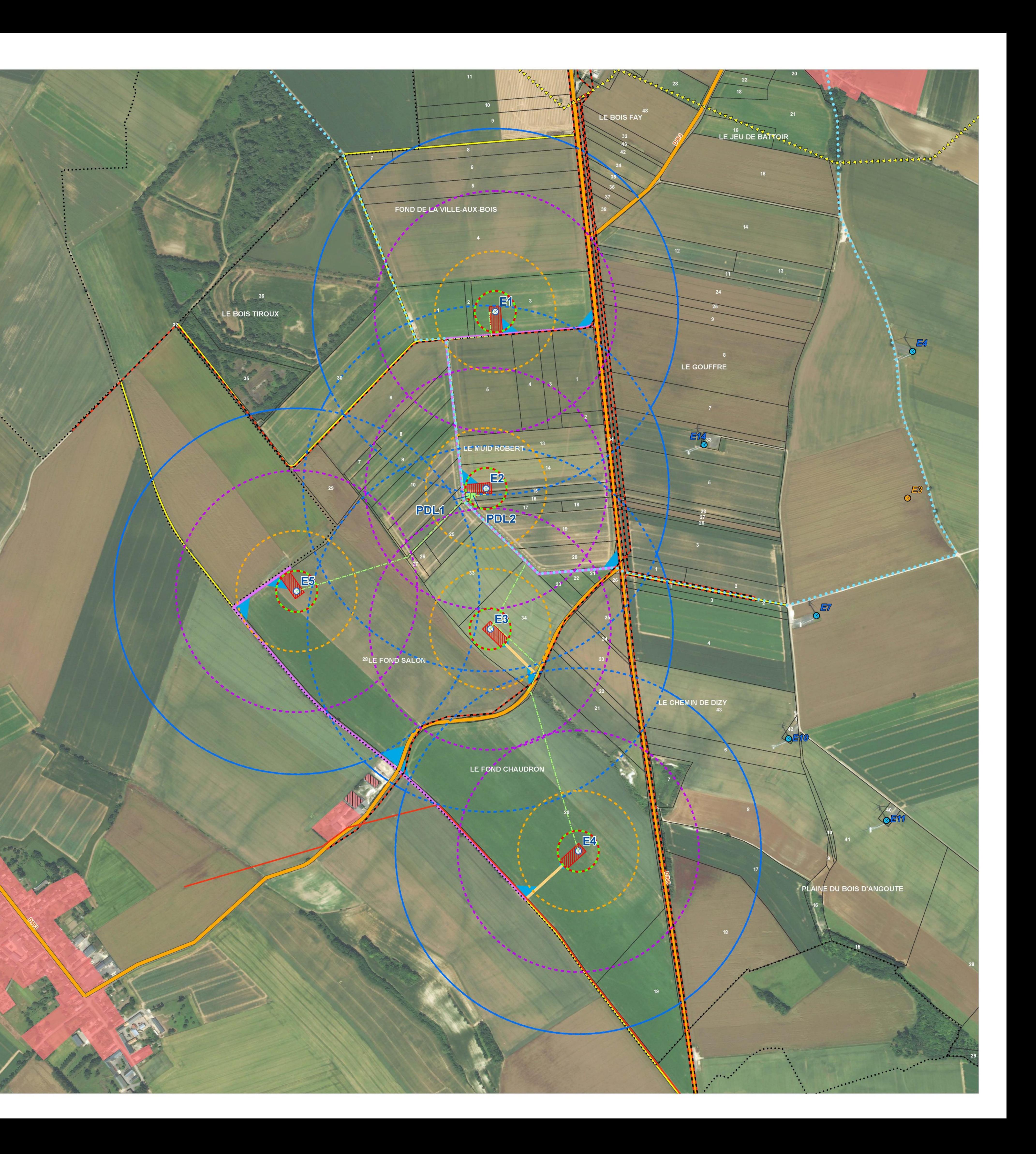

Projet du Château (02)  $\boldsymbol{\Psi}$ Etude de dangers **Carte des risques Eoliennes V110 - E1** Eolienne projetée Poste de livraison  $\circledcirc$  $\mathcal{L}_{\mathcal{A}}$ Aire d'étude (500 m) Liaison inter-éoliennes Plateforme de grutage Limite de parcelle Chemin à renforcer Limite communale Chemin à créer .......... Virage à créer Enjeux : Réseau routier **Bati** et touristique Zone habitée ou à vocation d'habitat Route départementale Bâtiment agricole Chemin **Eoliennes en exploitation:** Itinéraire de balade  $00000000$ "Les Quatre Vents" Parc éolien Lislet 2  $\bullet$ Réseaux de transport d'électricité **DODDDDD** Ligne électrique (63kV) Réseau de distribution d'électricité Réseau ENEDIS aérien ------- Réseau ENEDIS souterrain Périmètres de zones d'effet des différents scénarii : Chute d'éléments de l'éolienne (56,3 m) (podsest Chute de glace (56,3 m) (mani) Effondrement de l'éolienne (165 m) (process) Projection de glace (330 m) (teens)

Projection de pales ou de fragments de pales (500 m)

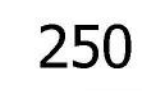

1:2 500

Mètres

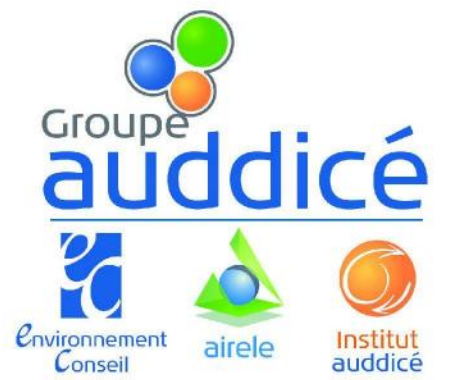

المحدثة

(Pour une impression sur format A1 sans réduction de taille)

500

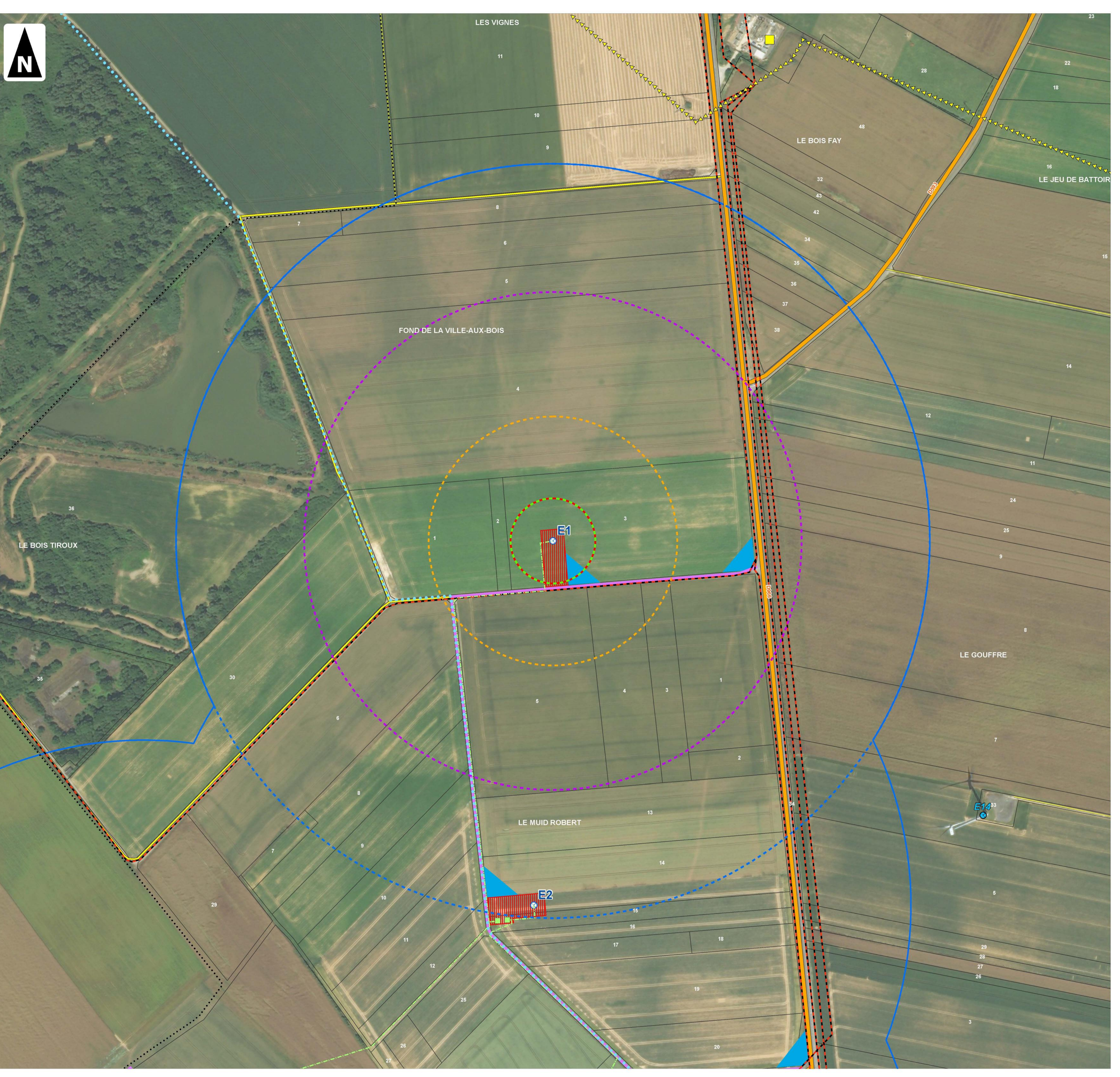

Etude de dangers

# **Carte des risques Eoliennes V110 - E2**

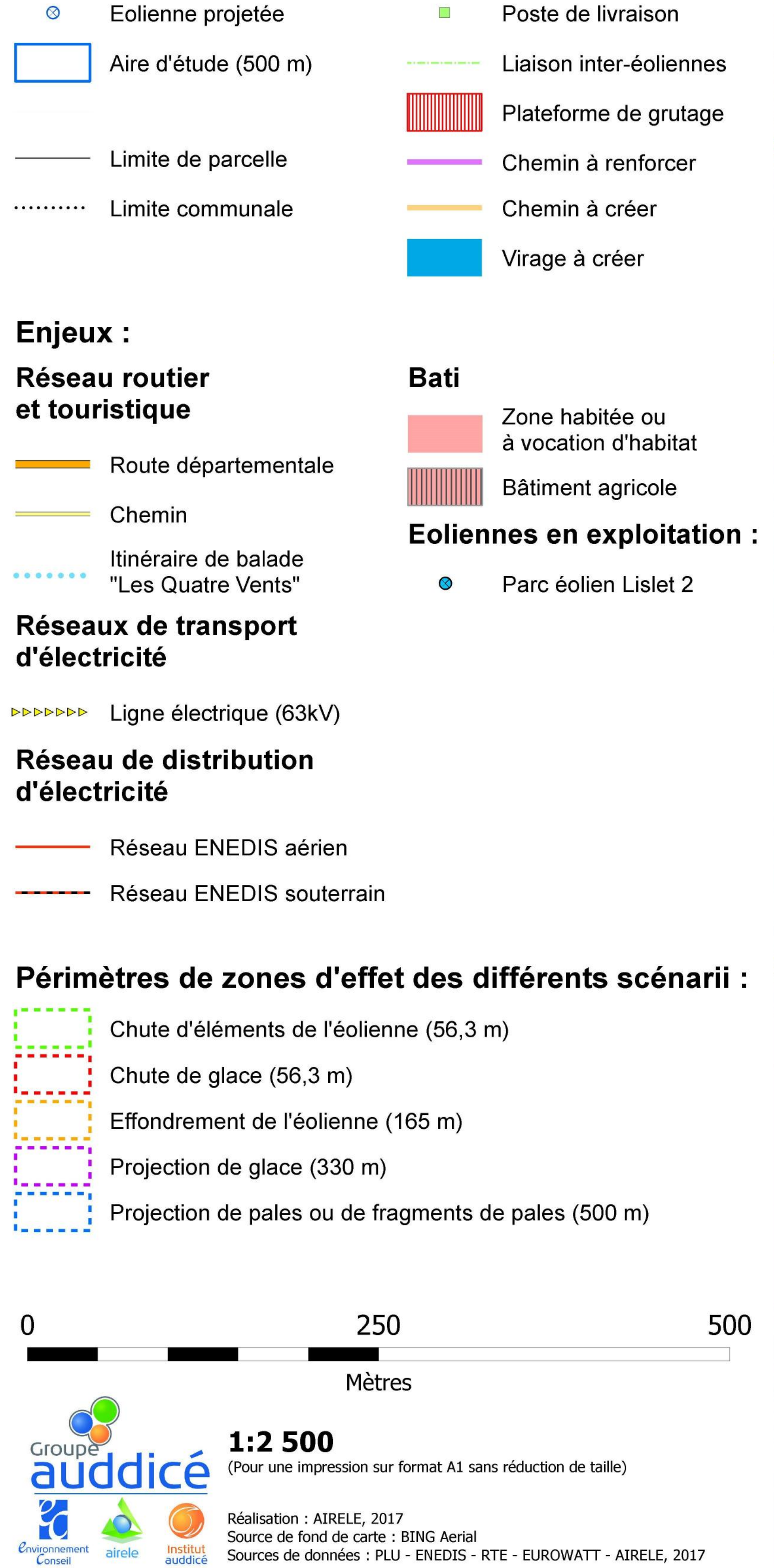

*Convironnement*<br> **Conseil** 

airele

Institut<br>auddicé

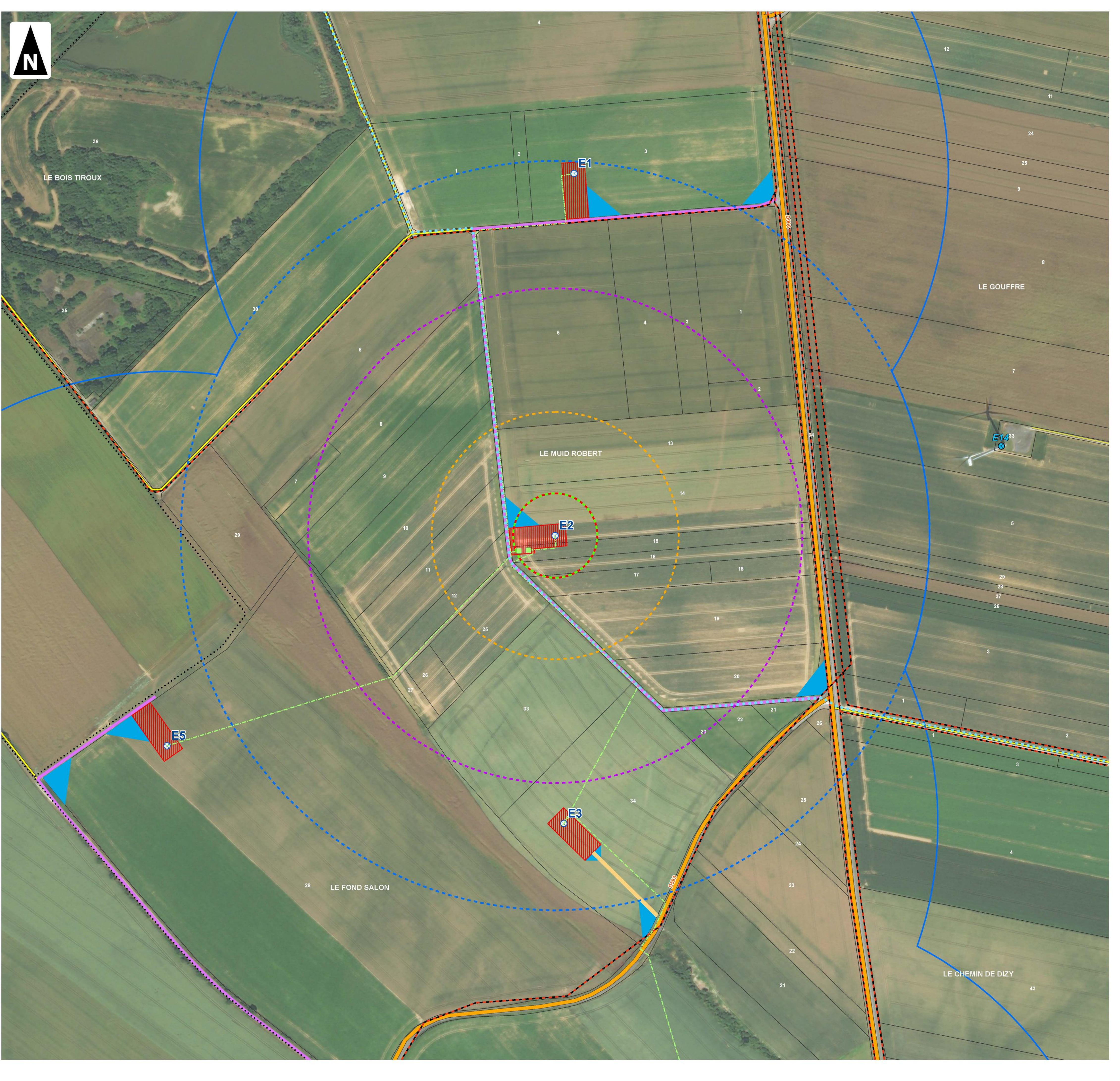

Etude de dangers

# **Carte des risques Eoliennes V110 - E3**

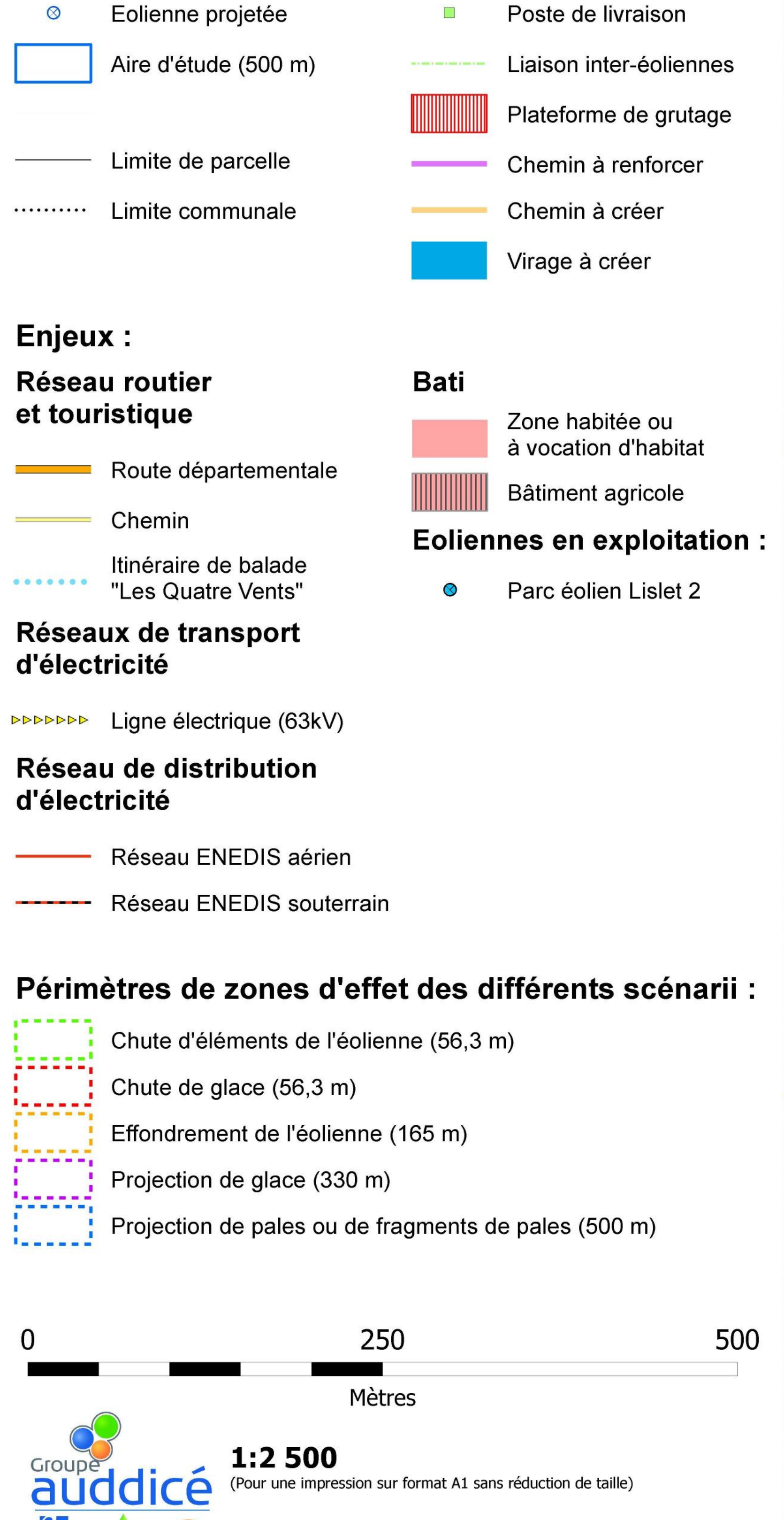

Réalisation : AIRELE, 2017<br>Source de fond de carte : BING Aerial<br>Sources de données : PLU - ENEDIS - RTE - EUROWATT - AIRELE, 2017

*Convironnement*<br> **Conseil** 

airele

Institut<br>auddicé

 $\bf\bf\Omega$ 

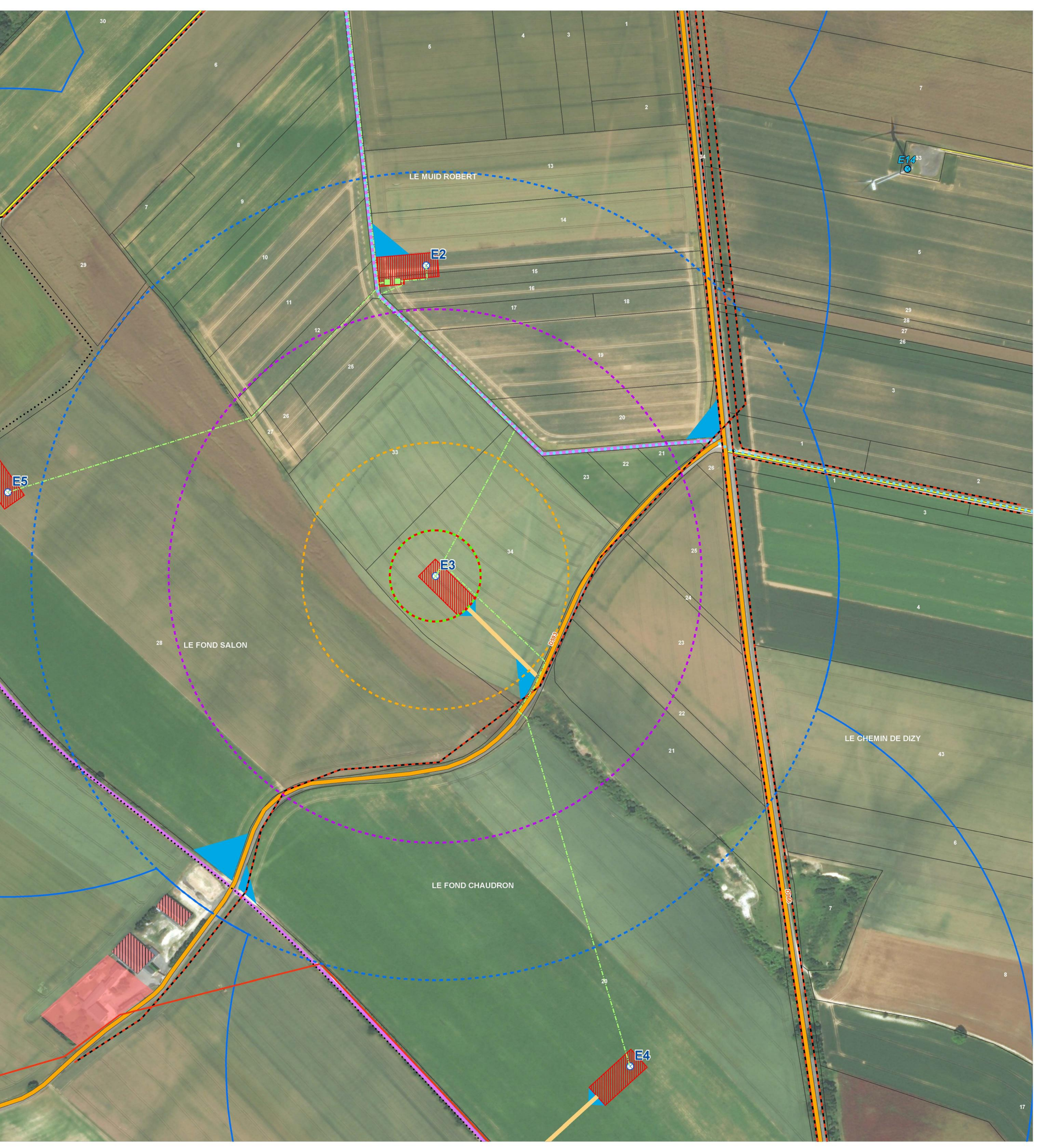

Projet du Château (02) Etude de dangers **Carte des risques Eoliennes V110 - E4** Eolienne projetée Poste de livraison  $\circledcirc$  $\mathcal{L}_{\mathcal{A}}$ Aire d'étude (500 m) Liaison inter-éoliennes Plateforme de grutage Limite de parcelle Chemin à renforcer Limite communale Chemin à créer .......... Virage à créer Enjeux : **Bati Réseau routier** et touristique Zone habitée ou à vocation d'habitat Route départementale Bâtiment agricole Chemin **Eoliennes en exploitation:** Itinéraire de balade  $0 0 0 0 0 0 0 0$ "Les Quatre Vents" Parc éolien Lislet 2  $\bullet$ Réseaux de transport d'électricité **DODDDDD** Ligne électrique (63kV) Réseau de distribution d'électricité Réseau ENEDIS aérien ------ Réseau ENEDIS souterrain

#### Périmètres de zones d'effet des différents scénarii :

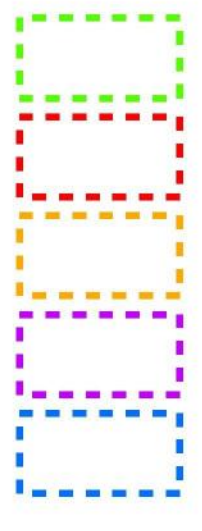

 $\bf{0}$ 

Chute d'éléments de l'éolienne (56,3 m)

Chute de glace (56,3 m)

Effondrement de l'éolienne (165 m)

Projection de glace (330 m)

Projection de pales ou de fragments de pales  $(500 \text{ m})$ 

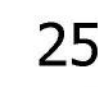

250

Mètres

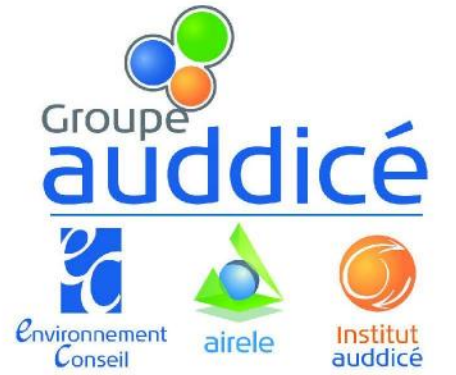

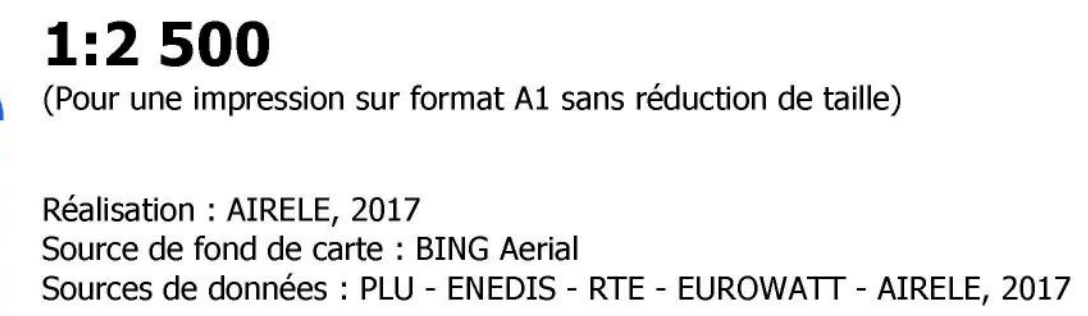

 $\blacktriangledown$ 500

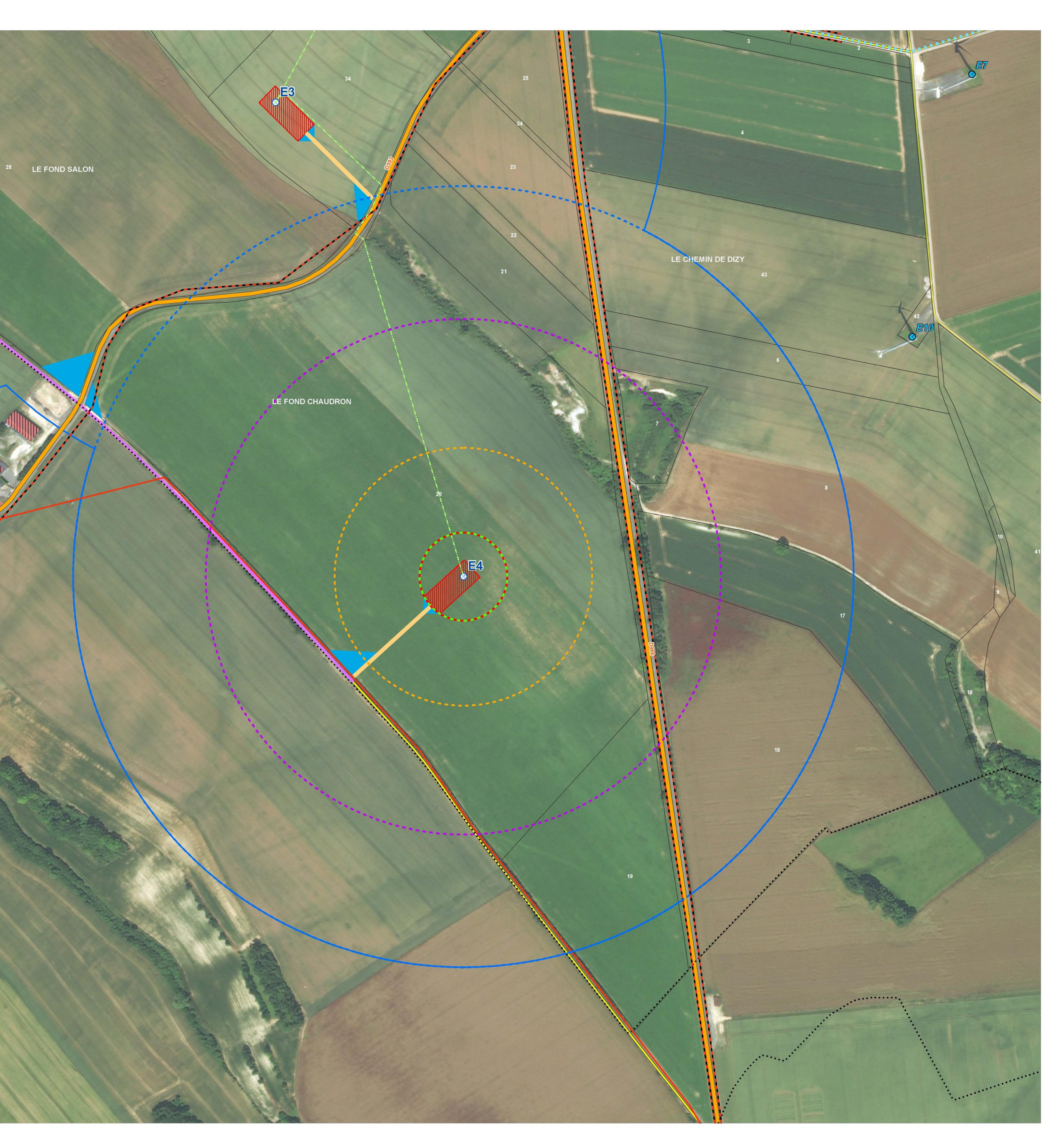

Projet du Château (02) Etude de dangers **Carte des risques Eoliennes V110 - E5** 

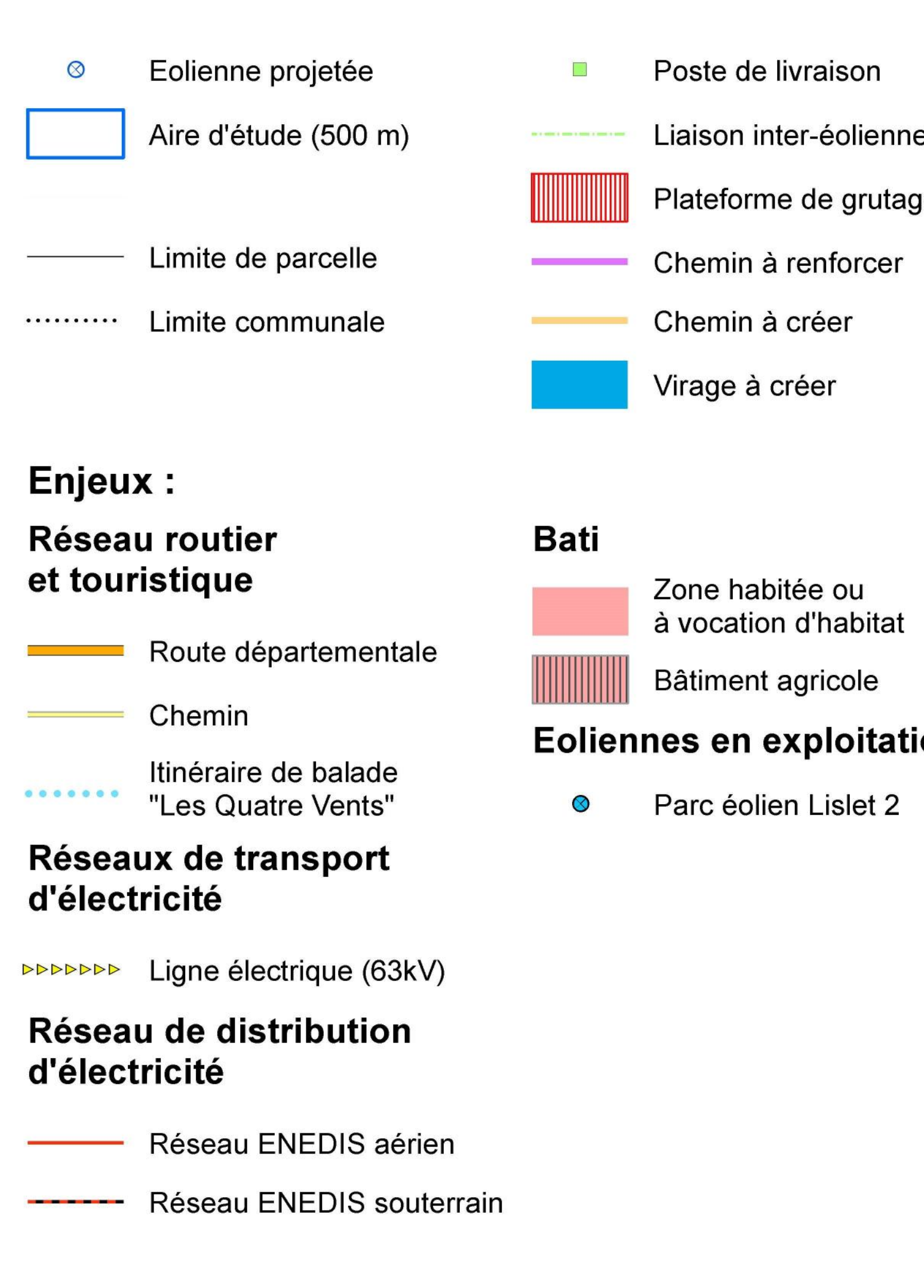

#### Périmètres de zones d'effet des différents scénarii :

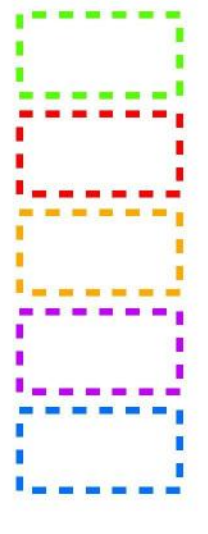

Chute d'éléments de l'éolienne (56,3 m)

Chute de glace (56,3 m)

Effondrement de l'éolienne (165 m)

Projection de glace (330 m)

Projection de pales ou de fragments de pales  $(500 \text{ m})$ 

250

Mètres

auddicé **Environnement** Institut<br>auddicé airele

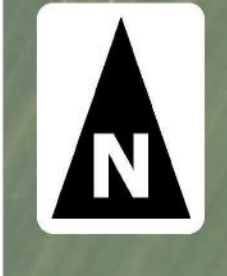

Liaison inter-éoliennes Plateforme de grutage

#### **Eoliennes en exploitation:**

1:2 500 (Pour une impression sur format A1 sans réduction de taille)

Réalisation : AIRELE, 2017<br>Source de fond de carte : BING Aerial<br>Sources de données : PLU - ENEDIS - RTE - EUROWATT - AIRELE, 2017

500

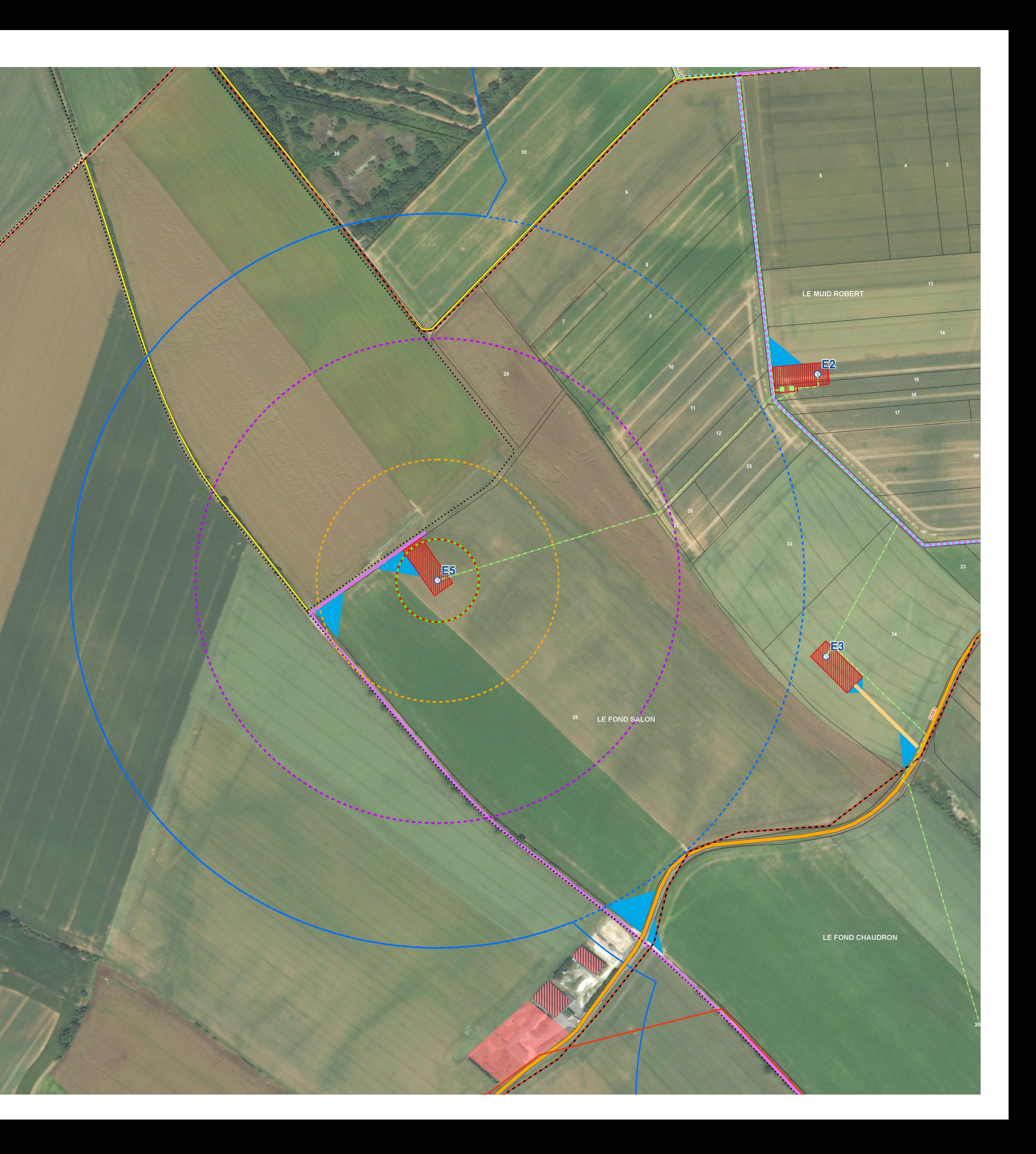